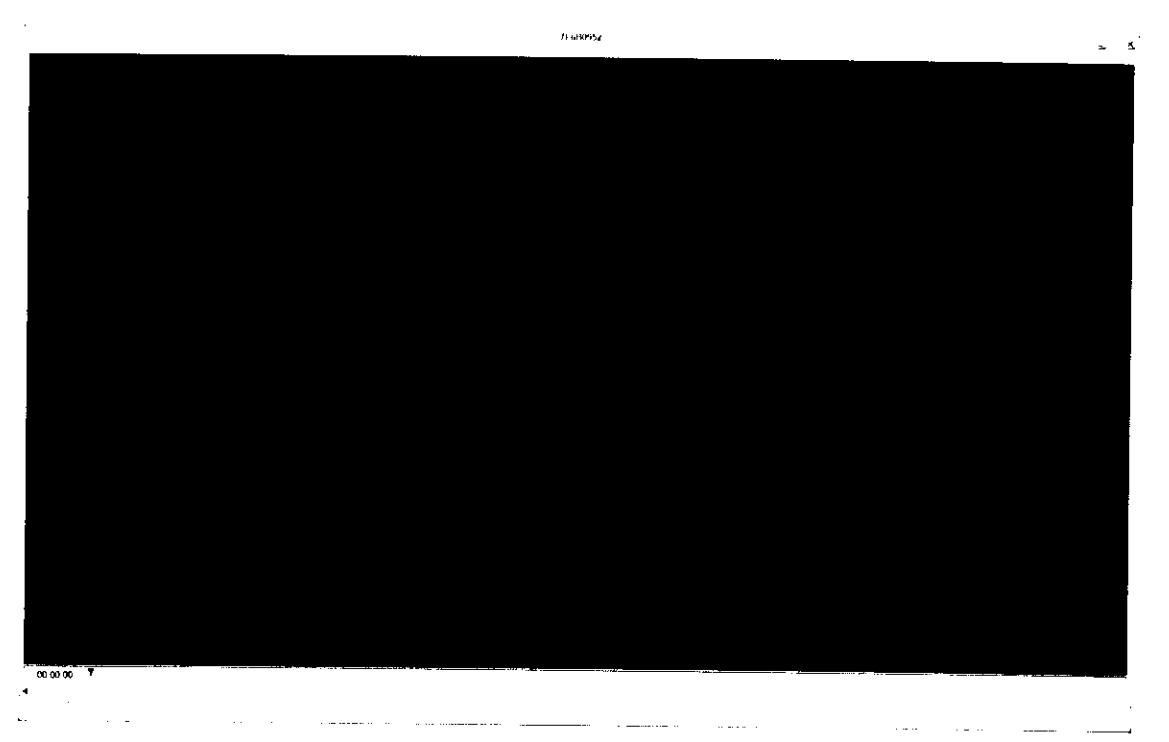

Figura 7.288.- Video-7F6B0951.MOV (FUENTE: UNGEN, 2014)

ESTUDIO PARA EL PROYECTO HIDROLÓGICO PARA PROTEGER A LA POBLACIÓN DE INUNDACIONES Y APROVECHAR MEJOR EL AGUA (PROHTAB )

# **7.4.4 DÍA4TEAPA**

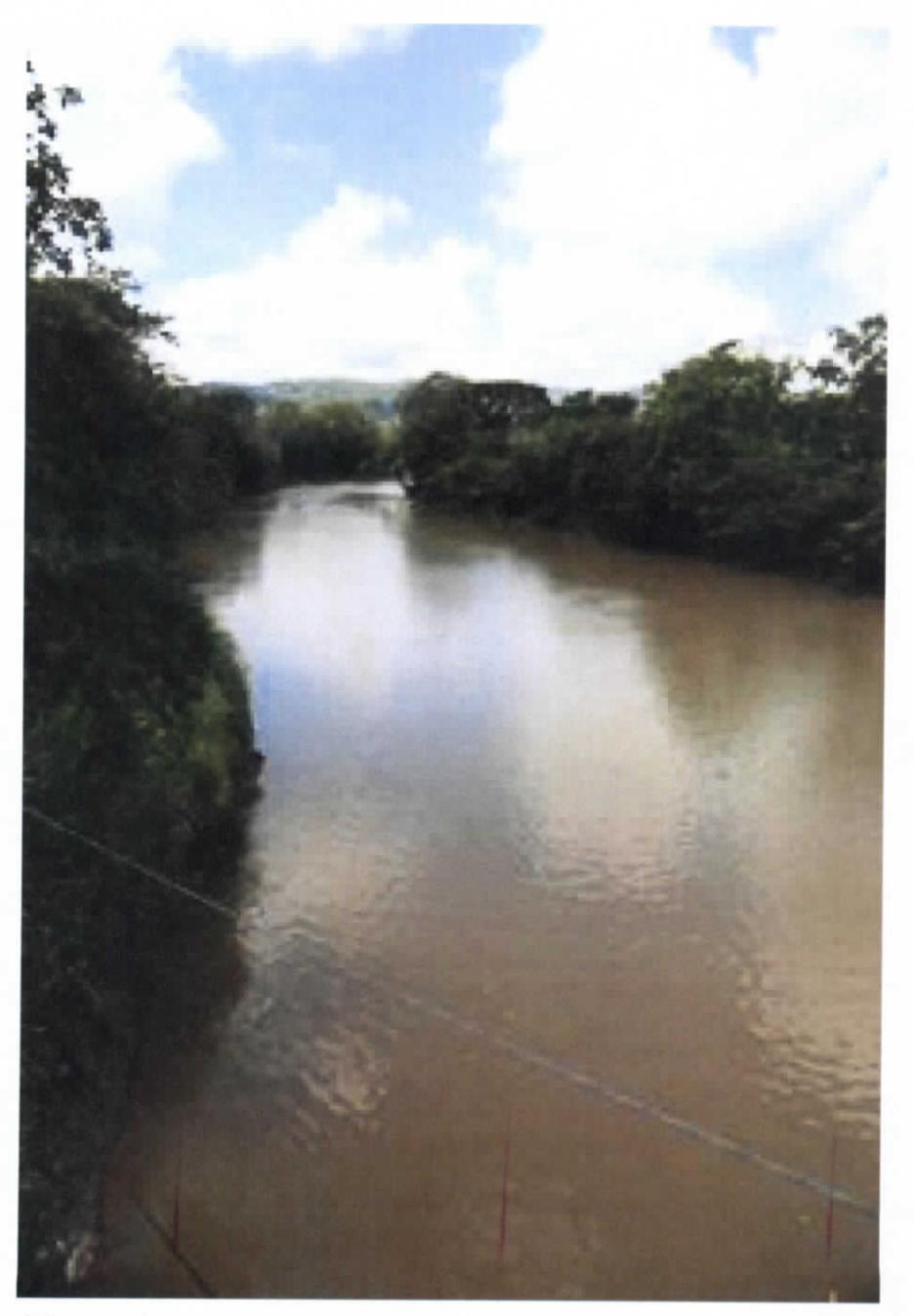

Figura 7.289.- Fotografia-E\_5D4161.JPG (FUENTE: UNGEN, 2014)

Capítulo 7 | 177

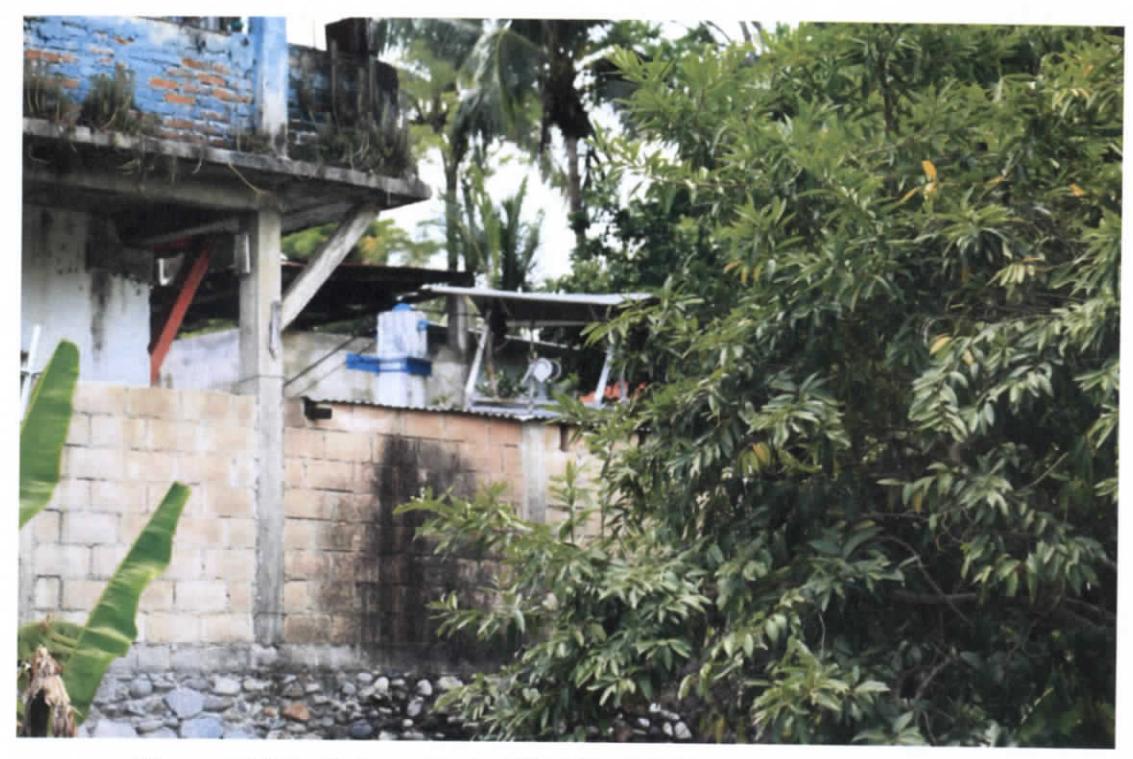

**Figura 7.290.- Fotografia-E\_5D4165.JPG (FUENTE: UNGEN, 2014)**

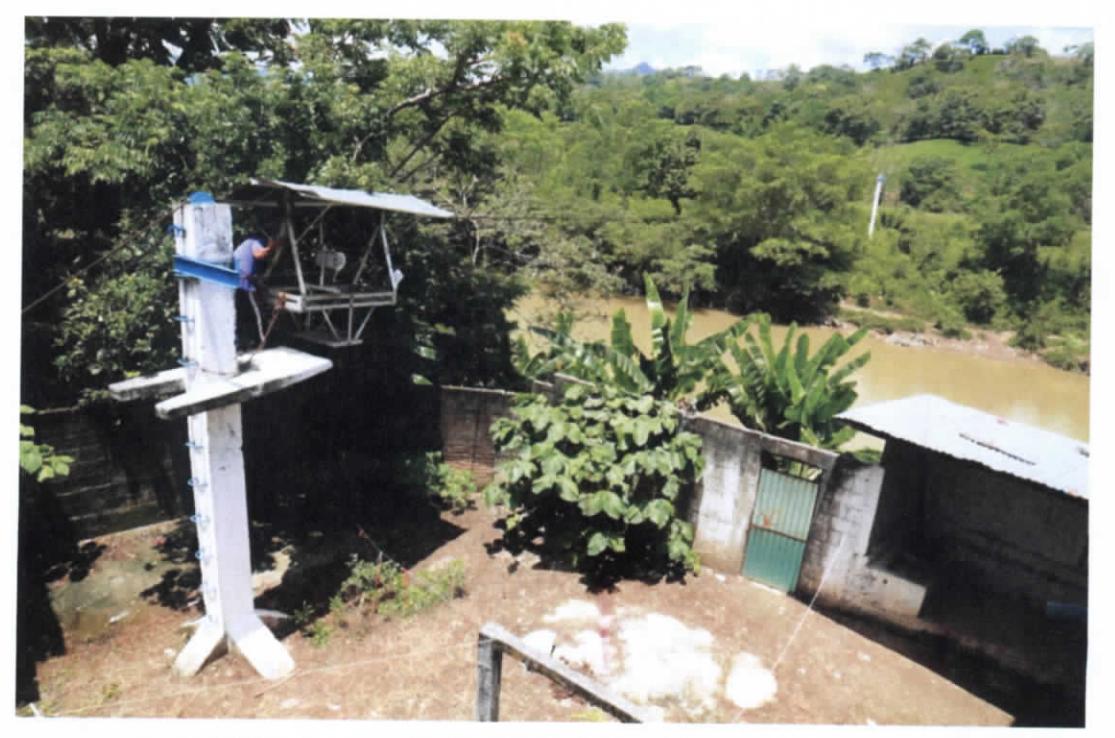

**Figura 7.291.- Fotografia-E\_5D4174.JPG (FUENTE: UNGEN, 2014)**

Capítulo 7 | 178

ESTUDIO PARA EL PROYECTO HIDROLÓGICO PARA PROTEGER A LA POBLACIÓN DE INUNDACIONES Y APROVECHAR MEJOR EL AGUA í P RO H T A B )

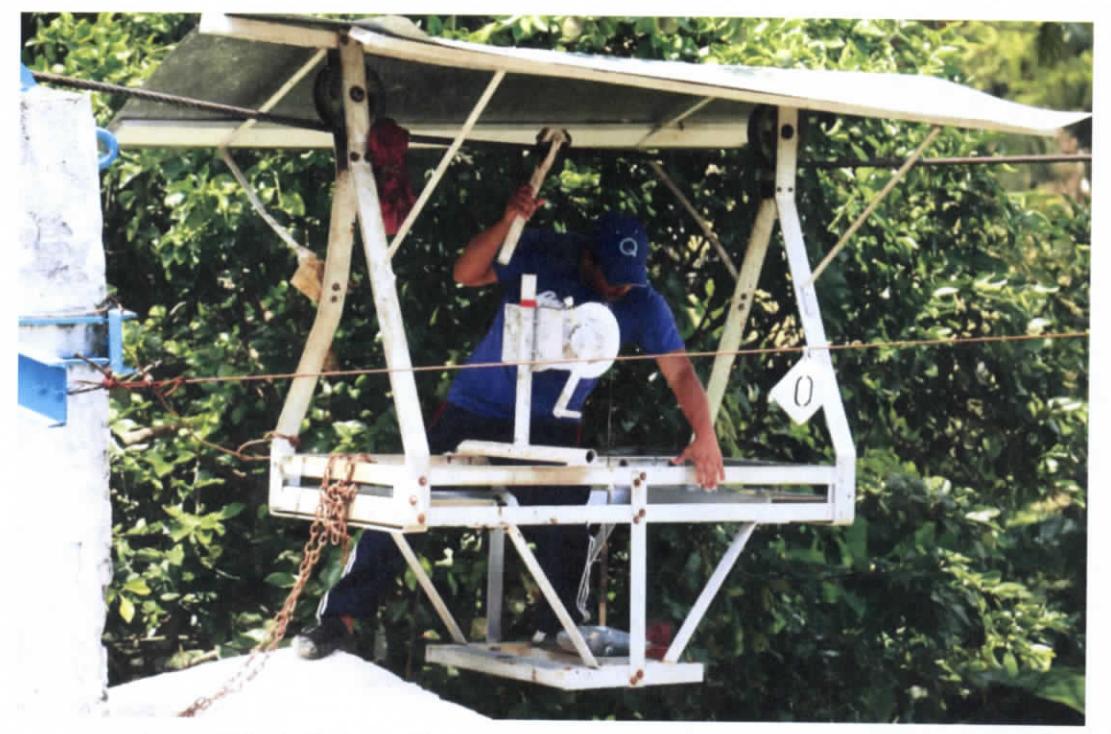

**Figura 7.292.- Fotografia-E\_5D4178.JPG (FUENTE: UNGEN, 2014)**

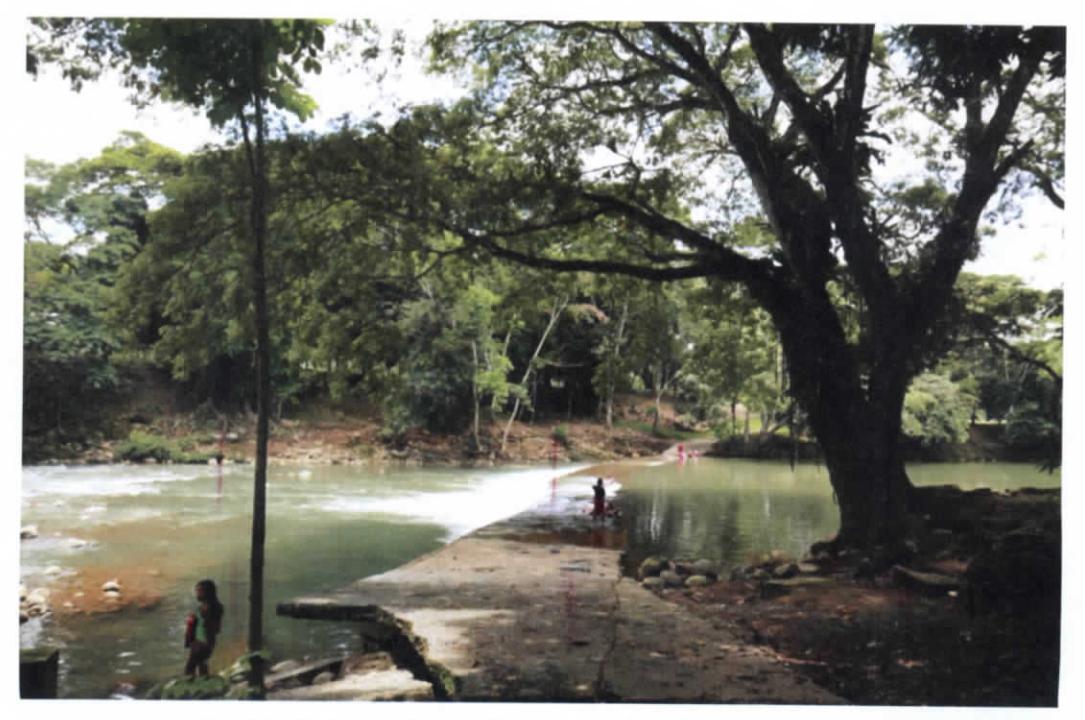

**Figura 7.293.- Fotografia-E\_5D4212.JPG (FUENTE: UNGEN, 2014)**

Capítulo 7 | 179

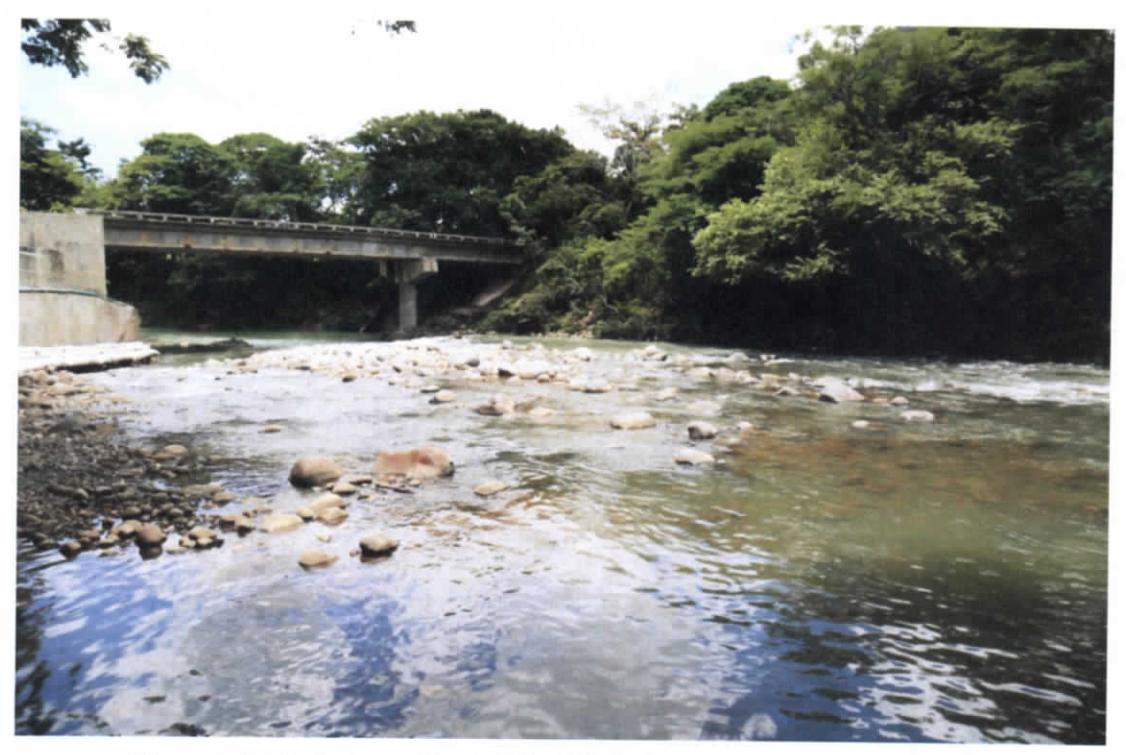

**Figura 7.294.- Fotografia-E\_5D4220.JPG (FUENTE: UNGEN, 2014)**

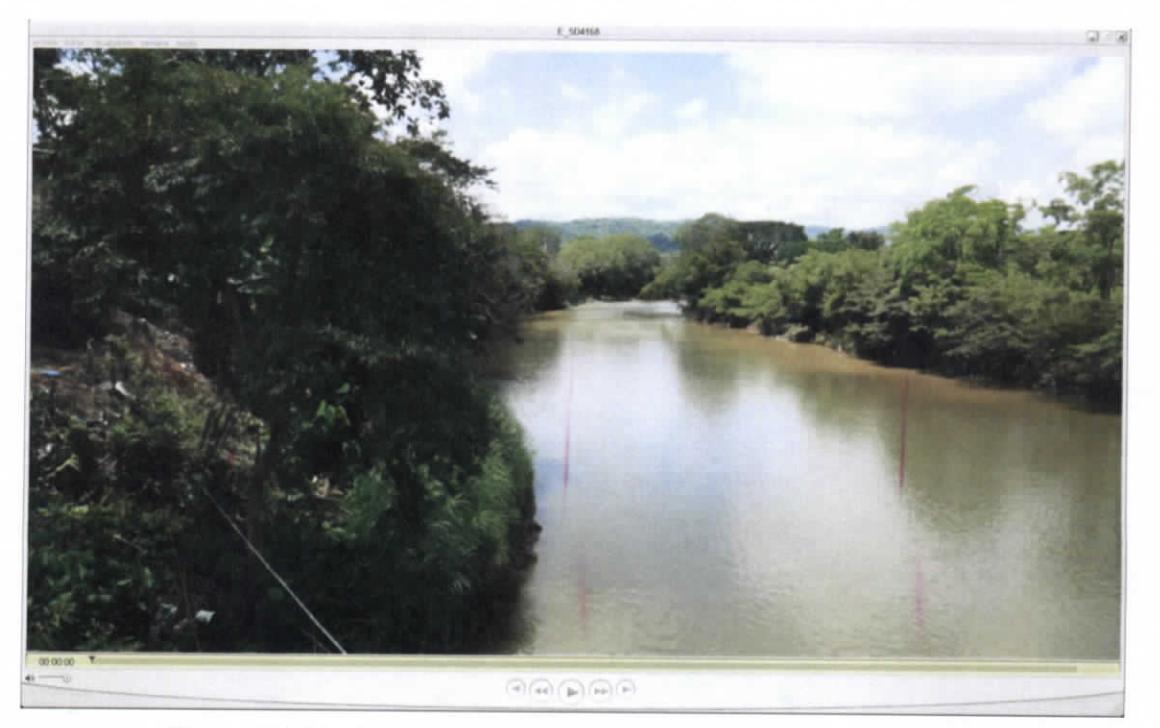

**Figura 7.295.- Video-E\_5D4168.MOV (FUENTE: UNGEN, 2014)**

ESTUDIO PARA EL PROYECTO HIDROLÓGICO PARA PROTEGER A LA POBLACIÓN DE INUNDACIONES Y APROVECHAR MEJOR EL AGUA ( PR OHT A B )

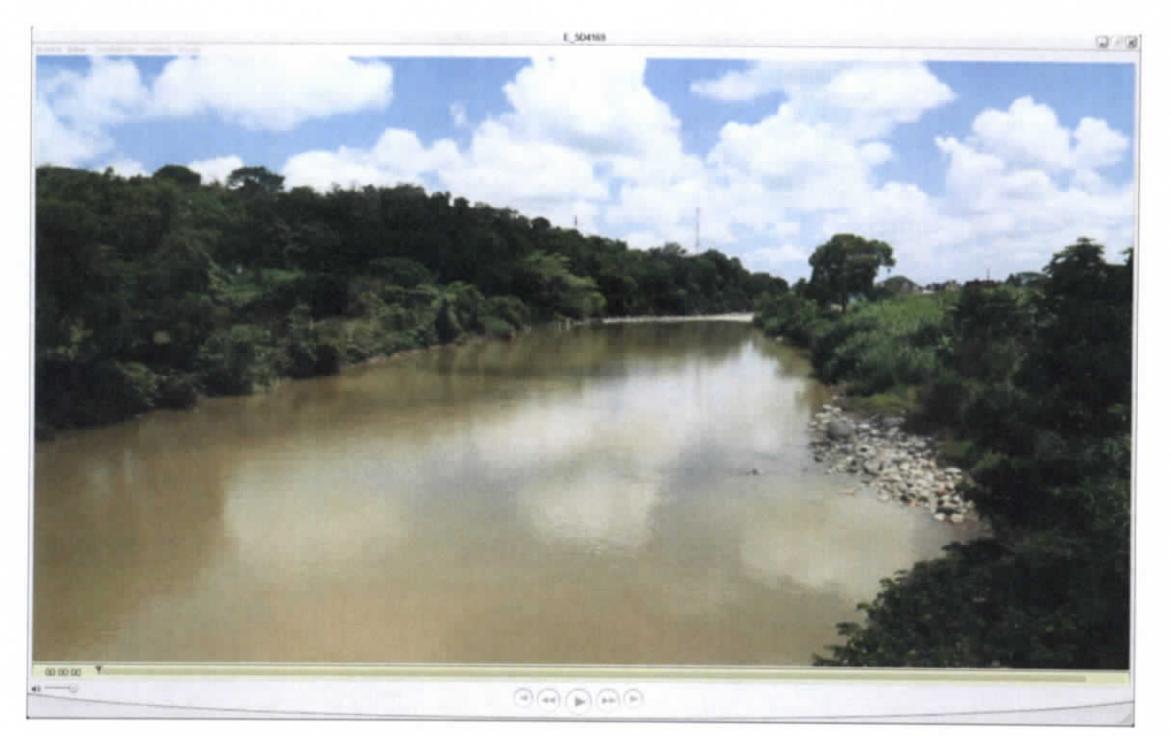

**Figura 7.296.- Video-E\_5D4169.MOV (FUENTE: UNGEN, 2014)**

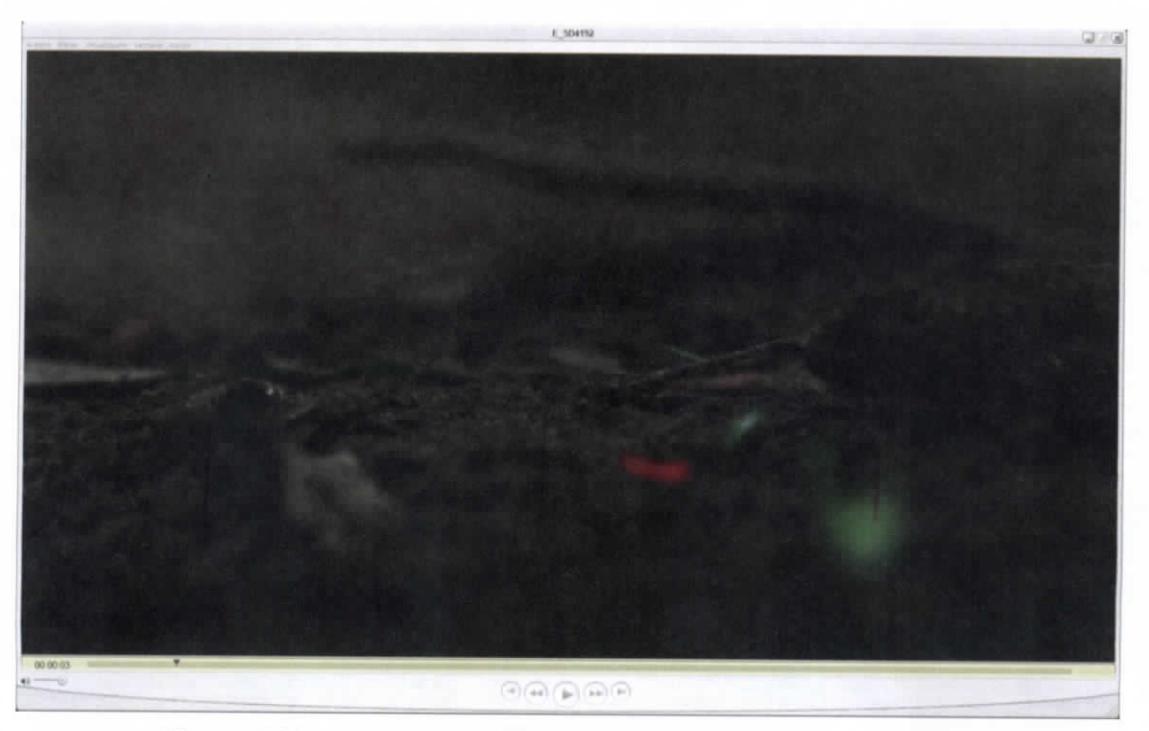

**Figura 7.297.- Video-E\_5D4192.MOV (FUENTE: UNGEN, 2014)**

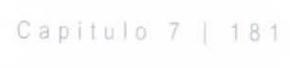

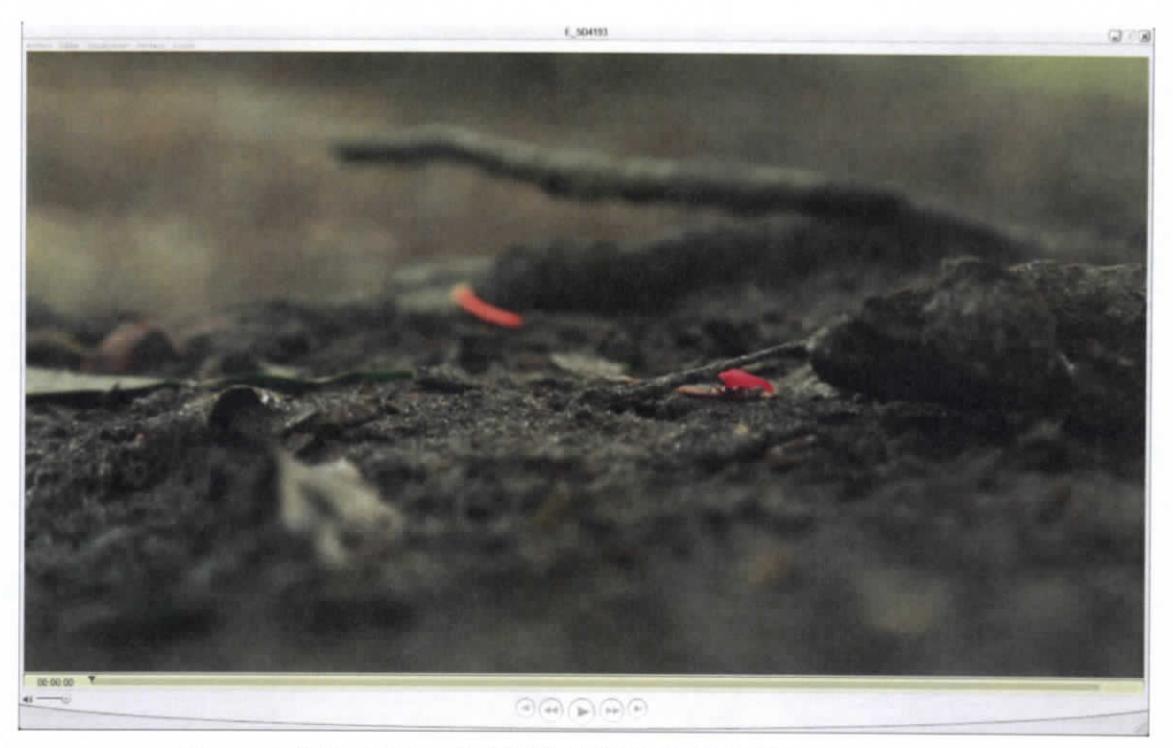

**Figura 7.298.- Video-E\_5D4193.MOV (FUENTE: UNGEN, 2014)**

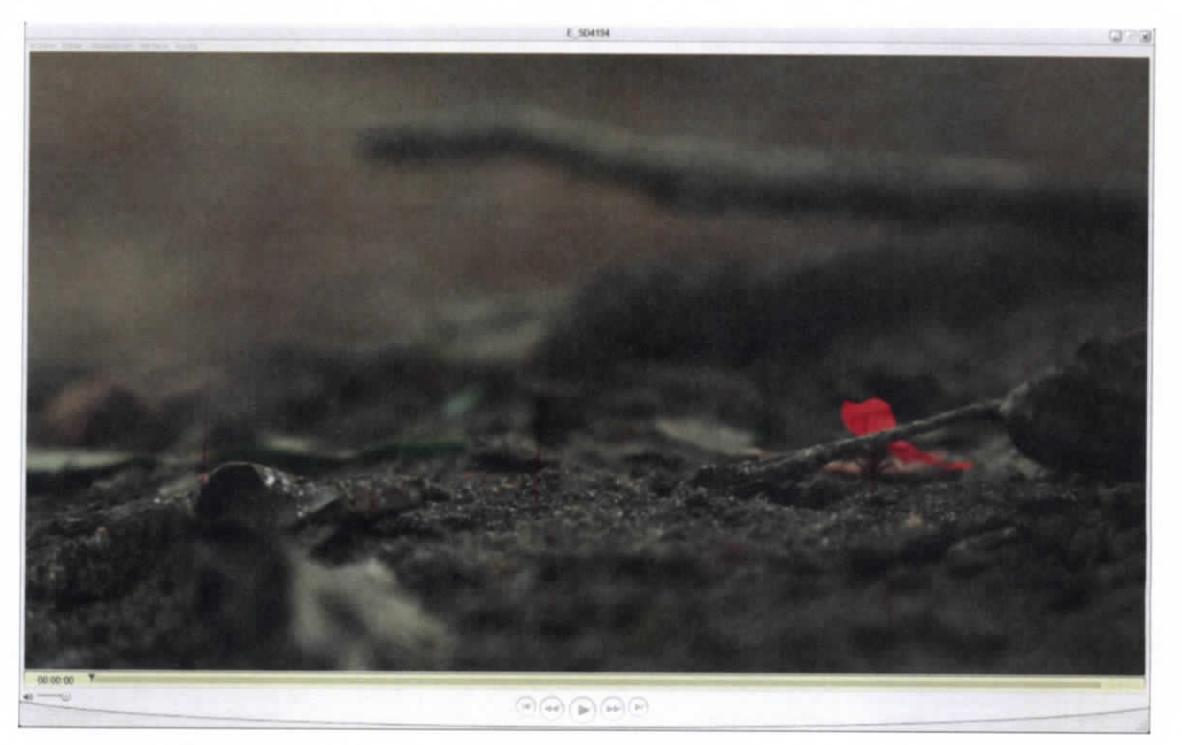

**Figura 7.299.- Video-E\_5D4194.MOV (FUENTE: UNGEN, 2014)**

Capitulo 7 | 182

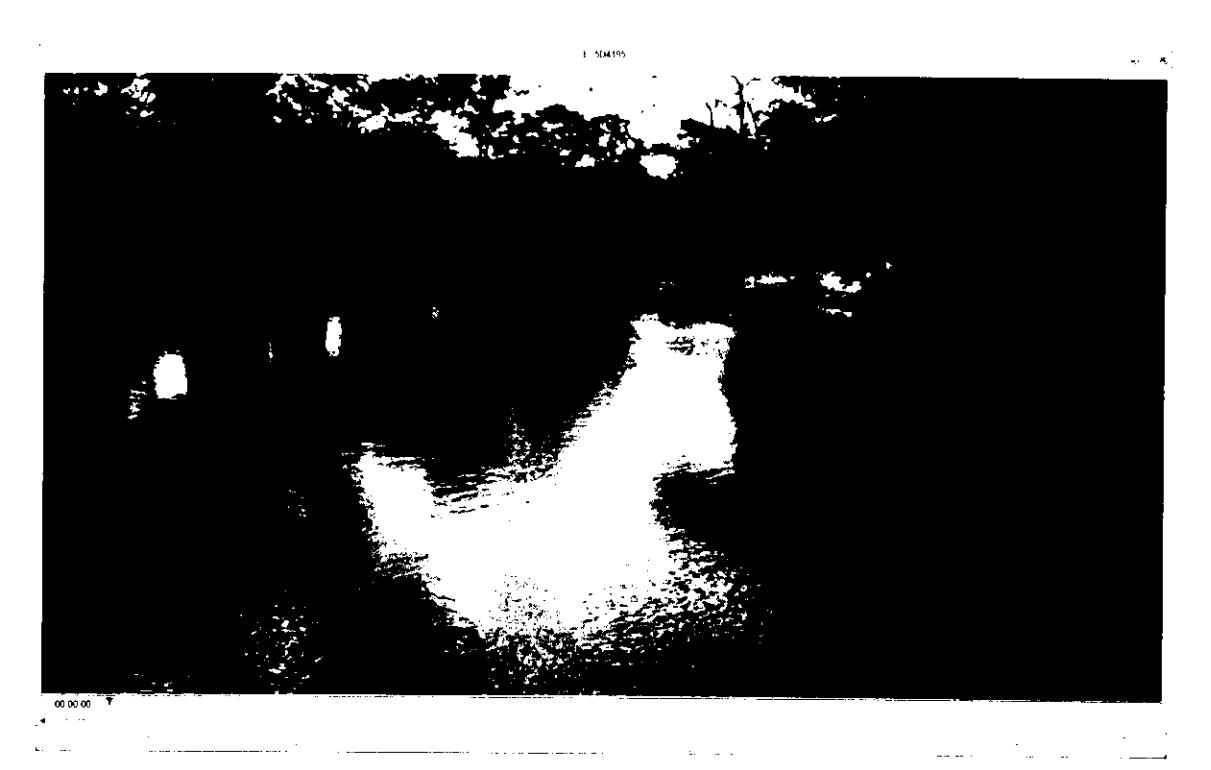

Figura 7.300.-Video-E\_5D4195.MOV (FUENTE: UNGEN, 2014)

# 7.4.5 ESTRUCTURA DE CONTROL MACAYO Y CD. DE VILLAHERMOSA

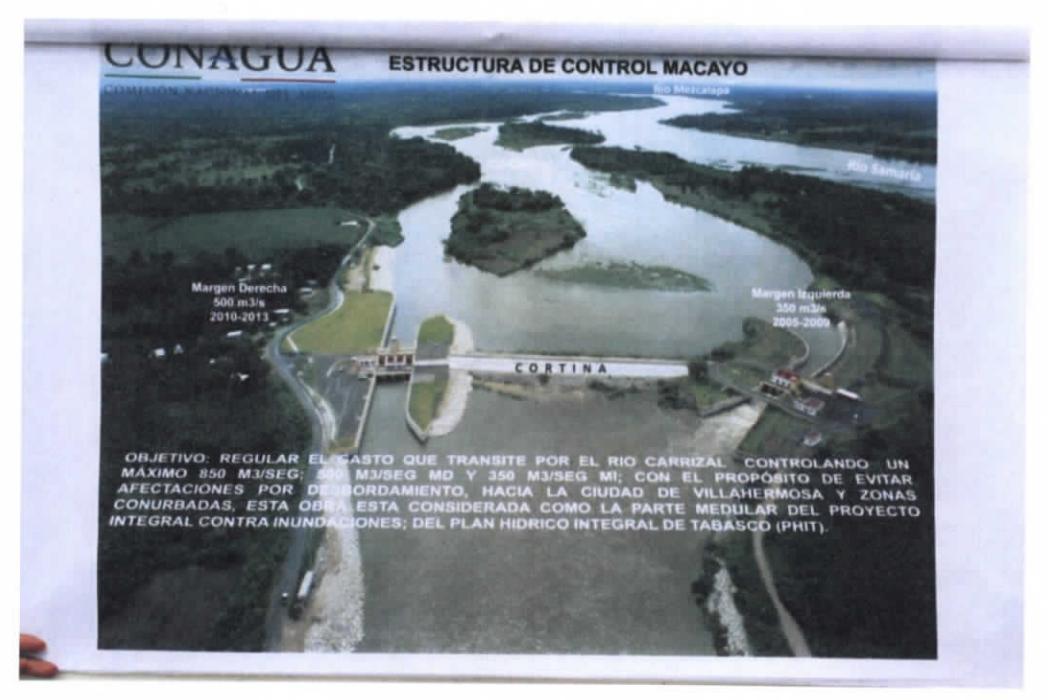

Figura 7.301.- Fotografia-E\_5D8351.JPG (FUENTE: UNGEN, 2014)

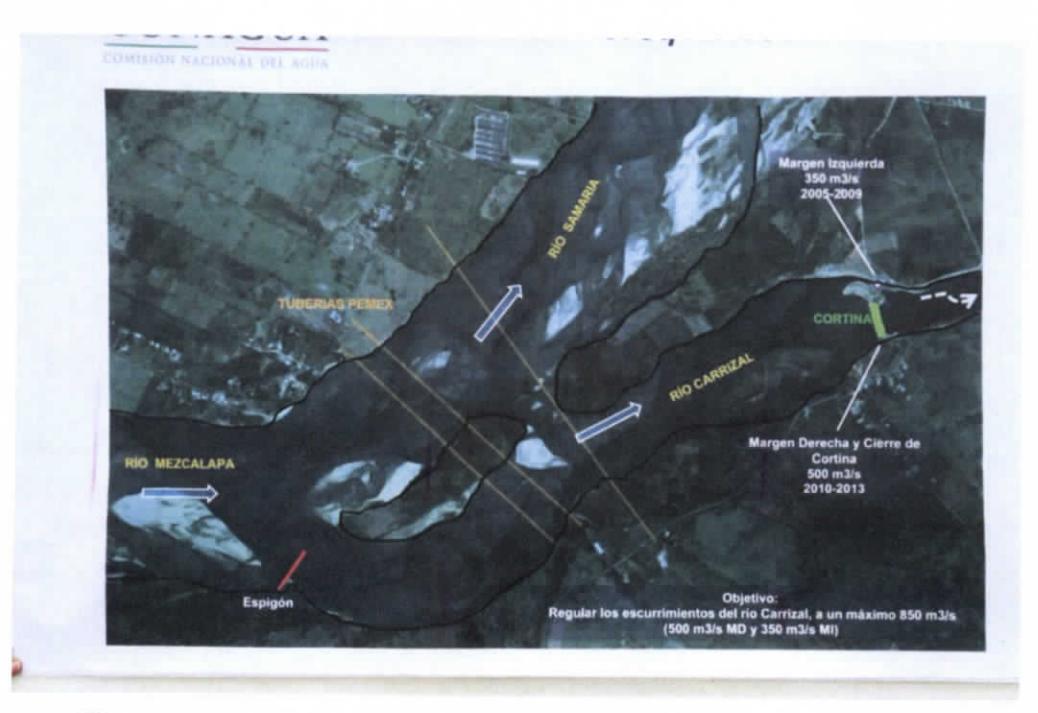

Figura 7.302.- Fotografia-E\_5D8356.JPG (FUENTE: UNGEN, 2014)

Capítulo 7 | 184

ESTUDIO PARA EL PROYECTO HIDROLÓGICO PARA PROTEGER A LA POBLACIÓN DE INUNDACIONES Y APROVECHAR MEJOR EL AGUA ( P RO H TA B)

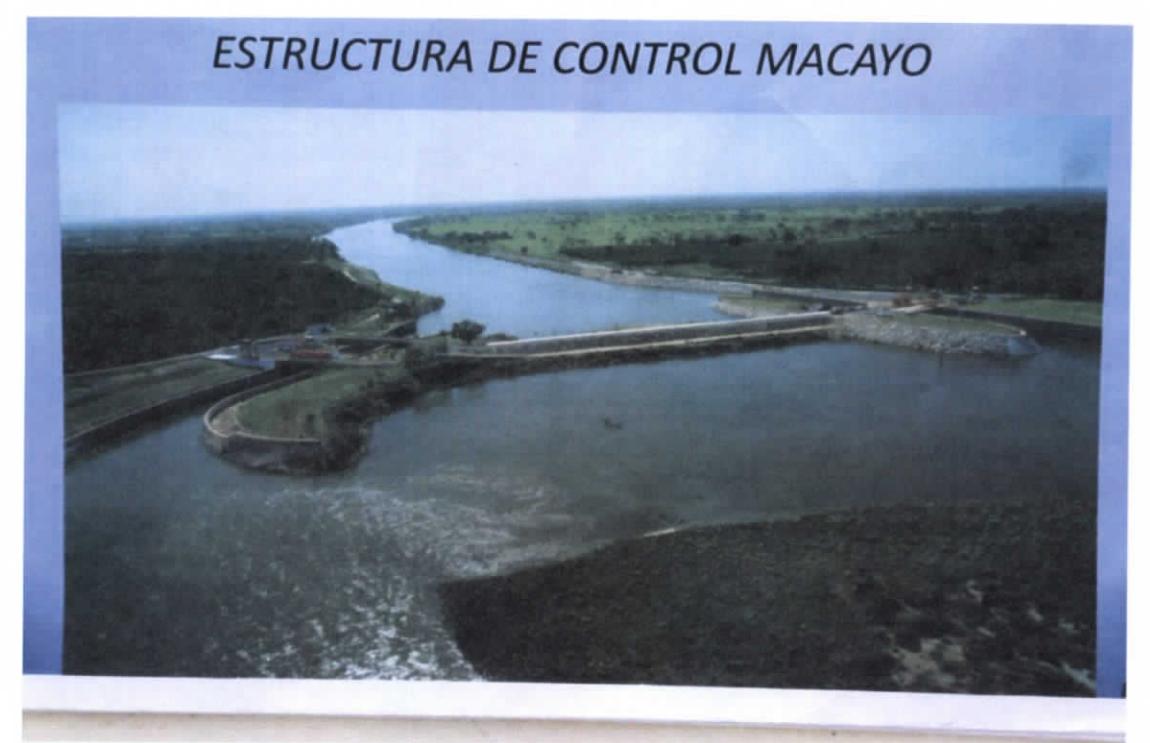

**Figura 7.303.- Fotografia-E\_5D8363.JPG (FUENTE: UNGEN, 2014)**

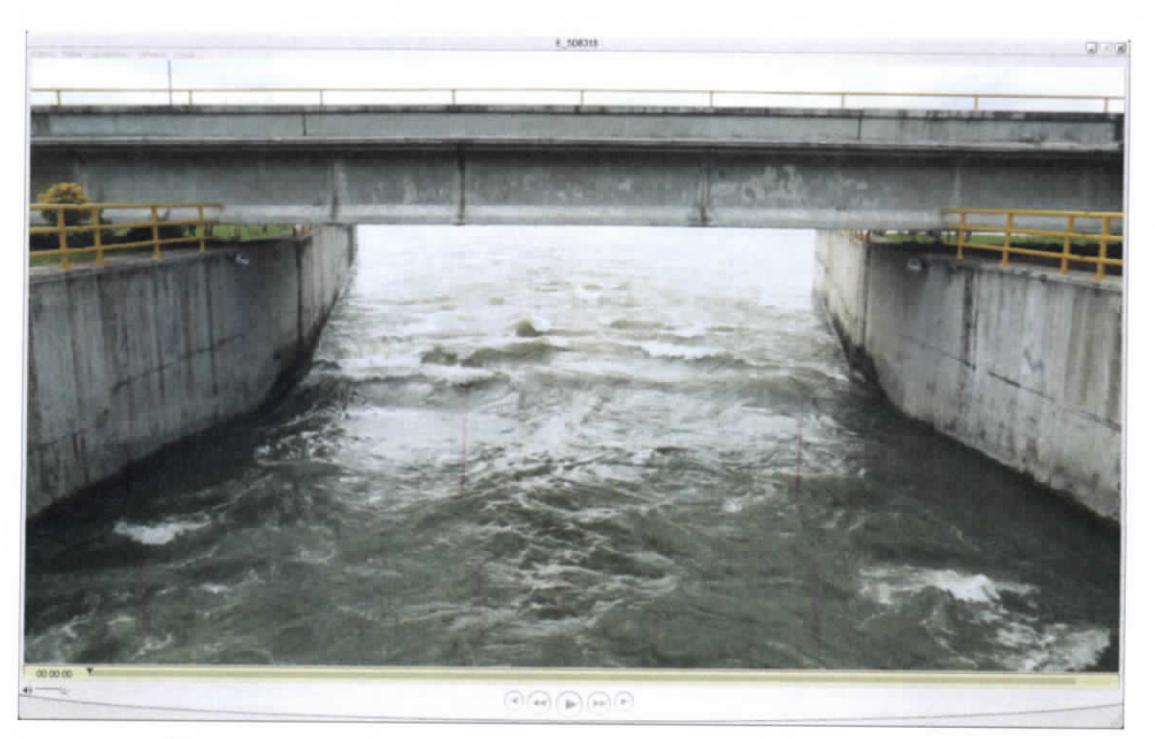

**Figura 7.304.- Video-E\_5D8318.MOV (FUENTE: UNGEN, 2014)**

Capítulo 7 | 185

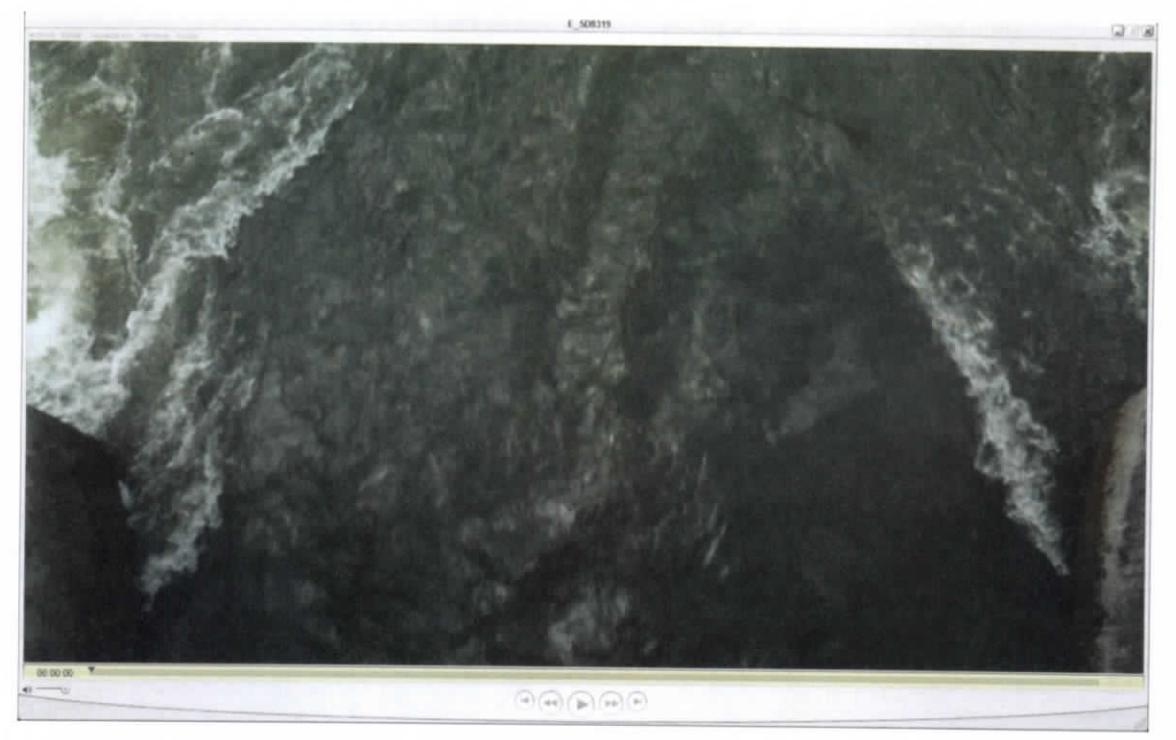

**Figura 7.305.- Video-E\_5D8319.MOV (FUENTE: UNGEN, 2014)**

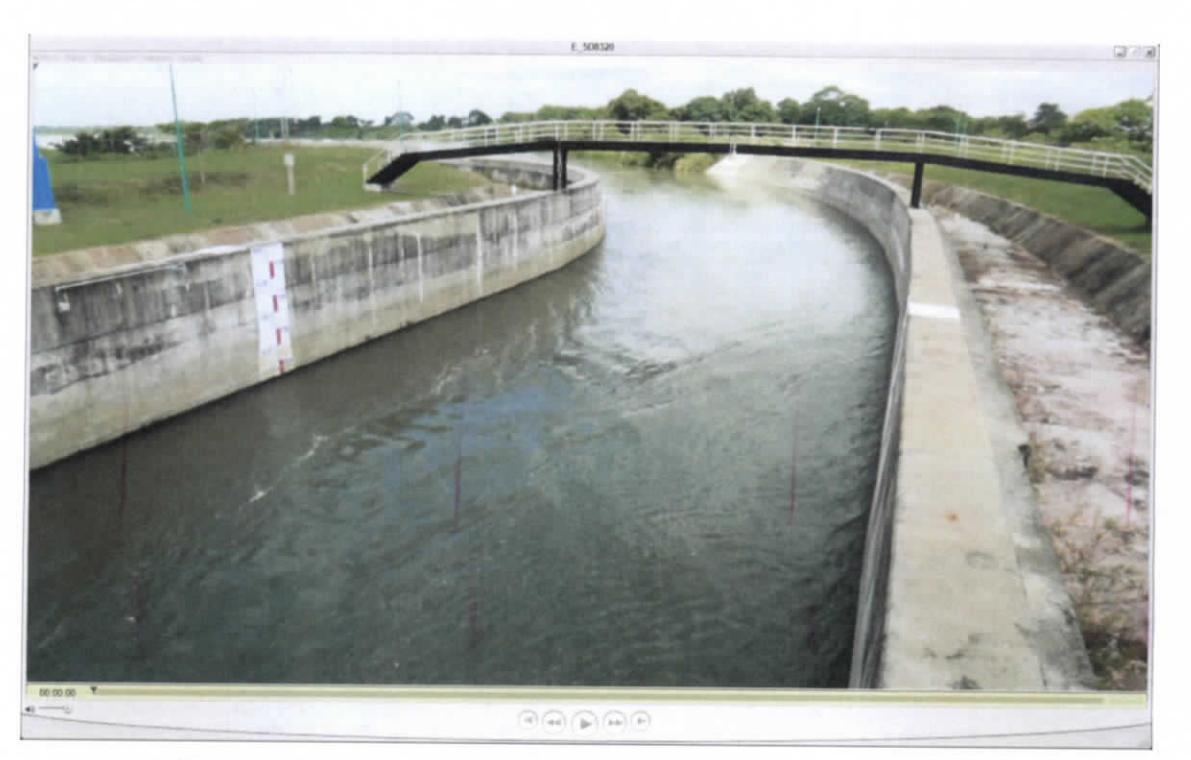

**Figura 7.306.- Video-E\_5D8320.MOV (FUENTE: UNGEN, 2014)**

ESTUDIO PARA EL PROYECTO HIDROLÓGICO PARA PROTEGER A LA POBLACIÓN DE INUNDACIONES Y APROVECHAR MEJOR EL AGUA íPROHTAB )

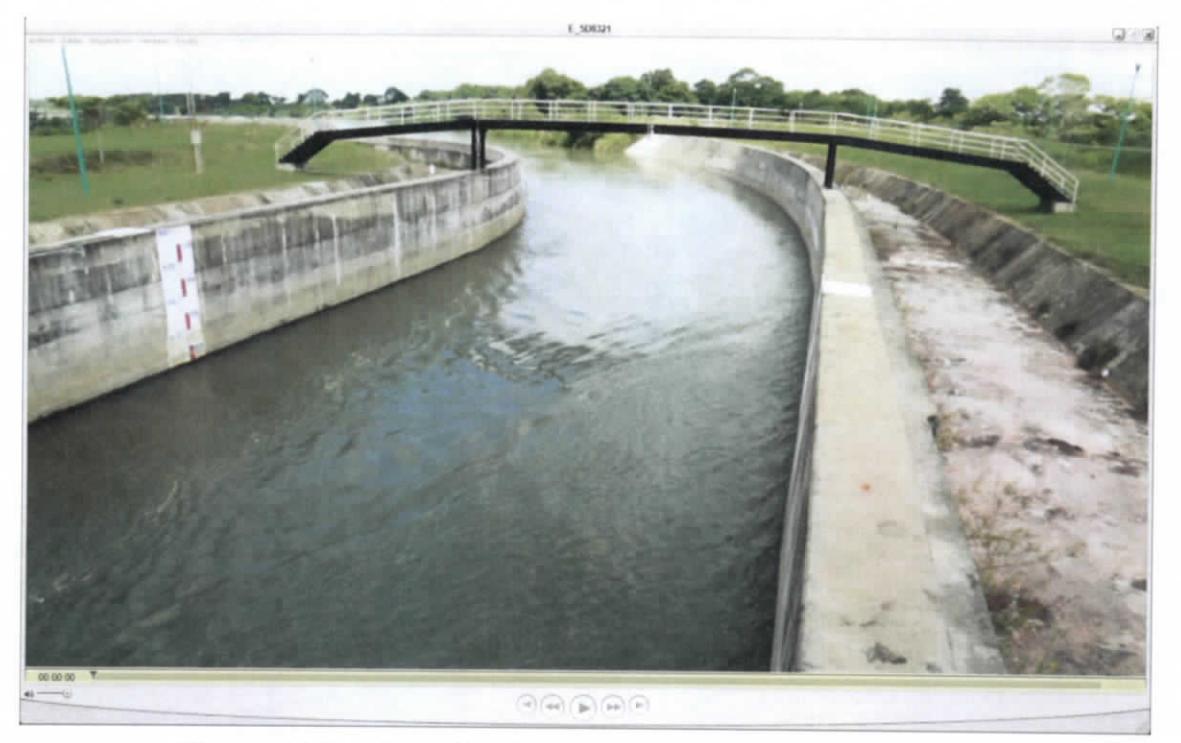

**Figura 7.307.- Vídeo-E\_5D8321.MOV (FUENTE: UNGEN, 2014)**

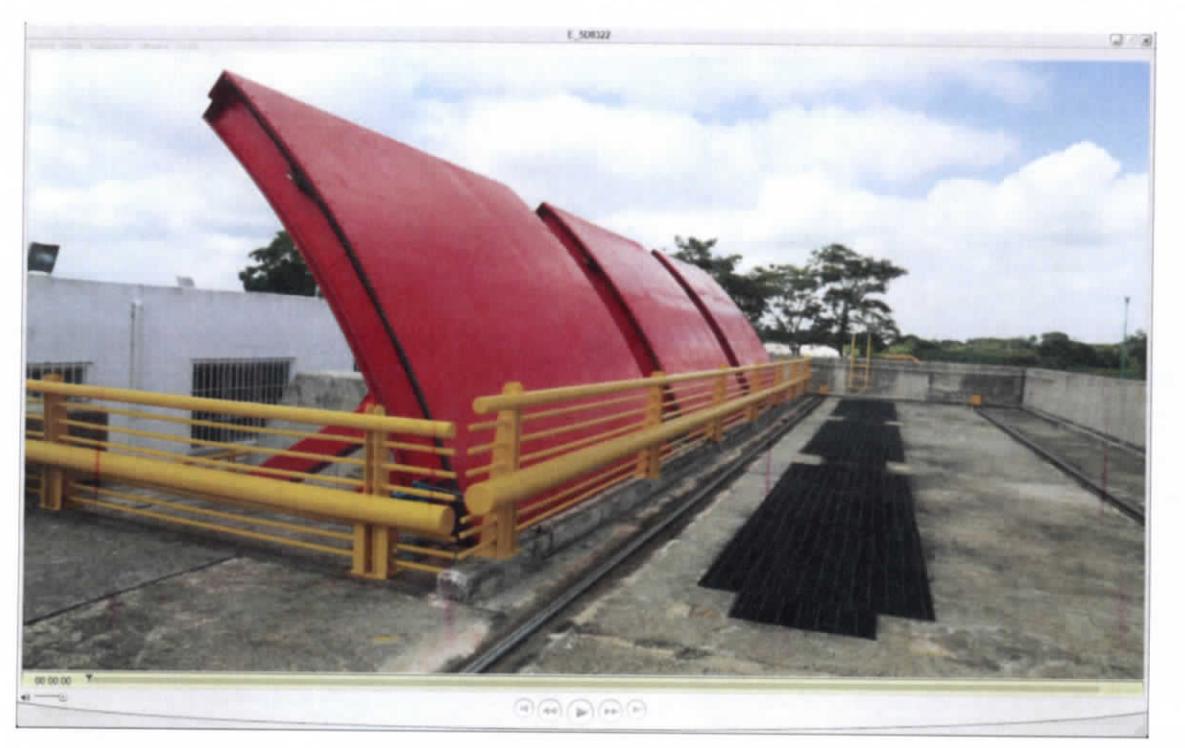

**Figura 7.308.- Video-E\_5D8322.MOV (FUENTE: UNGEN, 2014)**

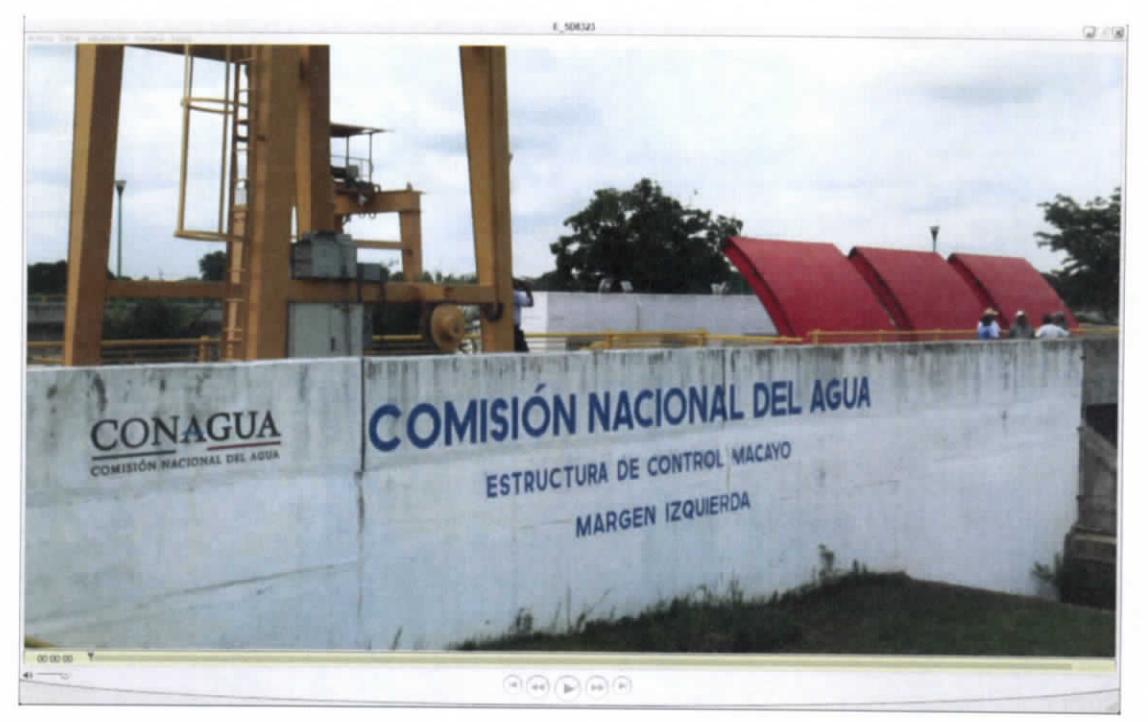

**Figura 7.309.- Video-E\_5D8323.MOV (FUENTE: UNGEN, 2014)**

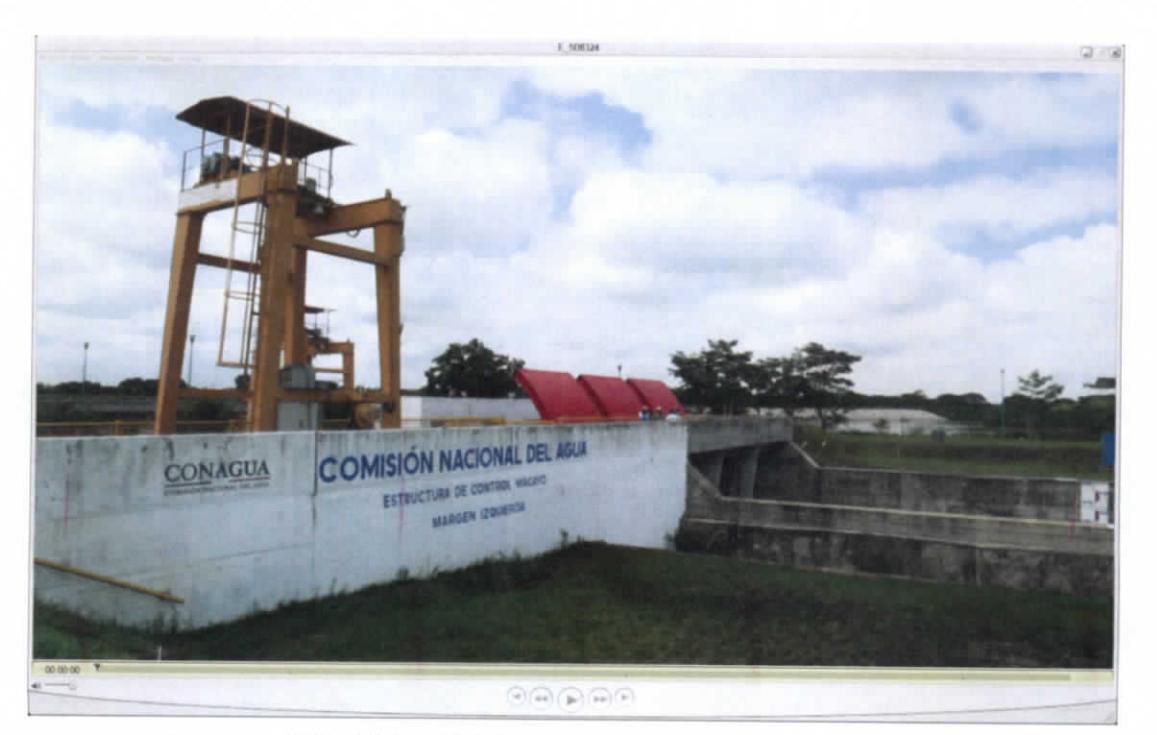

**Figura 7.310.- Video-E\_5D8324.MOV (FUENTE: UNGEN, 2014)**

ESTUDIO PARA EL PROYECTO HIDROLÓGICO PARA PROTEGER A LA POBLACIÓN DE INUNDACIONES Y APROVECHAR MEJOR EL AGUA (PROHTAB )

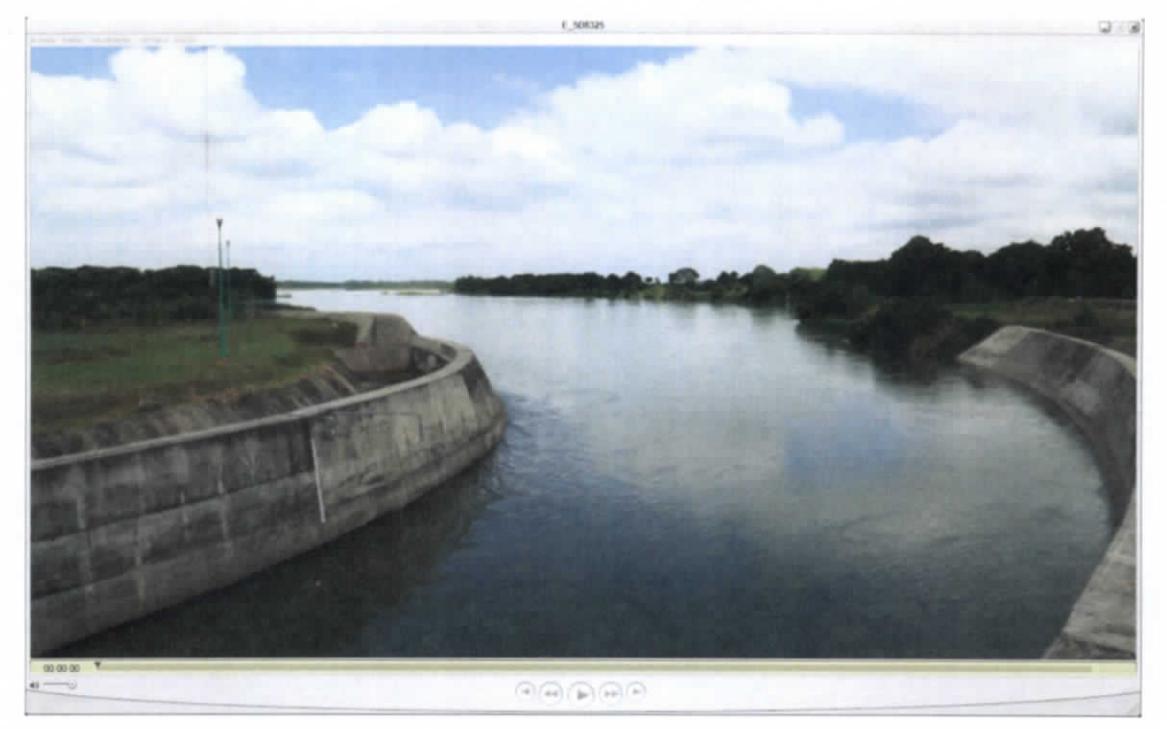

**Figura 7.311.- Video-E\_5D8325.MOV (FUENTE: UNGEN, 2014)**

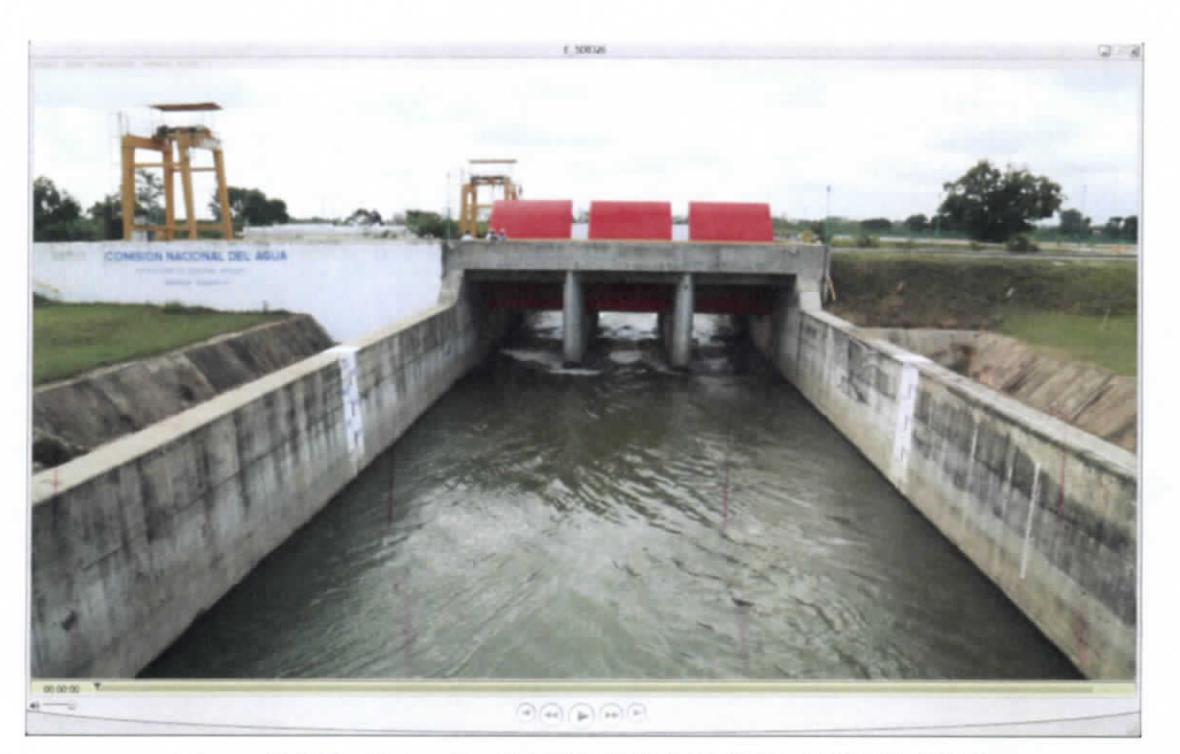

**Figura 7.312.- Video-E\_5D8326.MOV (FUENTE: UNGEN, 2014)**

Capitulo 7 | 189

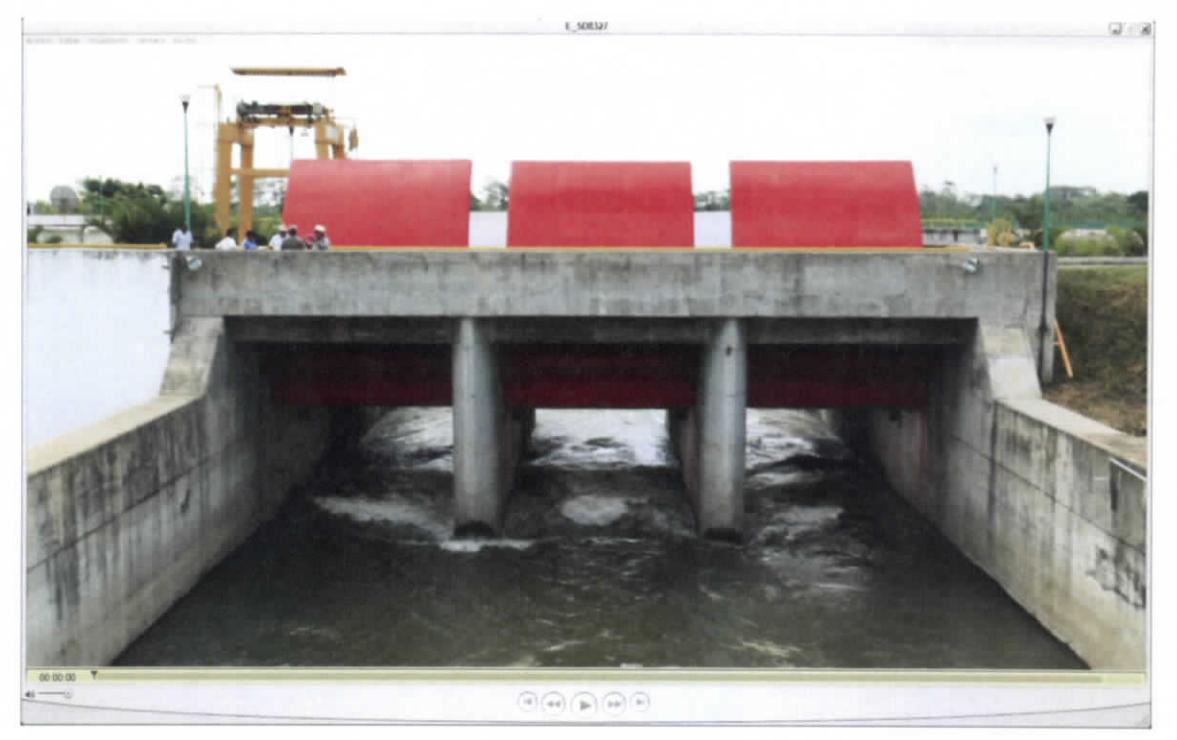

**Figura 7.313.- Video-E\_5D8327.MOV (FUENTE: UNGEN, 2014)**

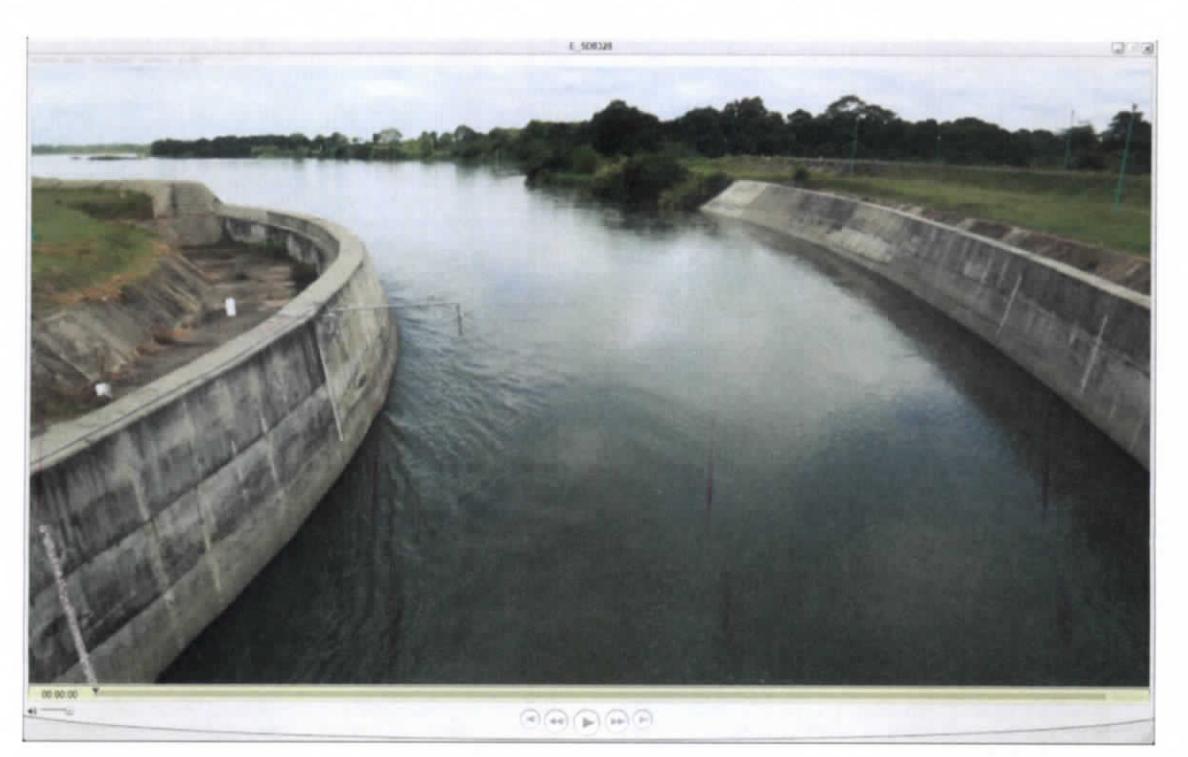

**Figura 7.314.- Video-E\_5D8328.MOV (FUENTE: UNGEN, 2014)**

ESTUDIO PARA EL PROYECTO HIDROLÓGICO PARA PROTEGER A LA POBLACIÓN DE INUNDACIONES Y APROVECHAR MEJOR EL AGUA {PROHTAB )

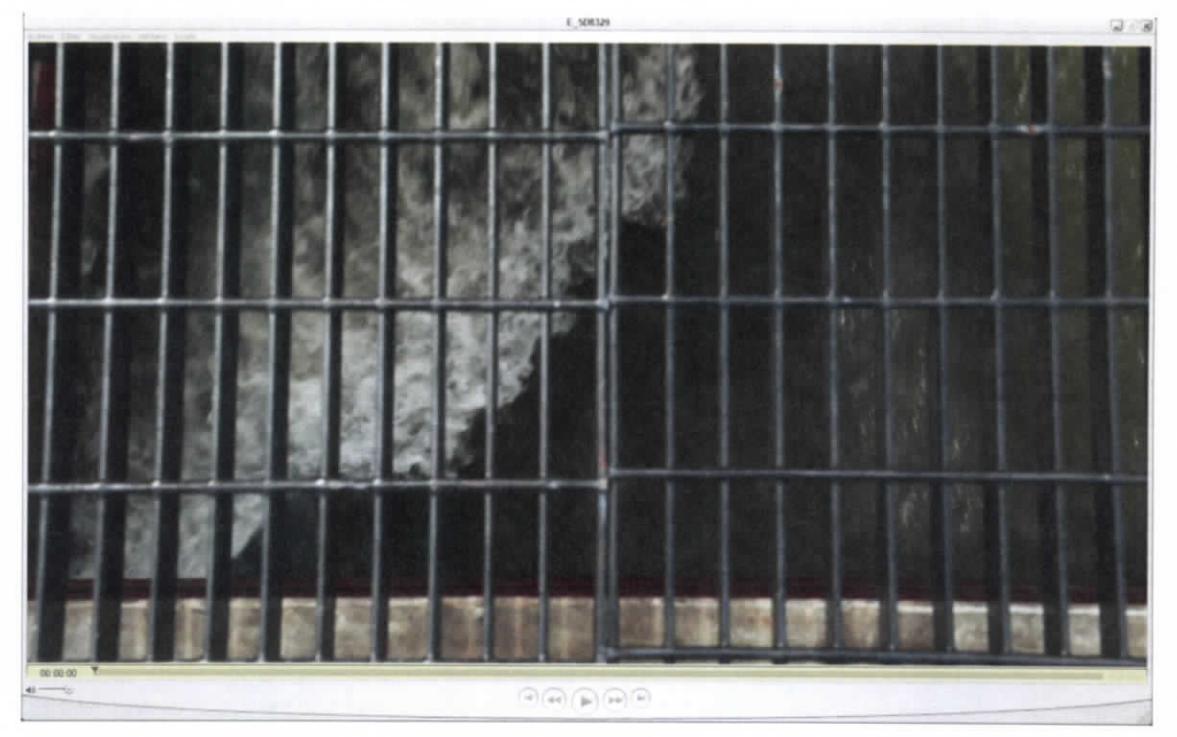

**Figura 7.315.-Video-E\_5D8329.MOV (FUENTE: UNGEN, 2014)**

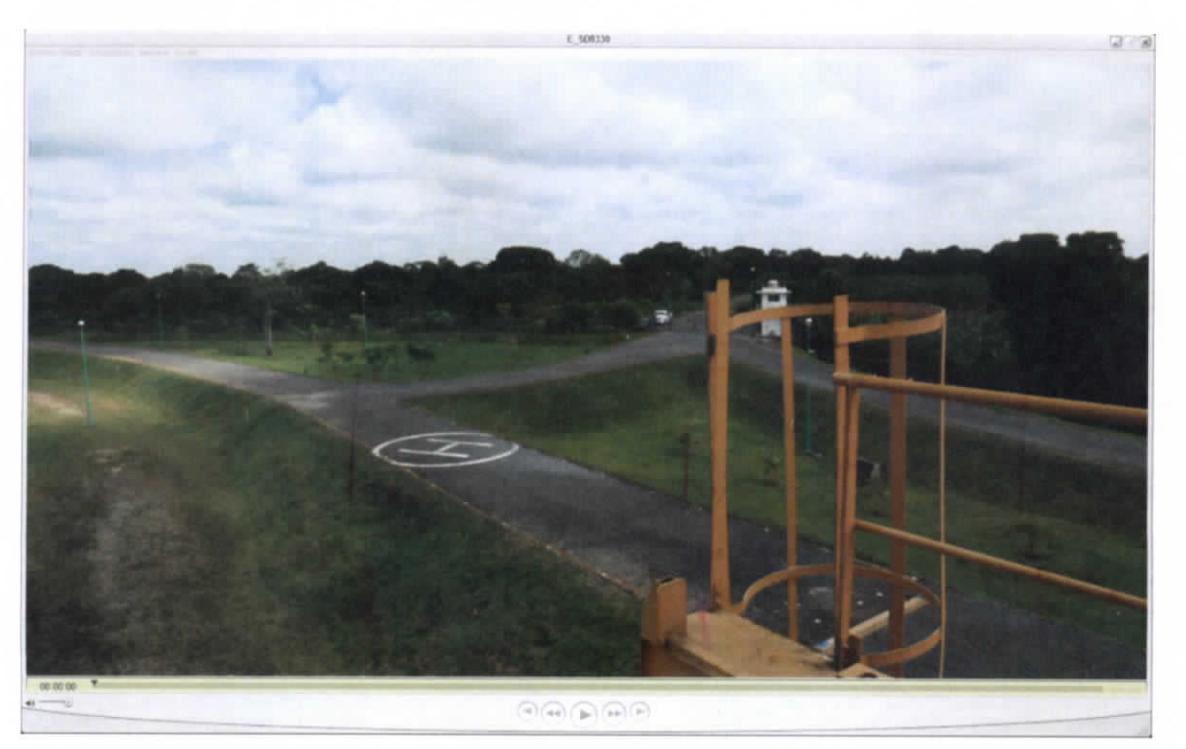

**Figura 7.316.- Video-E\_5D8330.MOV (FUENTE: UNGEN, 2014)**

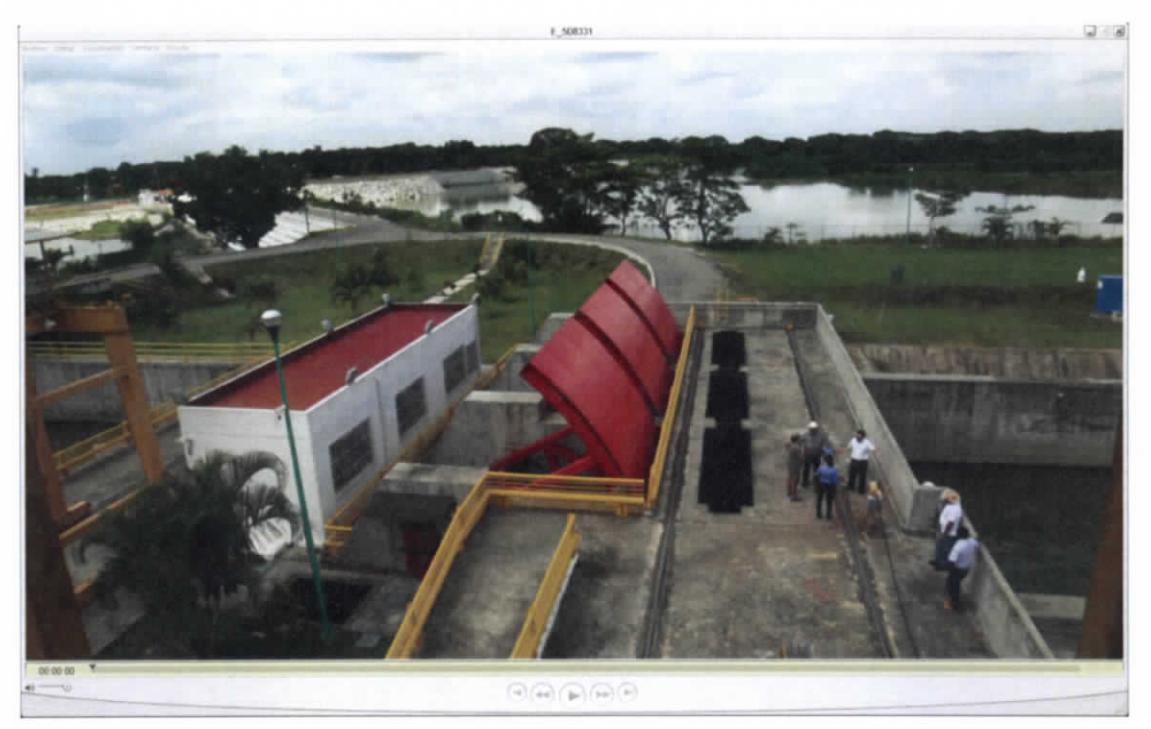

**Figura 7.317.-Video-E\_5D8331.MOV (FUENTE: UNGEN, 2014)**

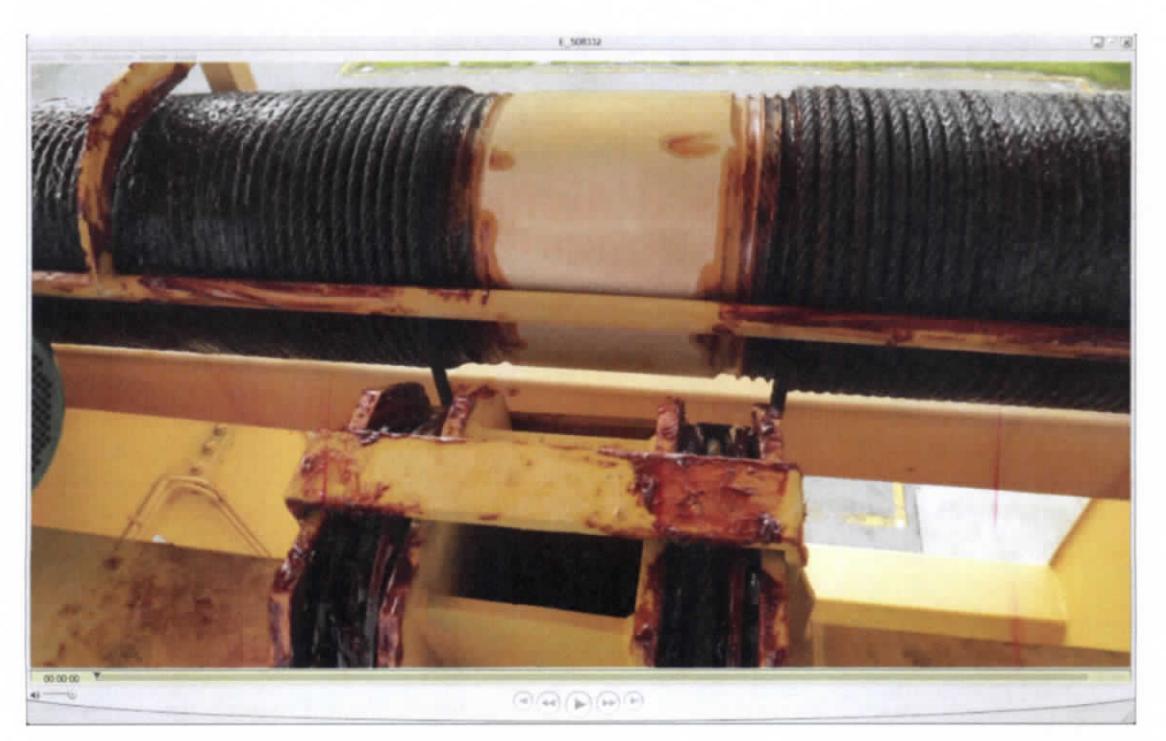

**Figura 7.318.- Video-E\_5D8332.MOV (FUENTE: UNGEN, 2014)**

ESTUDIO PARA EL PROYECTO HIDROLÓGICO PARA PROTEGER A LA POBLACIÓN DE INUNDACIONES Y APROVECHAR MEJOR EL AGUA (PROHTAB }

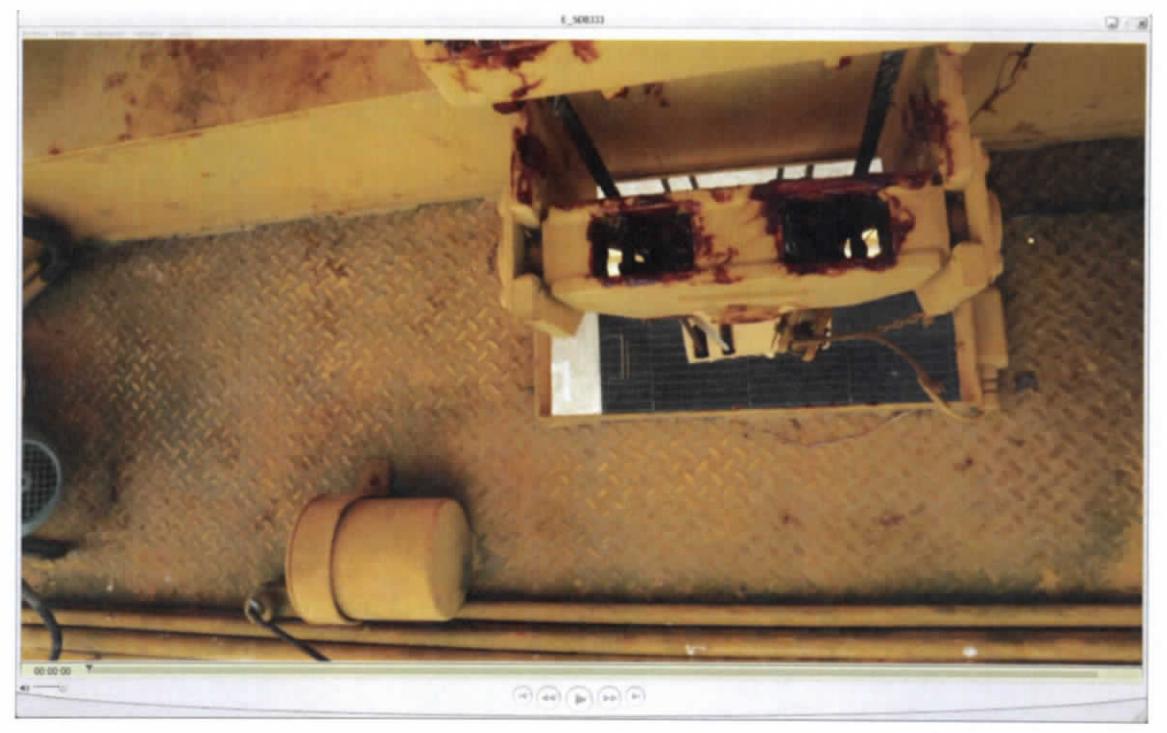

**Figura 7.319.-Video-E\_5D8333.MOV (FUENTE: UNGEN, 2014)**

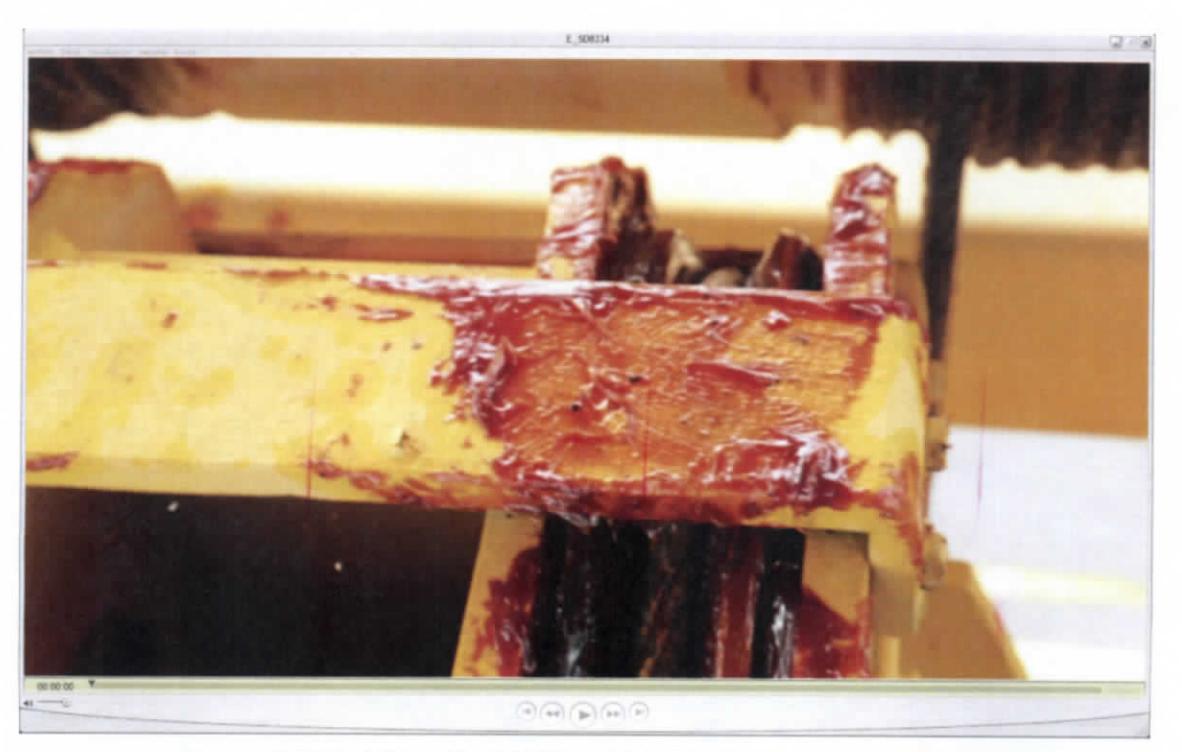

**Figura 7.320.- Video-E\_5D8334.MOV (FUENTE: UNGEN, 2014)**

Capítulo 7 | 193

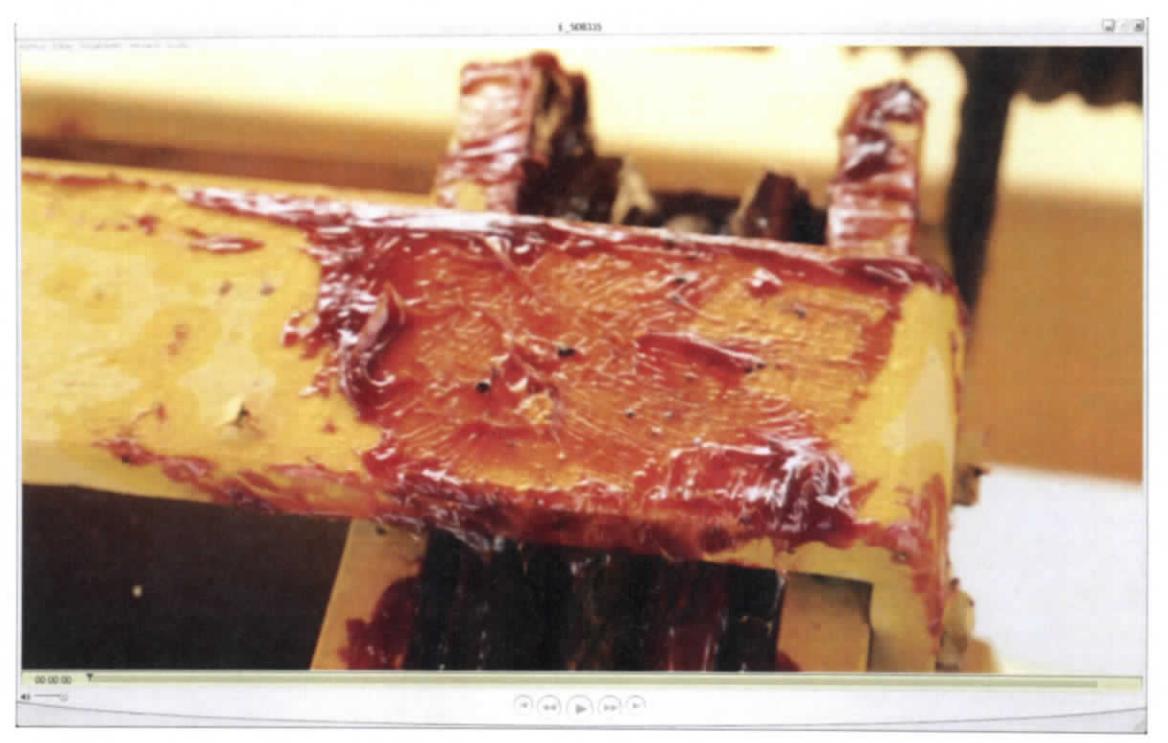

**Figura 7.321.- Video-E\_5D8335.MOV (FUENTE: UNGEN, 2014)**

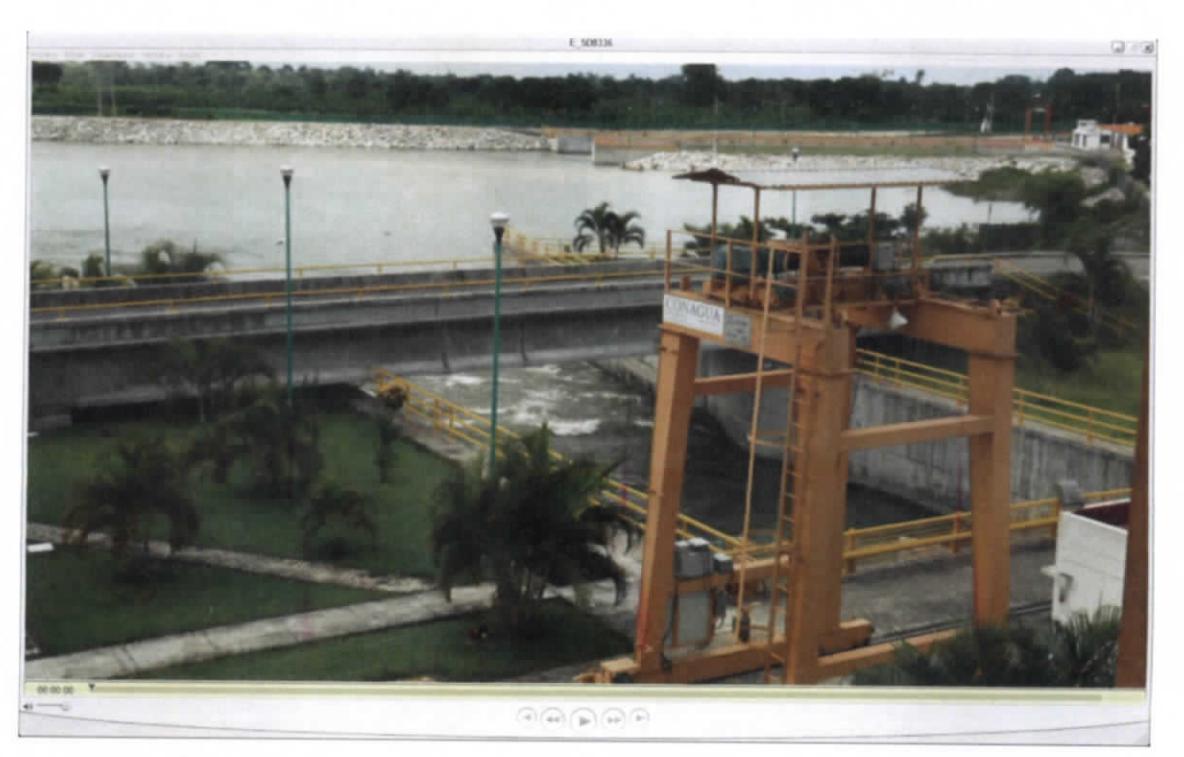

**Figura 7.322.- Video-E\_5D8336.MOV (FUENTE: UNGEN, 2014)**

ESTUDIO PARA EL PROYECTO HIDROLÓGICO PARA PROTEGER A LA POBLACIÓN DE INUNDACIONES Y APROVECHAR MEJOR EL AGUA (PROHTAB }

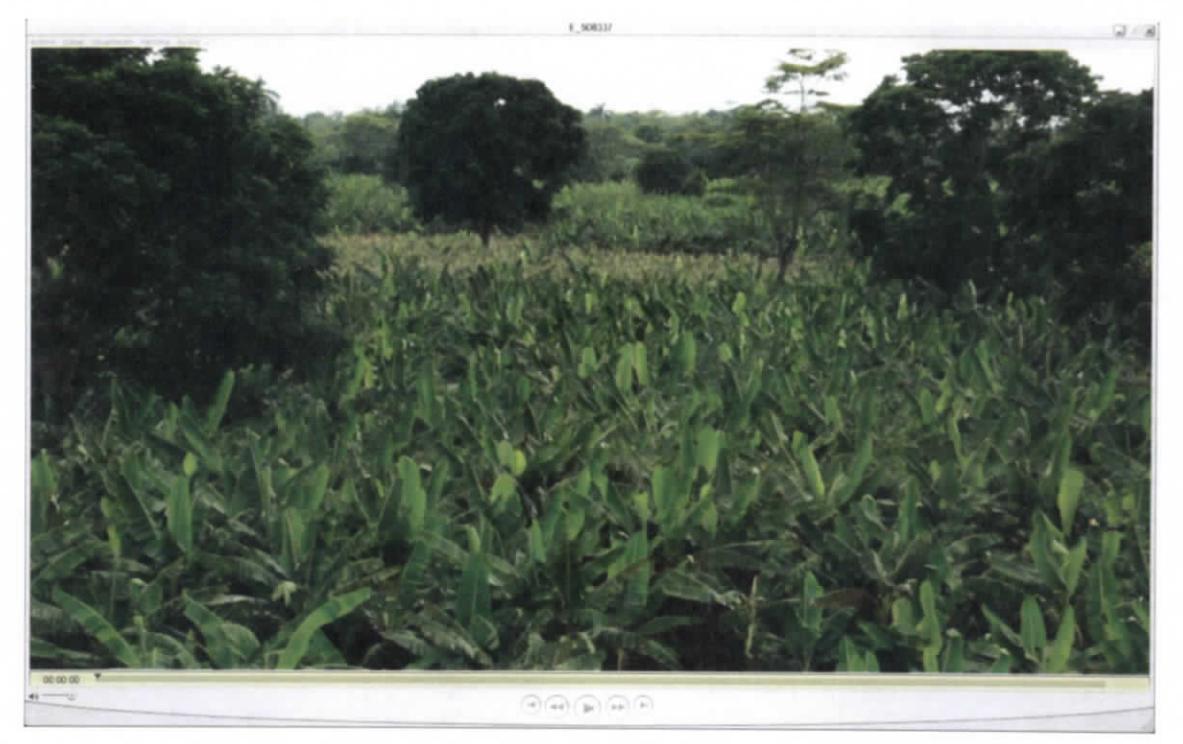

**Figura 7.323.- Video-E\_5D8337.MOV (FUENTE: UNGEN, 2014)**

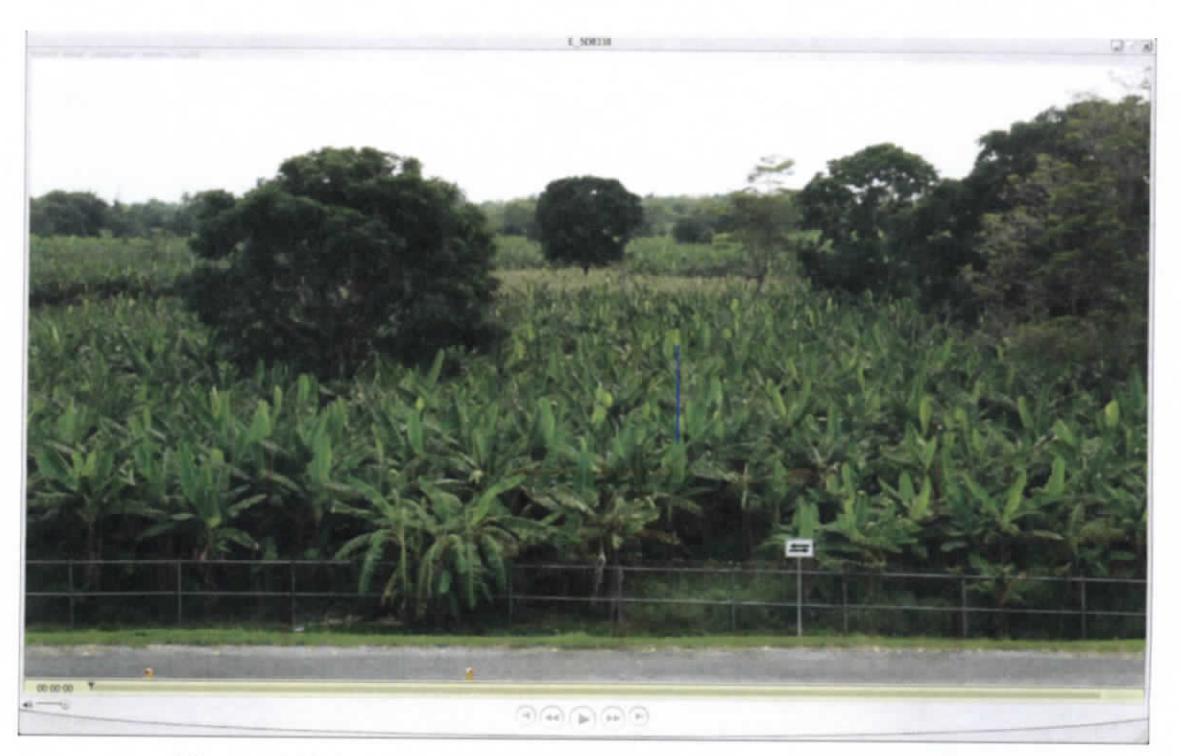

**Figura 7.324.-Video-E\_5D8338.MOV (FUENTE: UNGEN, 2014)**

Capitulo 7 | 195

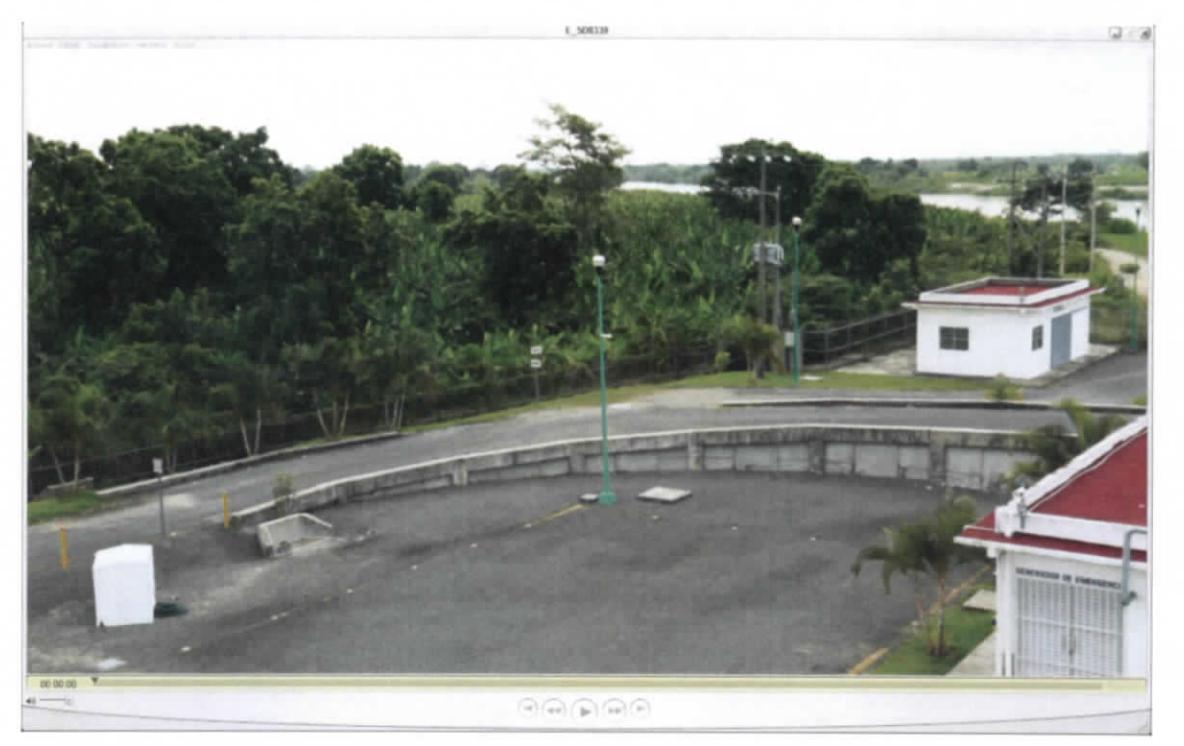

**Figura 7.325.-Video-E\_5D8339.MOV (FUENTE: UNGEN, 2014)**

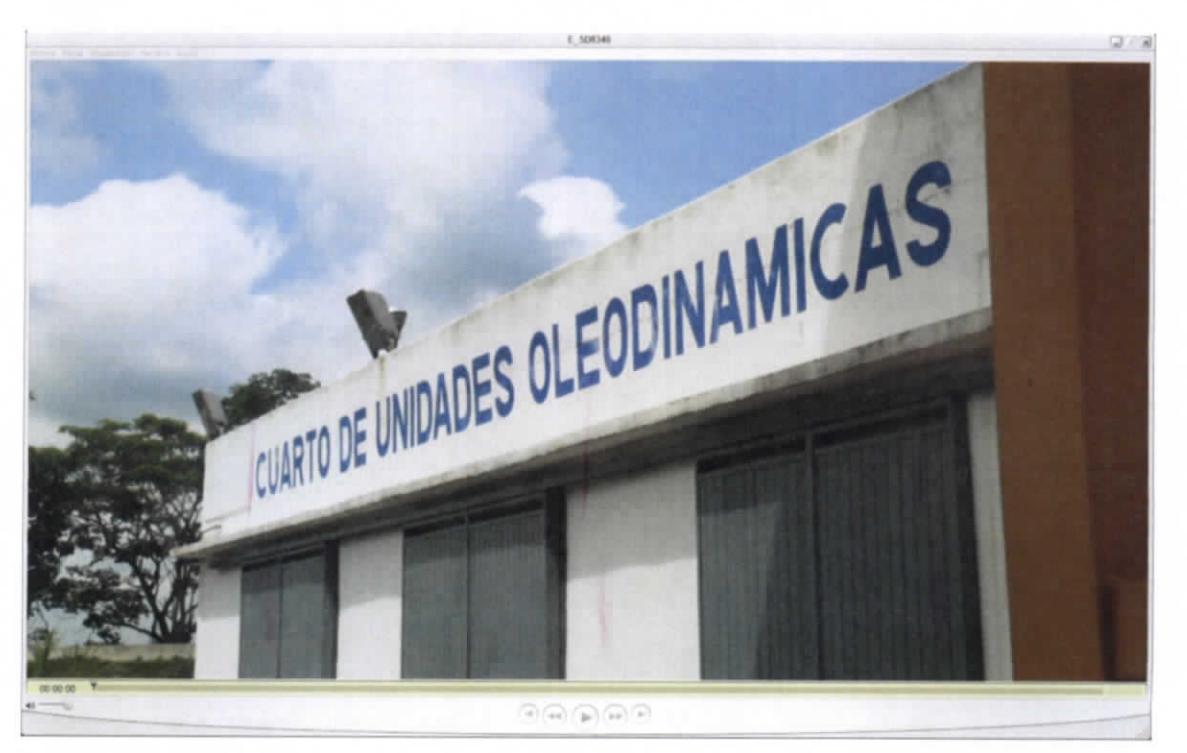

**Figura 7.326.-Video-E\_5D8340.MOV (FUENTE: UNGEN, 2014)**

STUDIO PARA EL PROYECTO HIDROLÓGICO PARA PROTEGER A LA OBLACIÓN DE INUNDACIONES Y APROVECHAR MEJOR EL AGUA ( PROHTAB )

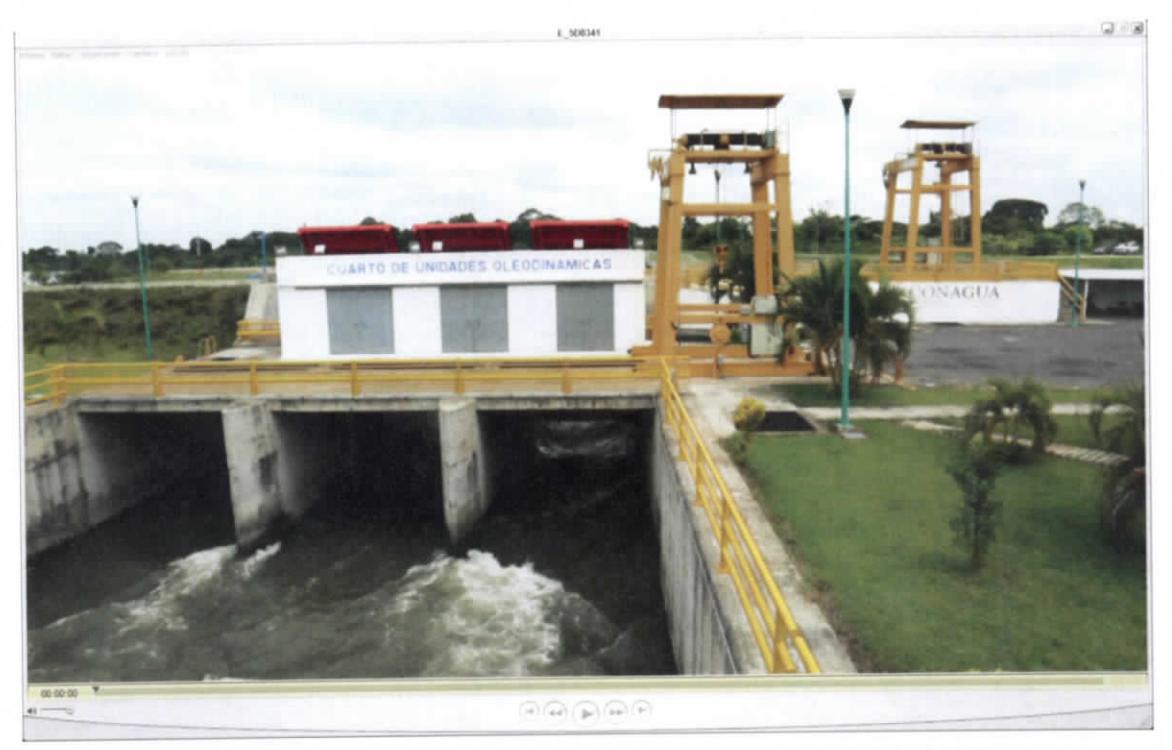

**Figura 7.327.-Video-E\_5D8341.MOV (FUENTE: UNGEN, 2014)**

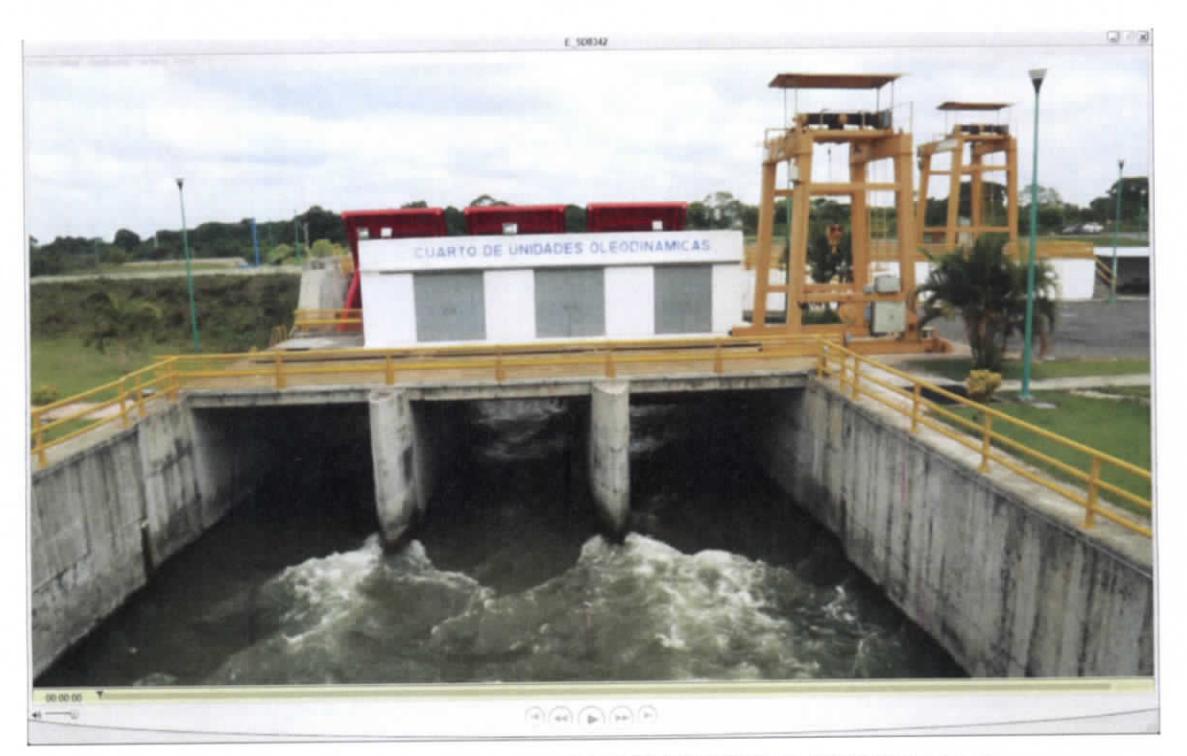

**Figura 7.328.-Video-E\_5D8342.MOV (FUENTE: UNGEN, 2014)**

Capítul o 7 I 197

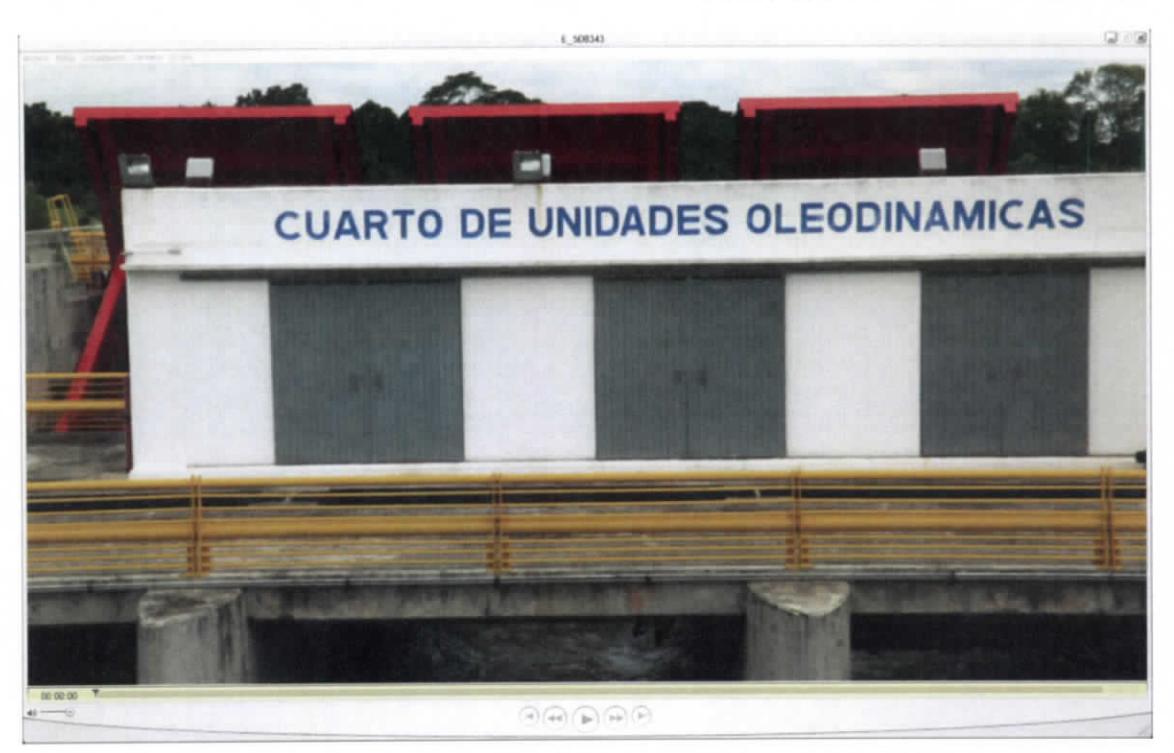

**Figura 7.329.- Video-E\_5D8343.MOV (FUENTE: UNGEN, 2014)**

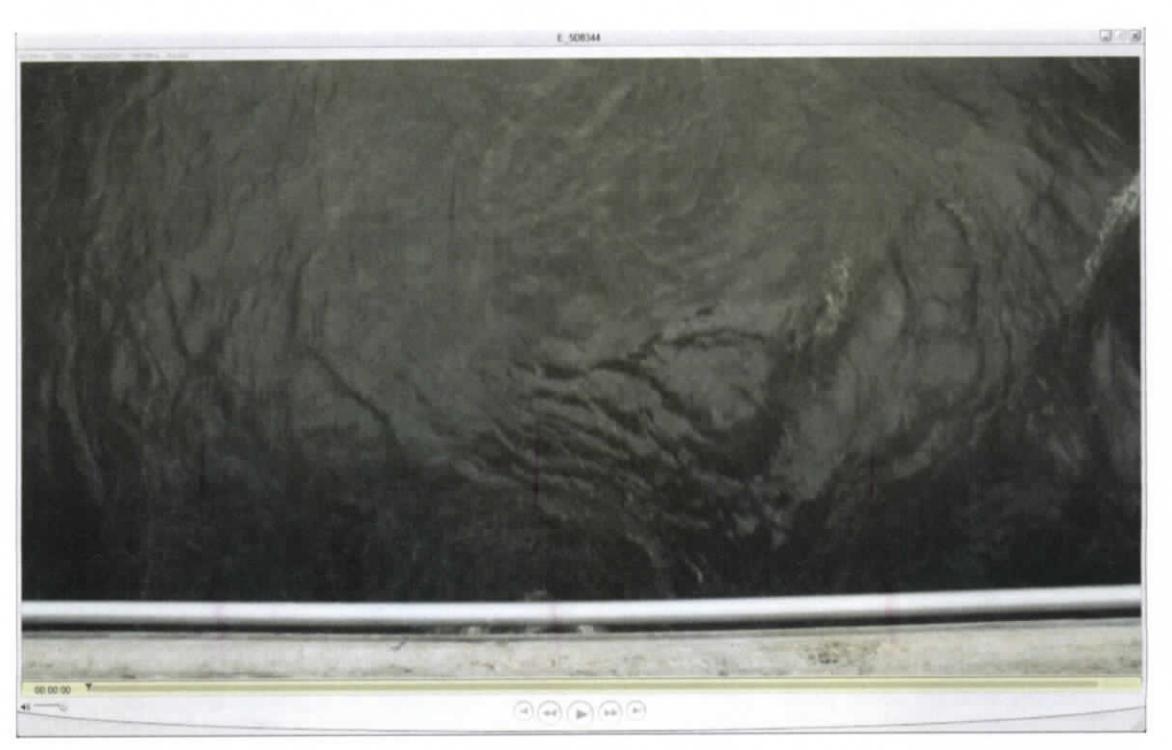

**Figura 7.330.-Video-E\_5D8344.MOV (FUENTE: UNGEN, 2014)**

ESTUDIO PARA EL PROYECTO HIDROLÓGICO PARA PROTEGER A LA POBLACIÓN DE INUNDACIONES Y APROVECHAR MEJOR EL AGUA (PROHTAB )

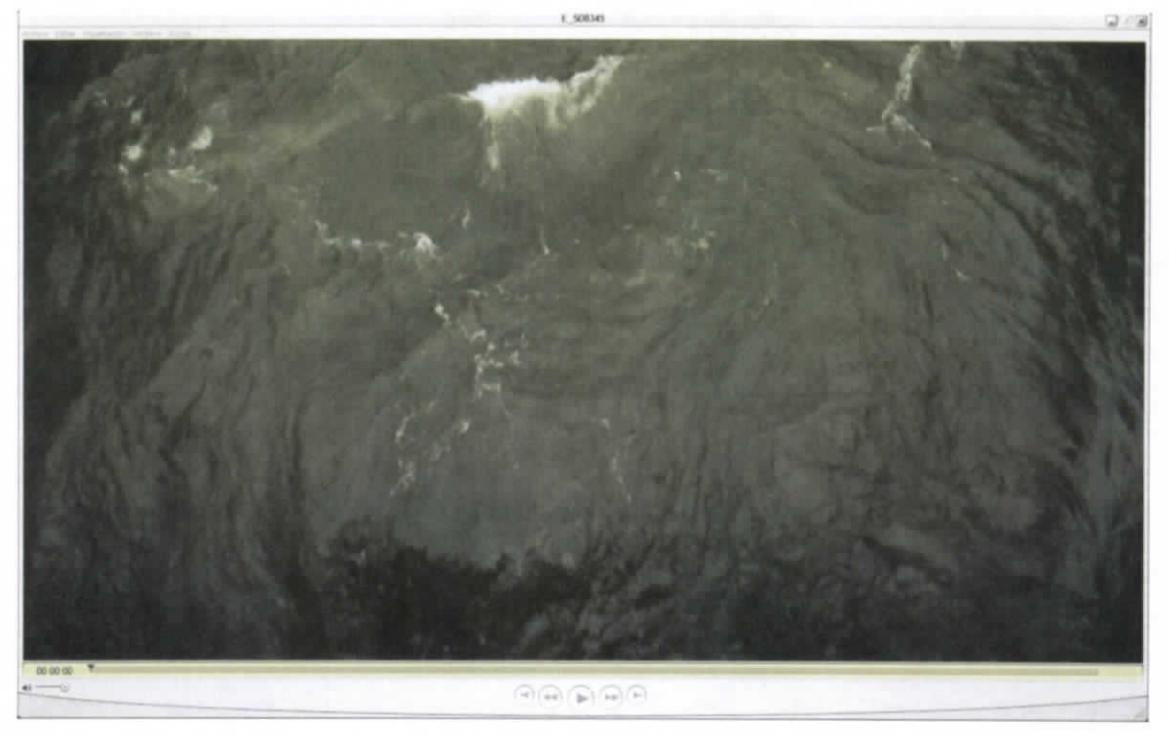

**Figura 7.331.- Video-E\_5D8345.MOV (FUENTE: UNGEN, 2014)**

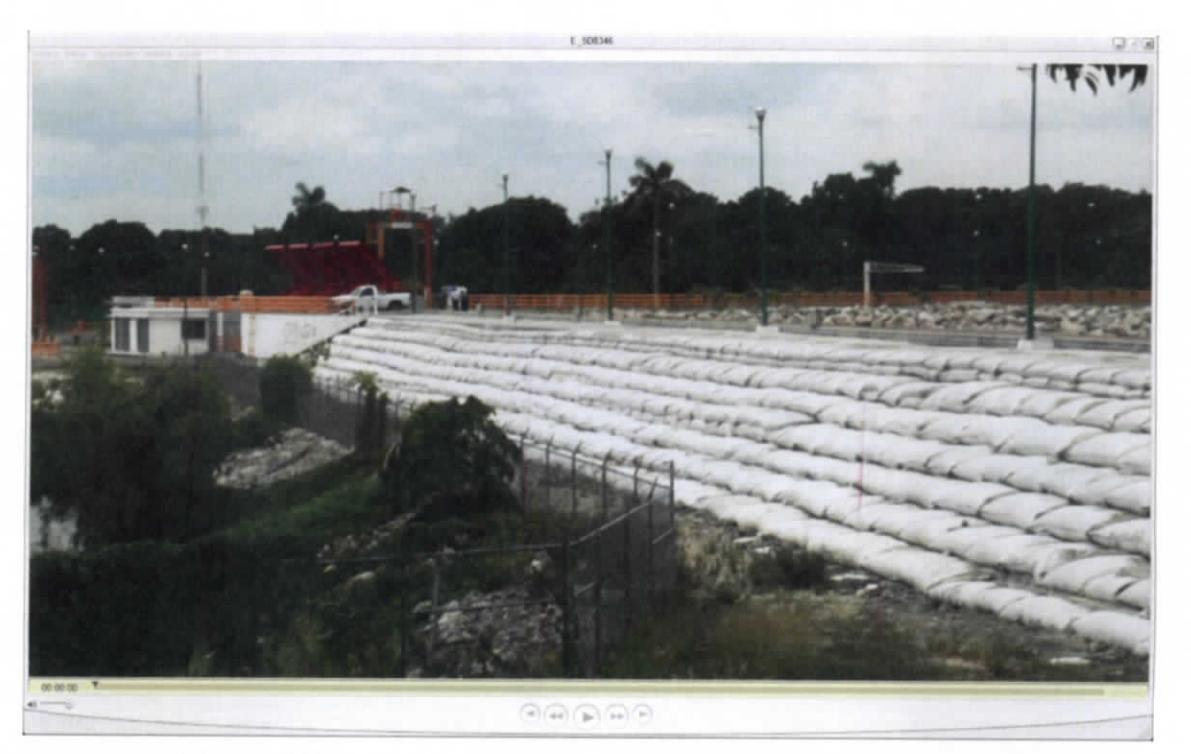

**Figura 7.332.-Video-E\_5D8346.MOV (FUENTE: UNGEN, 2014)**

Capitulo 7 | 199

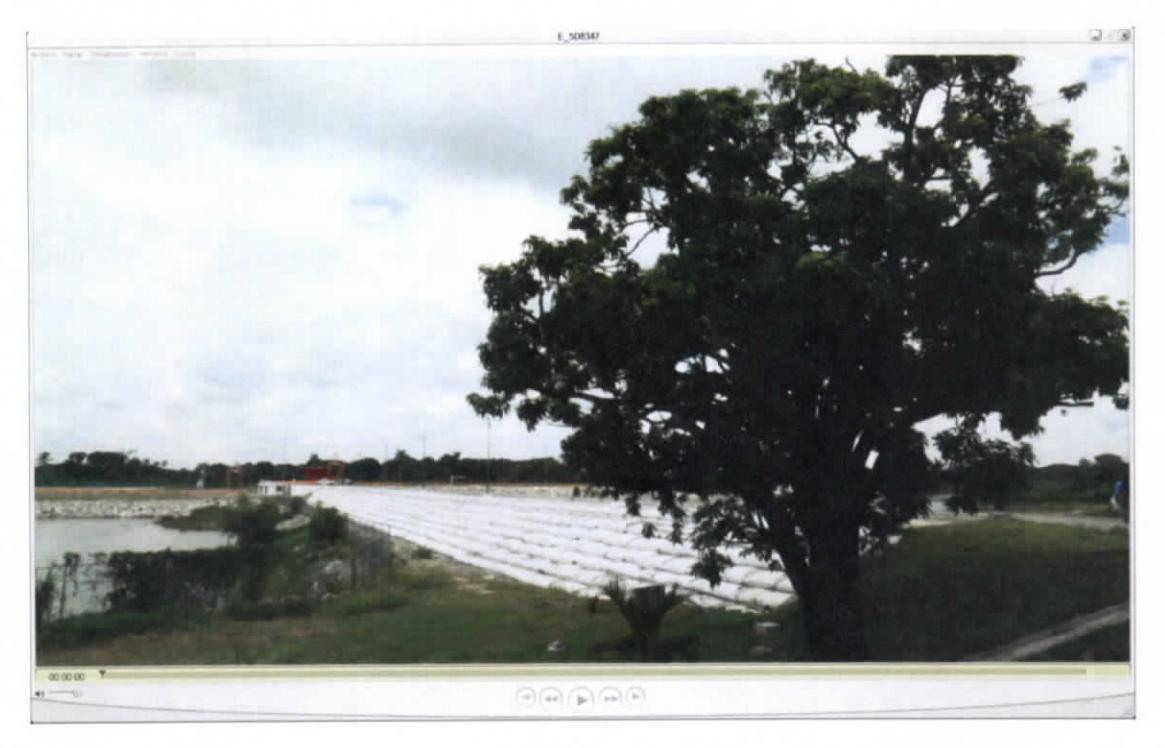

**Figura 7.333.-Video-E\_5D8347.MOV (FUENTE: UNGEN, 2014)**

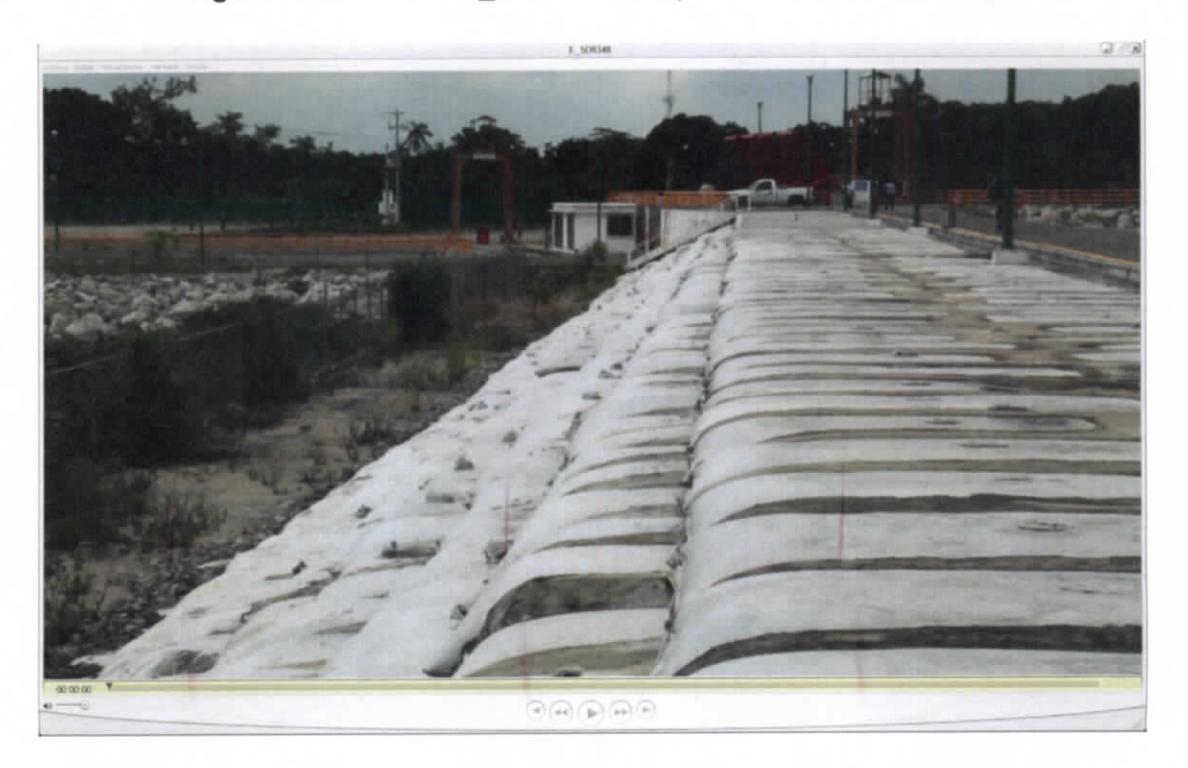

**Figura 7.334.- Video-E\_5D8348.MOV (FUENTE: UNGEN, 2014)**

Capitulo 7 | 200

STUDIO PARA EL PROYECTO HIDROLÓGICO PARA PROTEGER A LA OBLACIÓN DE INUNDACIONES Y APROVECHAR MEJOR EL AGUA { P ROHTAB )

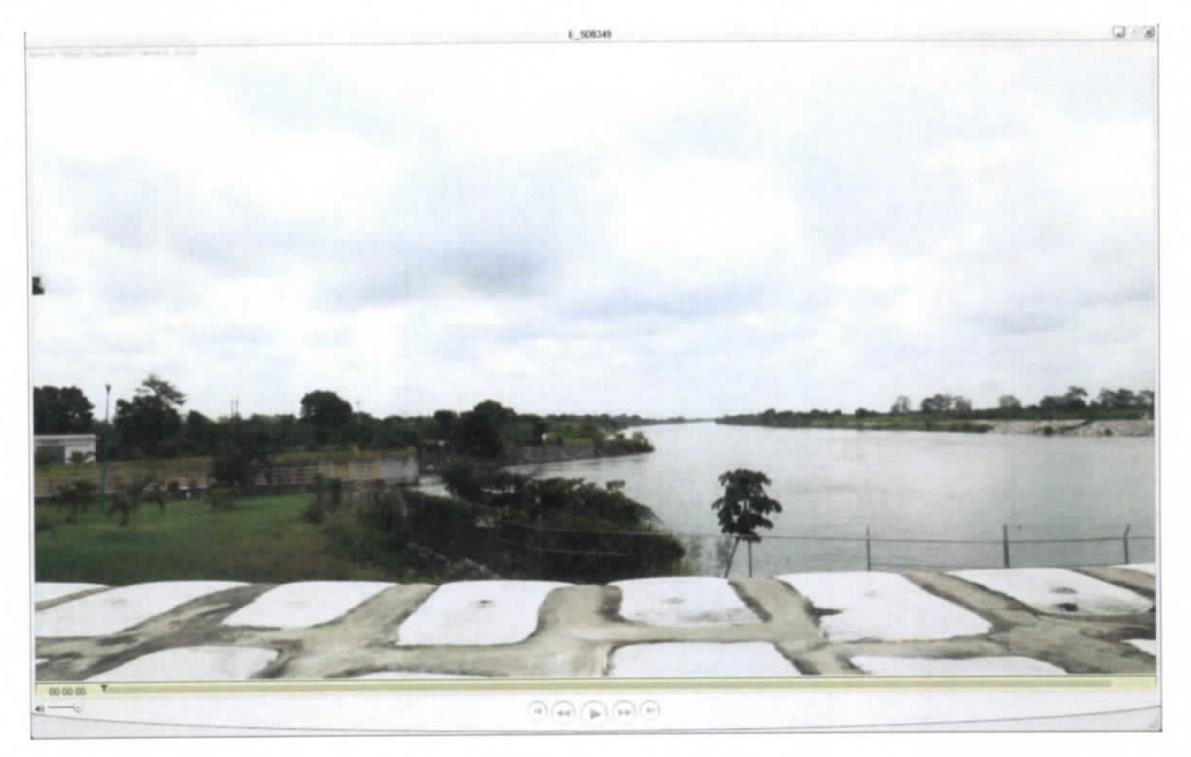

**Figura 7.335.- Video-E\_5D8349.MOV (FUENTE: UNGEN, 2014)**

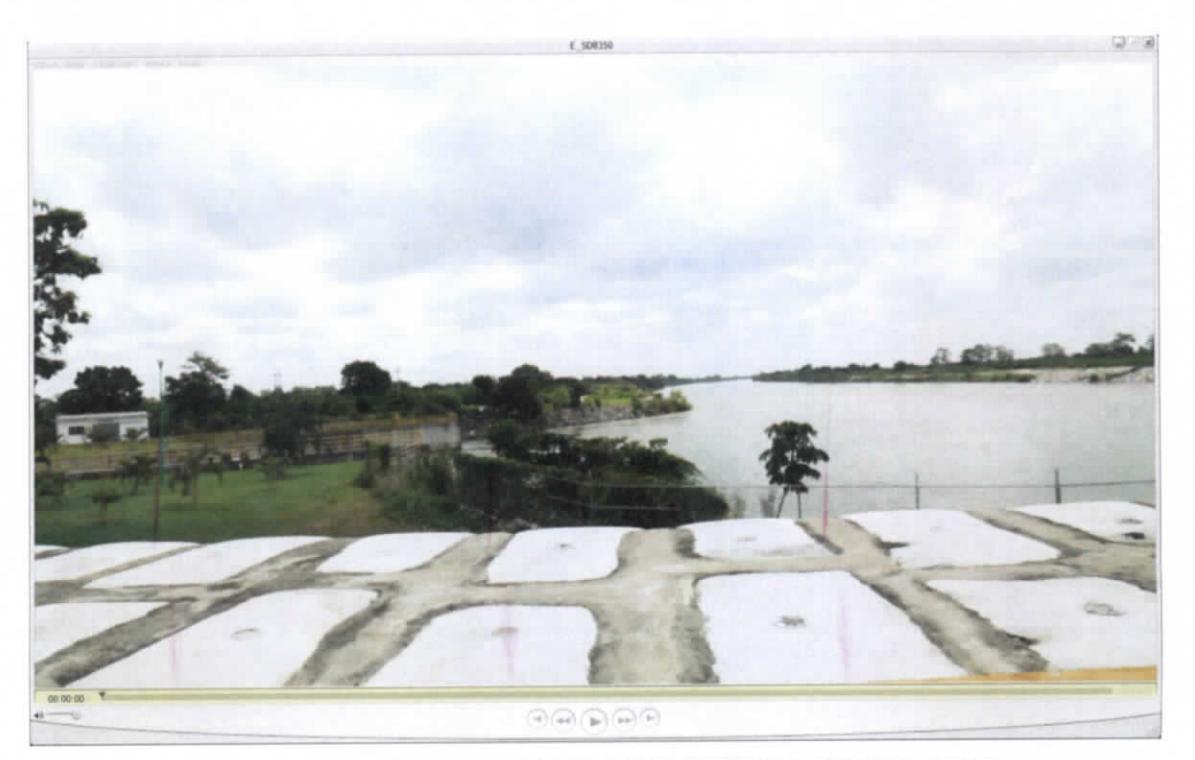

**Figura 7.336.- Video-E\_5D8350.MOV (FUENTE: UNGEN, 2014)**

Capitul o 7 | 20 1

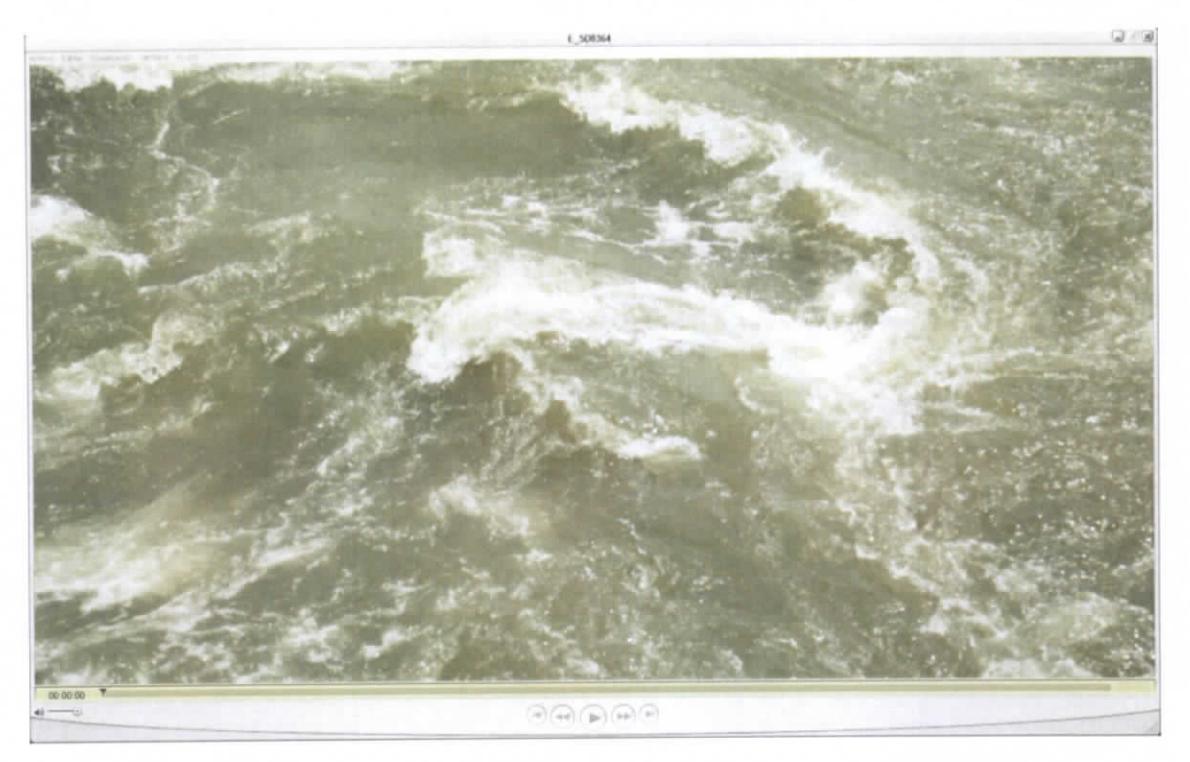

**Figura 7.337.-Video-E\_5D8364.MOV (FUENTE: UNGEN, 2014)**

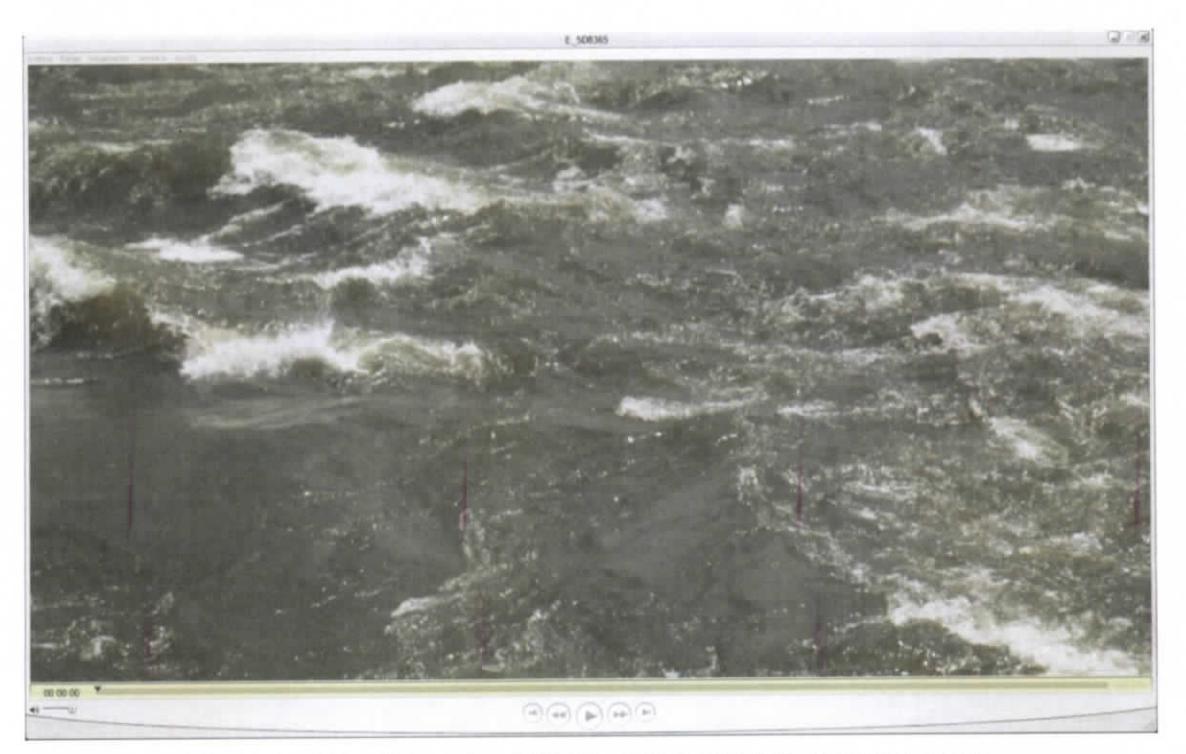

**Figura 7.338.- Video-E\_5D8365.MOV (FUENTE: UNGEN, 2014)**

VY Capitul o 7 | 20 2

ESTUDIO PARA EL PROYECTO HIDROLÓGICO PARA PROTEGER A LA POBLACIÓN DE INUNDACIONES Y APROVECHAR MEJOR EL AGUA ( PROHTAB )

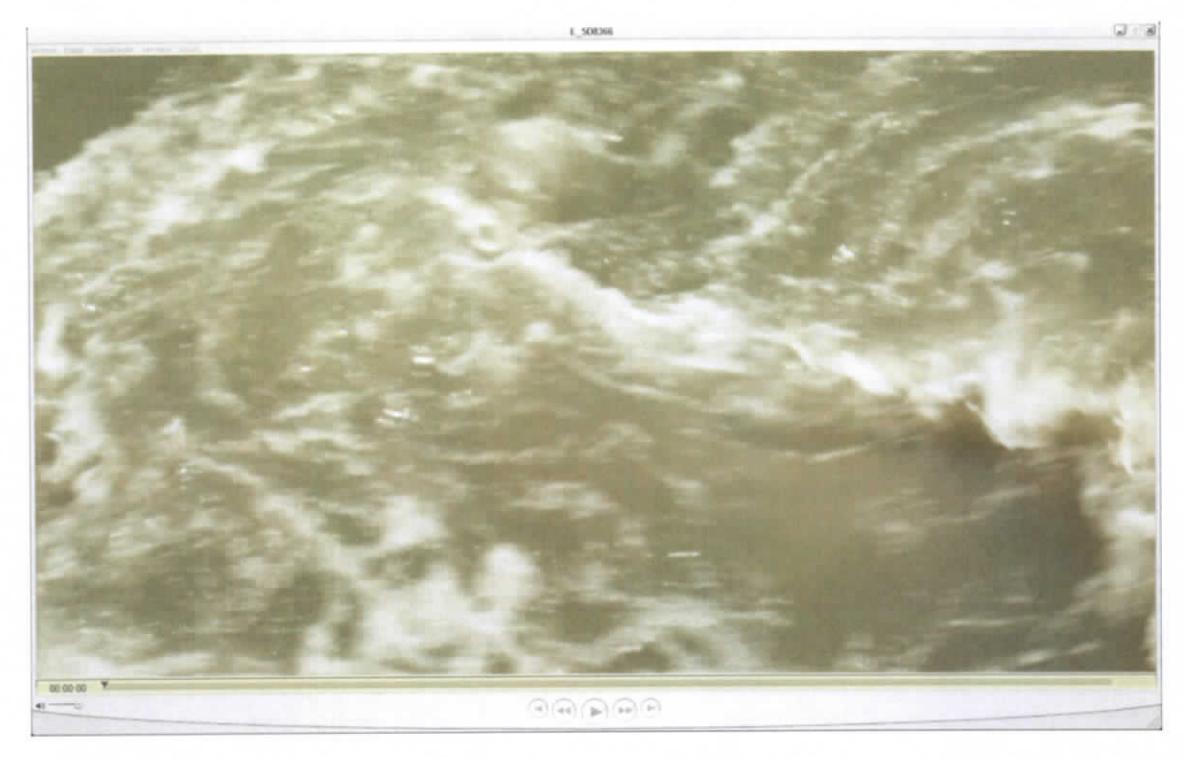

**Figura 7.339.- Video-E\_5D8366.MOV (FUENTE: UNGEN, 2014)**

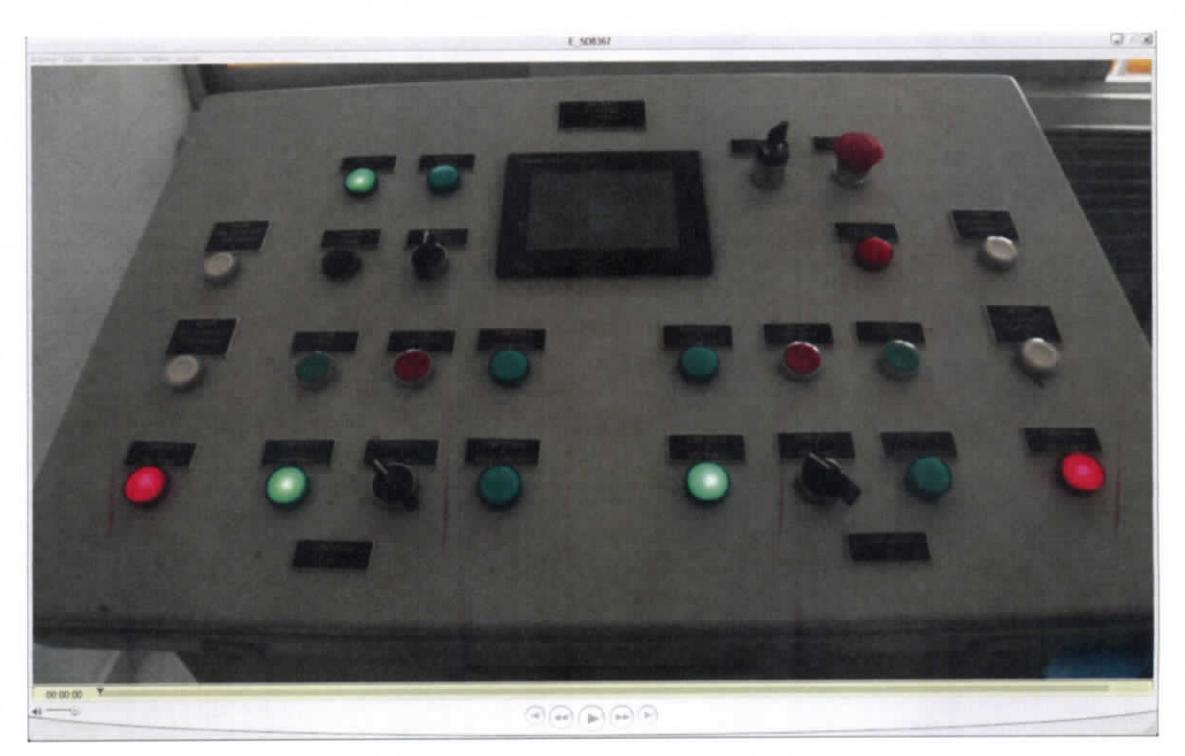

**Figura 7.340.- Video-E\_5D8367.MOV (FUENTE: UNGEN, 2014)**

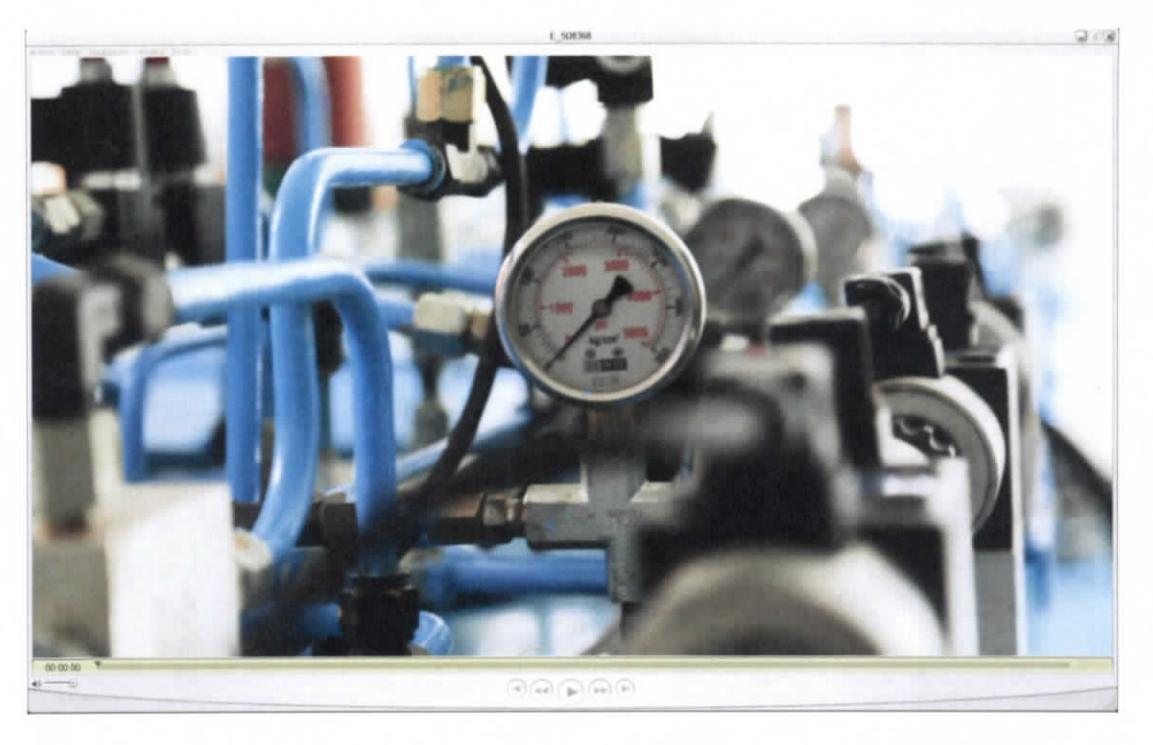

**Figura 7.341.- Video-E\_5D8368.MOV (FUENTE: UNGEN, 2014)**

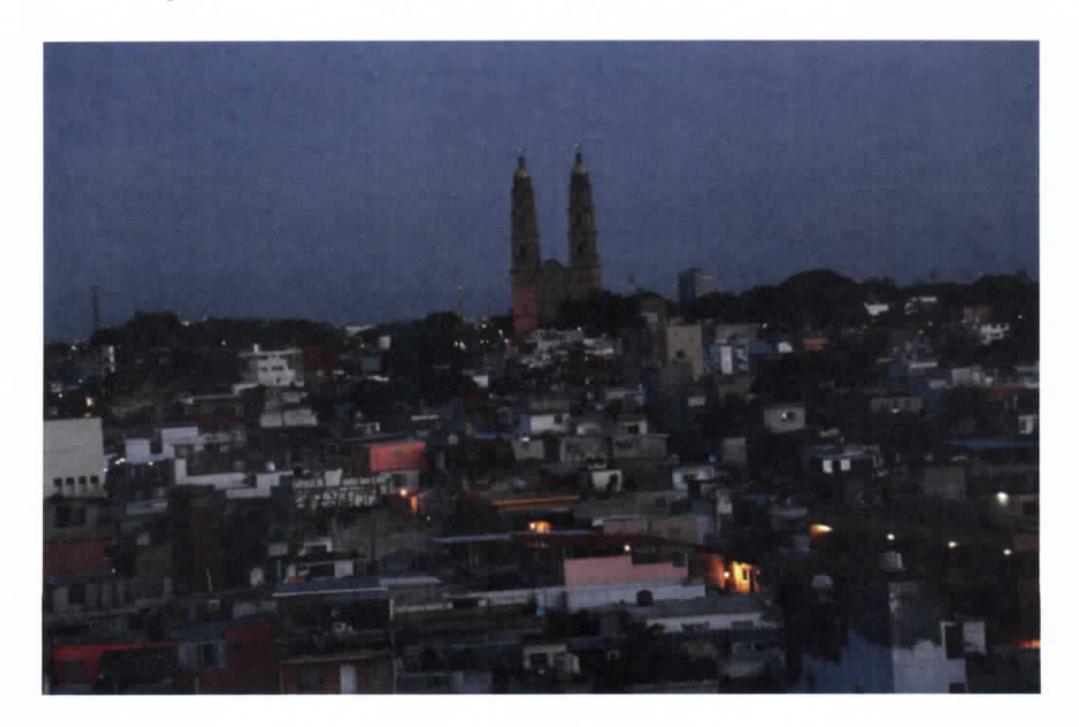

**Figura 7.342.- Toma fotográfica de un amanecer-E\_5D6716.JPG (FUENTE: UNGEN, 2014)**

ESTUDIO PARA EL PROYECTO HIDROLÓGICO PARA PROTEGER A LA POBLACIÓN DE INUNDACIONES Y APROVECHAR MEJOR EL AGUA ( PROHTAB )

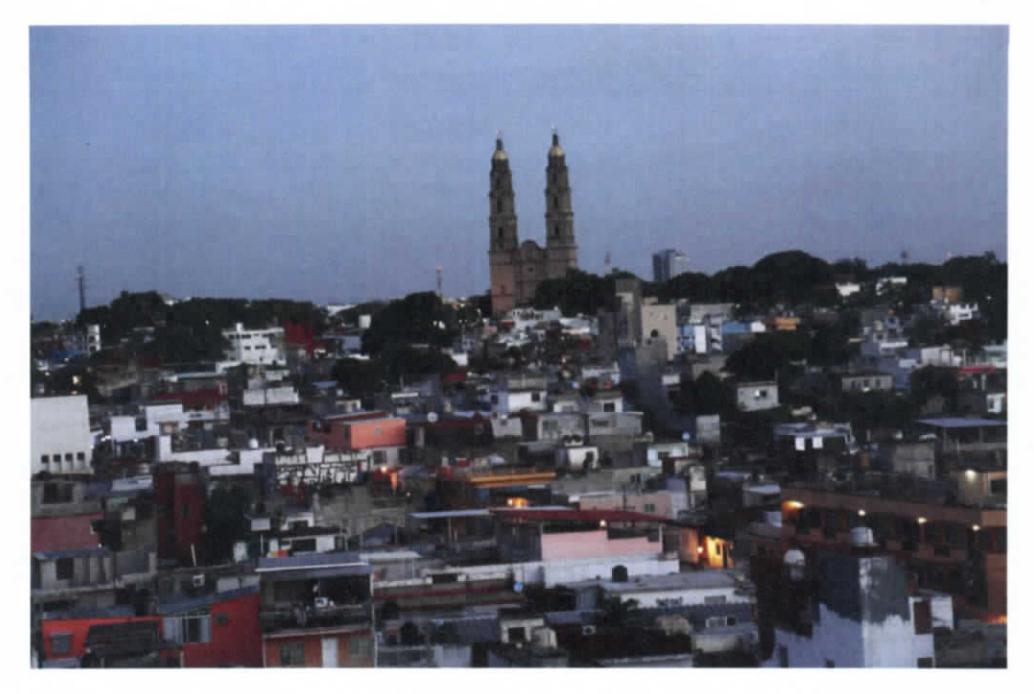

**Figura 7.343.- Toma fotográfica de un amanecer-E\_5D6760.JPG (FUENTE: UNGEN,**

**2014)**

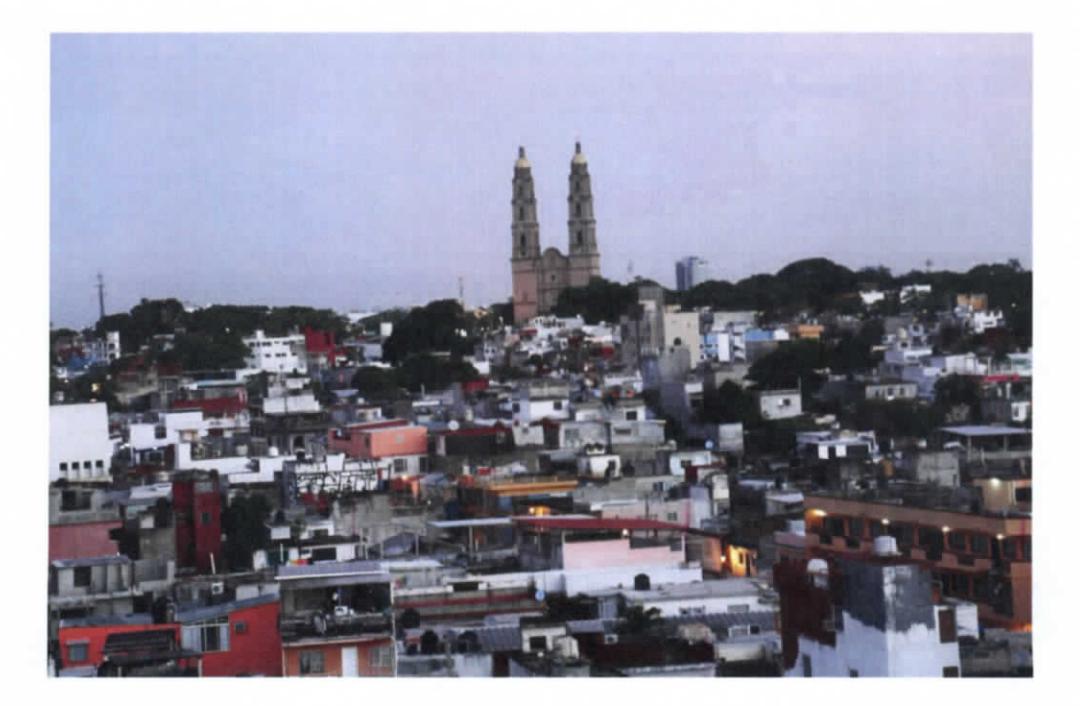

**Figura 7.344.- Toma fotográfica de un amanecer-E\_5D6788.JPG (FUENTE: UNGEN, 2014)**

Capítulo 7 | 205

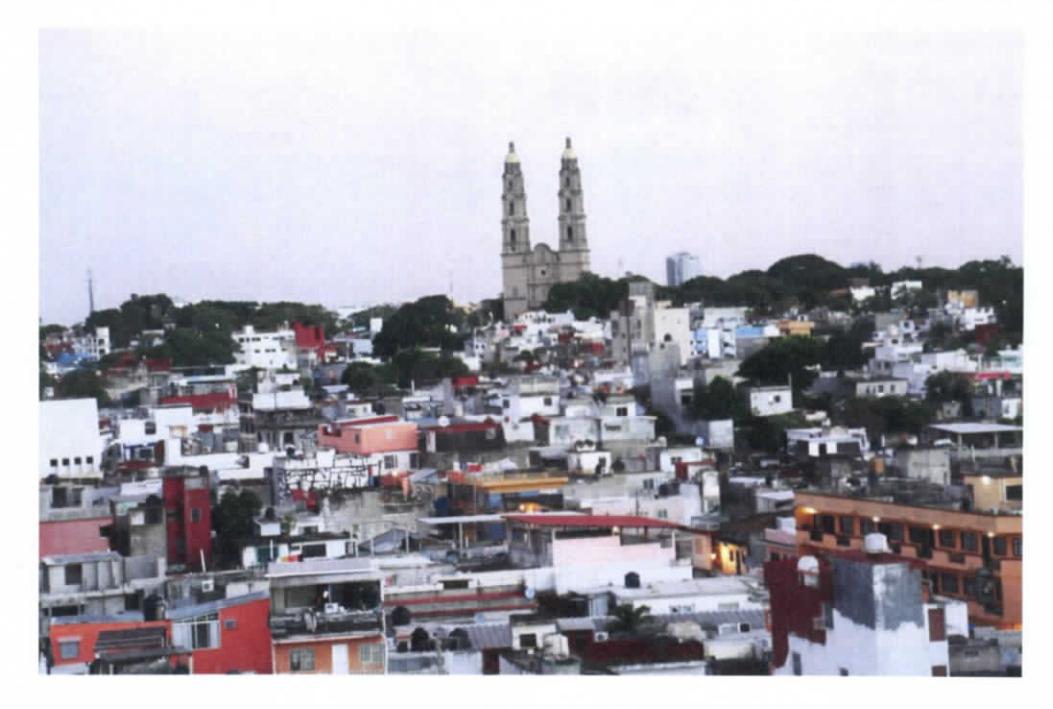

**Figura 7.345.- Toma fotográfica de un amanecer-E\_5D6820.JPG (FUENTE: UNGEN, 2014)**

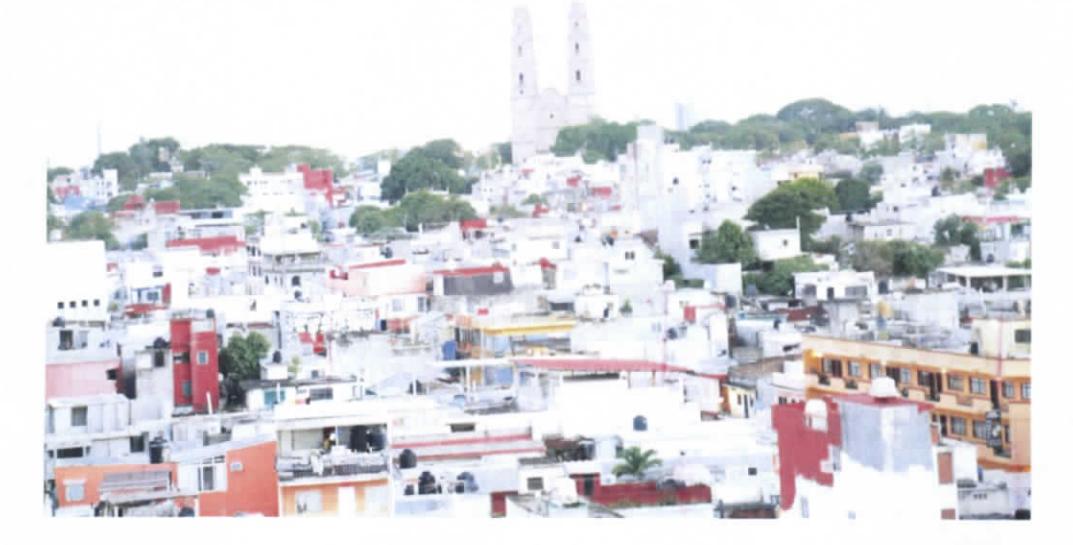

**Figura 7.346.- Toma fotográfica de un amanecer-E\_5D6944.JPG (FUENTE: UNGEN,**

**2014)**

ESTUDIO PARA EL PROYECTO HIDROLÓGICO PARA PROTEGER A LA POBLACIÓN DE INUNDACIONES Y APROVECHAR MEJOR EL AGUA íPROHTAB )

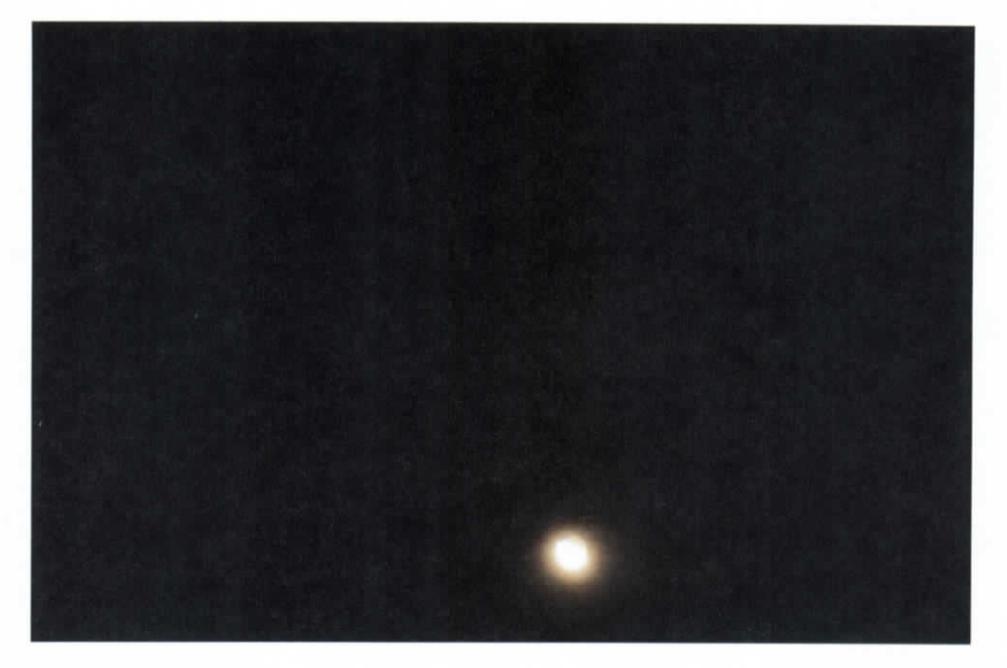

**Figura 7.347.- Toma fotográfica de la luna en Villahermosa-E\_5D6013.JPG (FUENTE: UNGEN, 2014)**

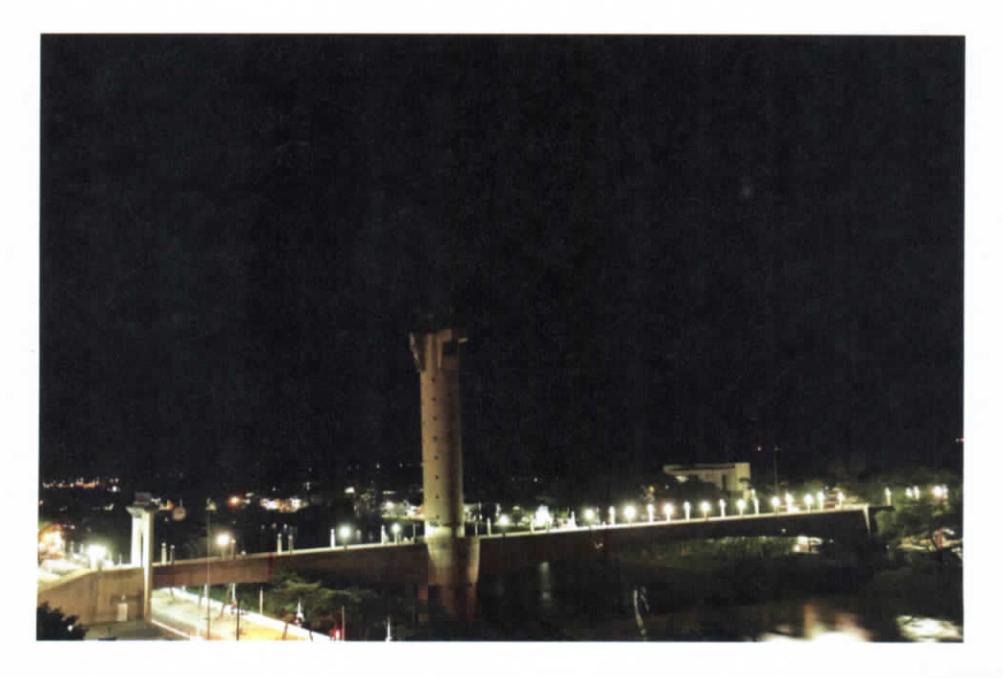

**Figura 7.348.- Toma fotográfica de un puente-E\_5D4221.JPG (FUENTE: UNGEN, 2014)**

Capítulo 7 | 207

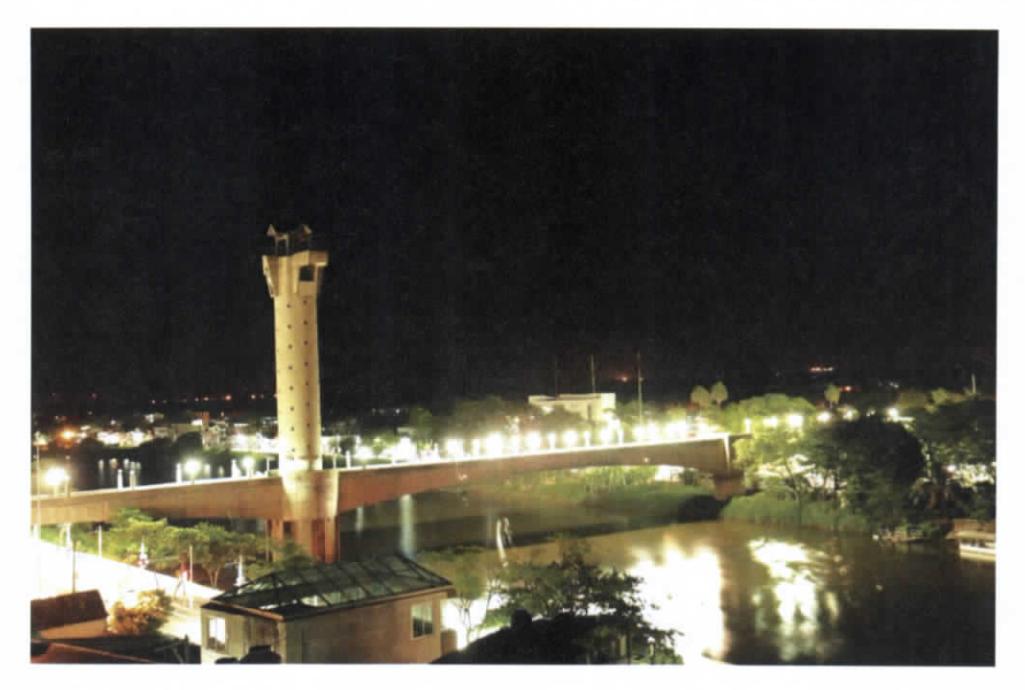

Figura 7.349.- Toma fotográfica de un puente-E\_5D4227.JPG (FUENTE: UNGEN, 2014)

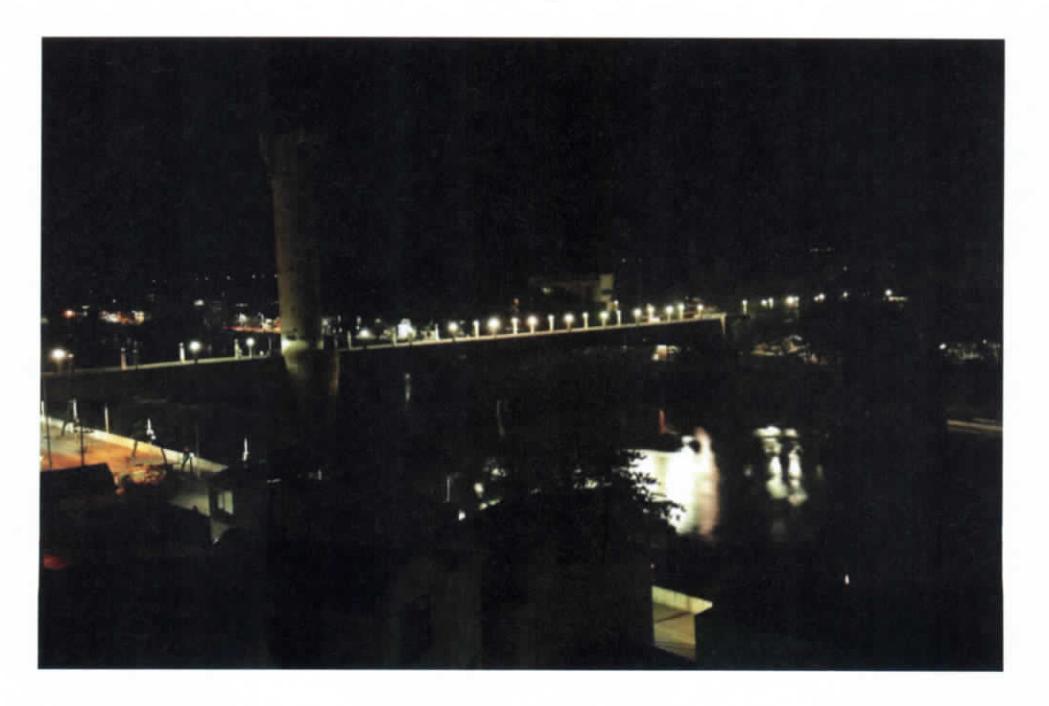

Figura 7.350.-Toma fotográfica de un puente-E\_5D4691.JPG (FUENTE: UNGEN, 2014)

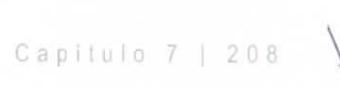

ESTUDIO PARA EL PROYECTO HIDROLÓGICO PARA PROTEGER A LA POBLACIÓN DE INUNDACIONES Y APROVECHAR MEJOR EL AGUA (PROHTAB )

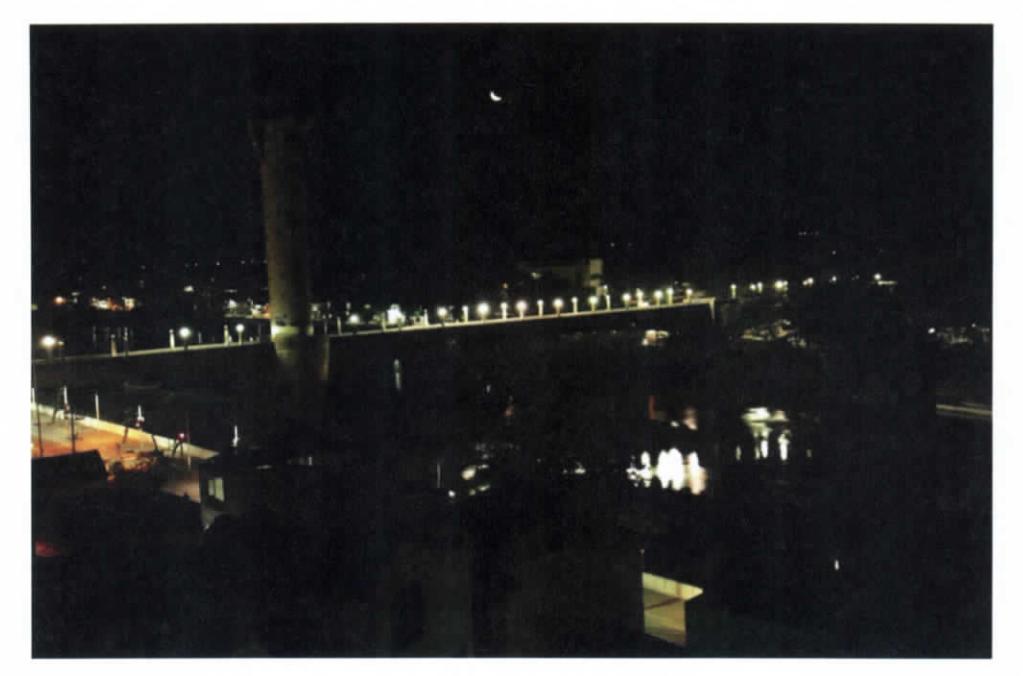

**Figura 7.351.- Toma fotográfica de un puente-E\_5D5403.JPG (FUENTE: UNGEN, 2014)**

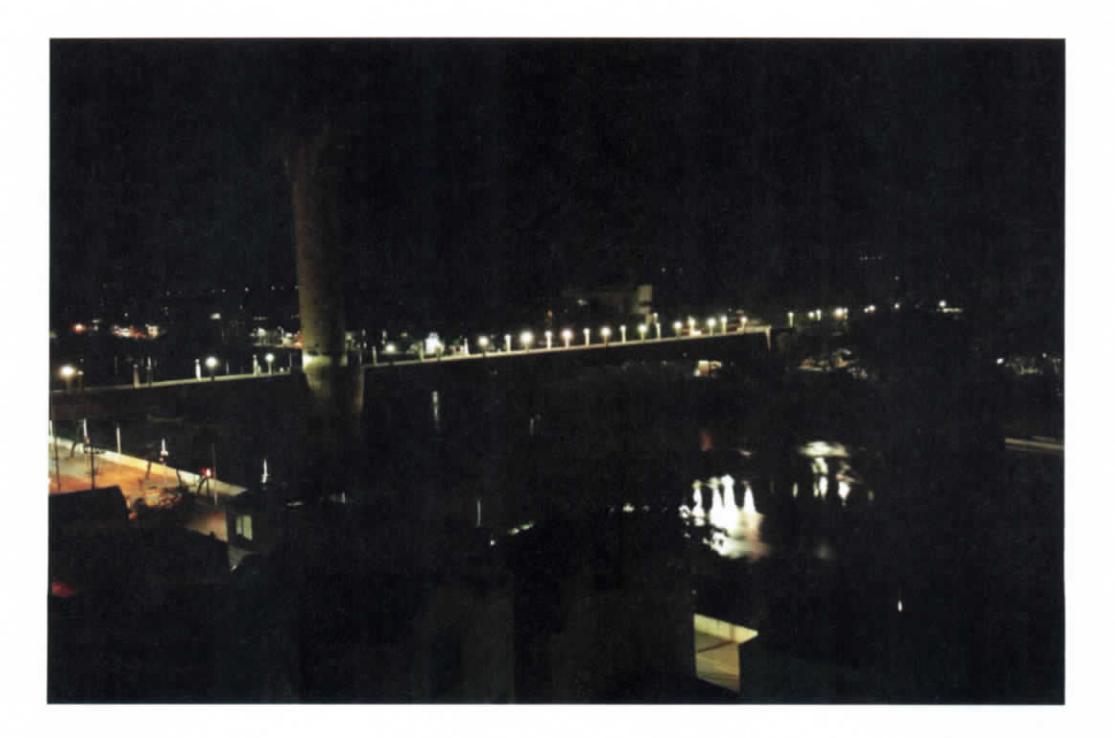

**Figura 7.352.- Toma fotográfica de un puente-E\_5D6003.JPG (FUENTE: UNGEN, 2014)**

Capitulo 7 | 209

# **7.4.6 PROCESO DE POST-PRODUCCION**

La posproducción es la manipulación de material audiovisual digital o analógico usado para cine, publicidad, programas de televisión o radio. Con el desarrollo de la informática, una de sus mayores utilidades se ha convertido en producir efectos digitales, pero la edición y montaje (no lineal) del material sigue siendo su máximo cometido.

Se distinguen dos formas de posproducción: la de vídeo y la de audio (sonido). El término posproducción nombra al conjunto de procesos aplicado a todo material grabado o registrado: montaje, subtitulado, voz en off, efectos especiales, inclusión de otras fuentes audiovisuales, etcétera. Pertenece a un ámbito "tercero" al no trabajar con materia prima.

La post-producción de vídeo engloba una serie de procesos relativos al procesamiento y la edición de distintas tomas de material visual.

# **7.4.6.1 Post-producción de video**

- Digitalización o captura. En el caso de material analógico, consiste en la conversión a imagen digital. En el caso de película cinematográfica es necesario un telecine o un escáner de negativo. Si trabajamos con fotografías, un escáner de mesa. Para cintas en formatos analógicos (Betacam, VHS, H¡8) o formatos digitales de video (HD,Betacam Digital, D1, DV...), un ordenador con tarjeta capturadora de vídeo/audio que sea únicamente analógica (vídeo compuesto, S-video, componentes...} o digital (Firewire, SDI, HD-SDI...).
- Edición. Selección de material digitalizado por ejemplo con los programas Adobe Premiere Pro, Apple Final Cut o Avid Media Composer, Edius, Vegas, Composer...
- Creación de material. Mediante diversas técnicas CGI se generan elementos que posteriormente se integraran en capas.
- Composición de material. Mediante diversos programas de ordenador, como After Effects, Apple Shake, Autodesk Inferno, Autodesk Fíame o SGO Mistika, se compone (mezcla) el material digitalizado con el material generado por CGI.
- Filmado o volcado. Dependiendo del destino, para cine se filma usando una fumadora o para video se vuelca mediante un ordenador y el programa de edición/composición.

# **7.4.6.2 Post-producción de audio**

Los procesos que conforman la post-producción de audio son los siguientes:

• Obtención de material. Mediante la grabación de sonido en directo o en estudio. Cualquier medio magnético analógico/digital u óptico.

 $\mathcal{L}_{\text{max}}$  and  $\mathcal{L}_{\text{max}}$  . The  $\mathcal{L}_{\text{max}}$ 

• Edición y efectos mediante diversos programas, como Logic Pro, FL Studio o Pro Tools o Reaper.

# **7.5 ANIMACIONES POR COMPUTADORA**

Las animaciones por computadoras incluidas son:

- a) Estructura de control Macayo
- b) Presa "Peñitas"
- c) Escotaduras
- d) Fenómenos de lluvia (sistemas convectivos)

# **7.5.1 Estructura de control "Macayo"**

- 1) Primeramente, se utilizan los vídeos capturados en sitio, los cuales son sometidos a un proceso que utiliza algoritmos y técnicas de software para estabilizar y limpiar la imagen, así como separar cada uno de los elementos que la conforman en archivos independientes que ayudarán a obtener la composición final.
- 2) Una vez que se obtienen imágenes digitalizadas por separado, se usan como base en el software de modelado 3D para generar un modelo digital tridimensional de la presa, y ayudados de fotografías satelitales del lugar, se hace una fusión de video e imágenes que nos ayuda a generar el modelo digital del contexto en el que se encuentra construida la presa, incluyendo terreno, vegetación, materiales, iluminación, agua, etc.
- 3) Generado el modelo, se planea e inicia la animación de la secuencia, la cual incluirá la simulación del funcionamiento de la presa, en la que se da movimiento a los objetos 3D de la presa y al agua. Se utilizarán tomas de las cámaras que nos llevarán a recorrer el proyecto hacia los puntos que más nos interesen y que nos ayuden a describir mejor la secuencia de animación que explique claramente el proyecto de la presa ya en funcionamiento.

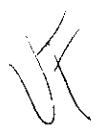

- 4) Logrado el resultado deseado del proceso anterior, se inicia un nuevo proceso, el de rendereo en las computadoras, la cuales hacen el procesamiento de todas las imágenes que conformarán las secuencias de animación.
- 5) Una vez generadas todas las imágenes, se sigue con el proceso de composición y postproducción, en donde se unen todos los elementos y archivos creados anteriormente por separado, y se integran en un solo vídeo aplicando diversos filtros como corrección de color, tipo de fusión de capas, entre otros. Se realizan los últimos ajustes al video para lograr un efecto aún más realista que haga que los elementos animados se fundan perfectamente con el video real capturado en sitio.
- 6) Todo esto nos da como resultado una toma prácticamente real de cómo se verá en funcionamiento la estructura de control sobre el río Carrizal "El Macayo", mostrando cómo se llevará a cabo la regulación de flujo de agua.

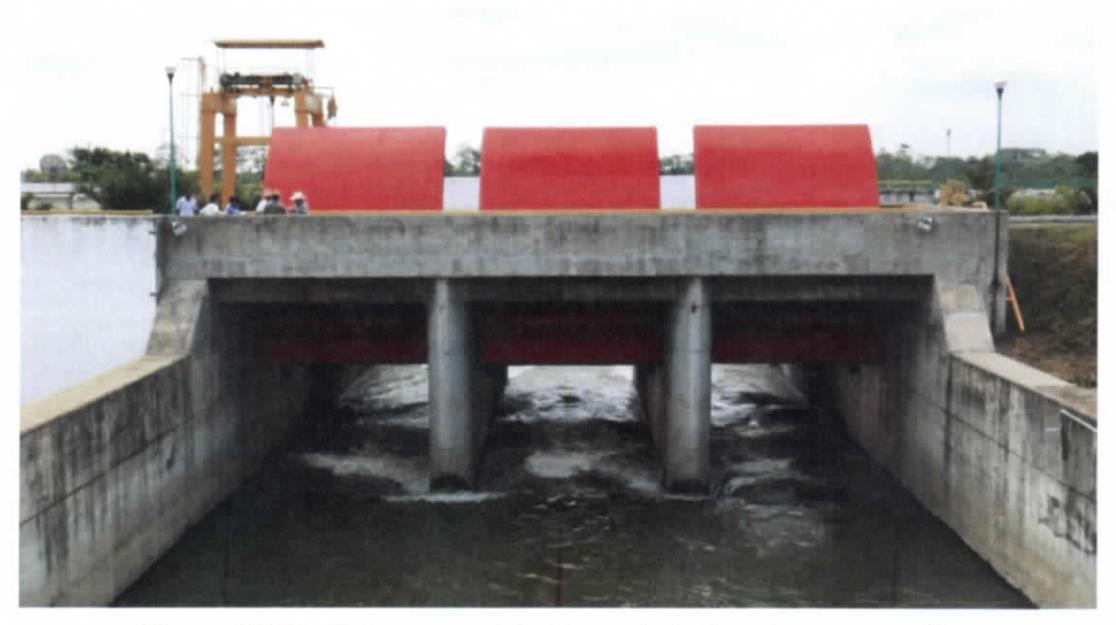

**Figura 7.353.- Fotograma del video original capturado en sitio.**

ESTUDIO PARA EL PROYECTO HIDROLÓGICO PARA PROTEGER A LA POBLACIÓN DE INUNDACIÓNES Y APROVECHAR MEJOR EL AGUA ( PROHTAB )

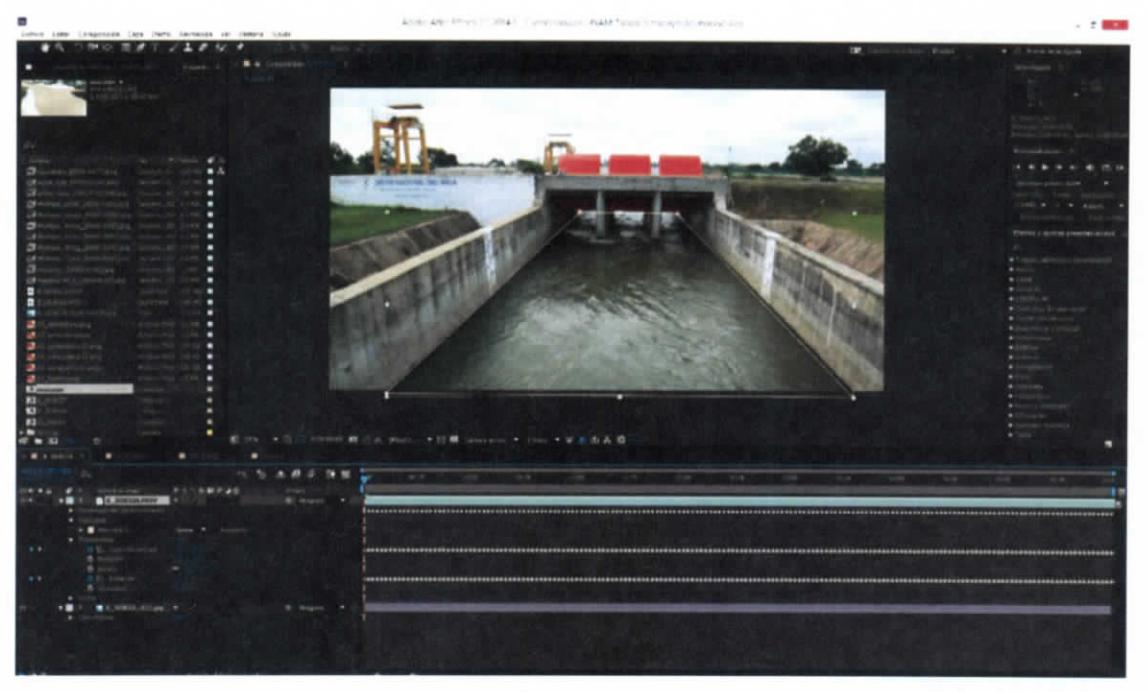

**Figura 7.354.- Estabilización de video**

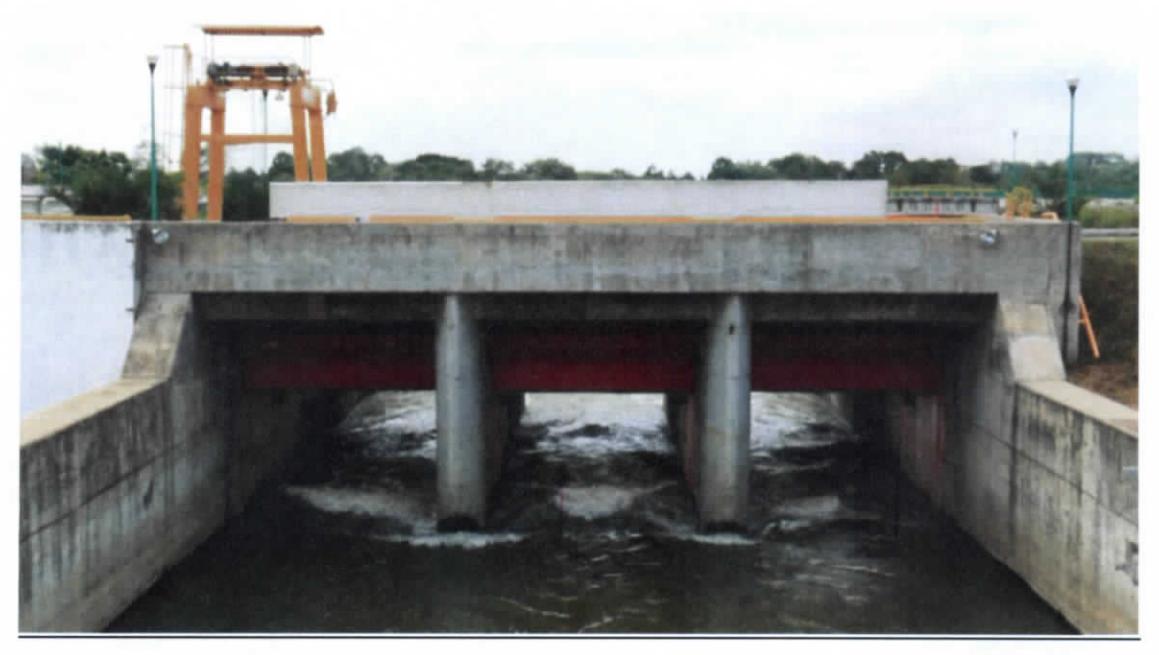

**Figura 7.355.- Limpieza y edición de imagen para separar elementos y conformar el fondo de la composición.**

 $Capitulo 7 | 213$ 

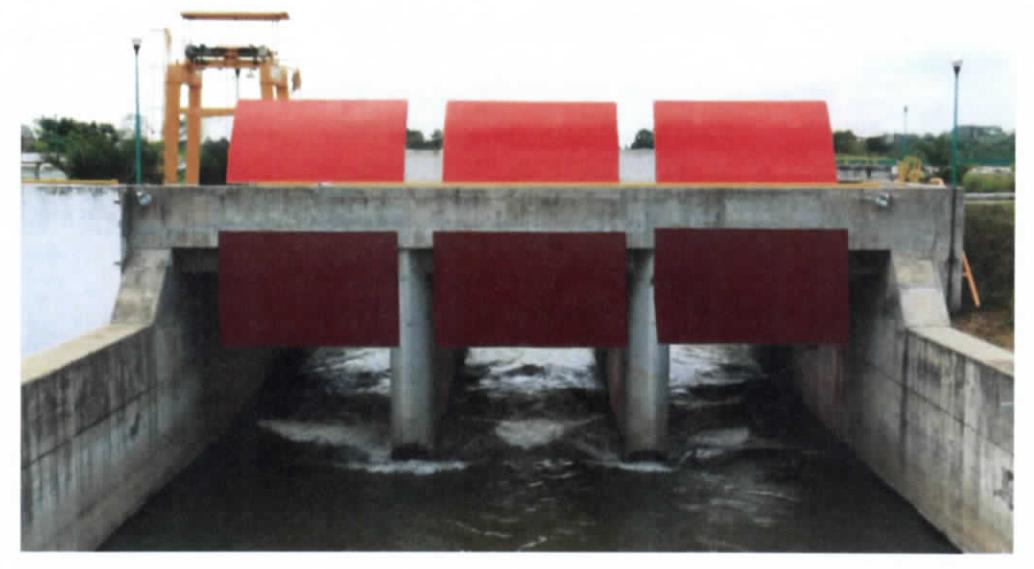

**Figura 7.356.- Separación de las compuertas de la imagen de fondo**

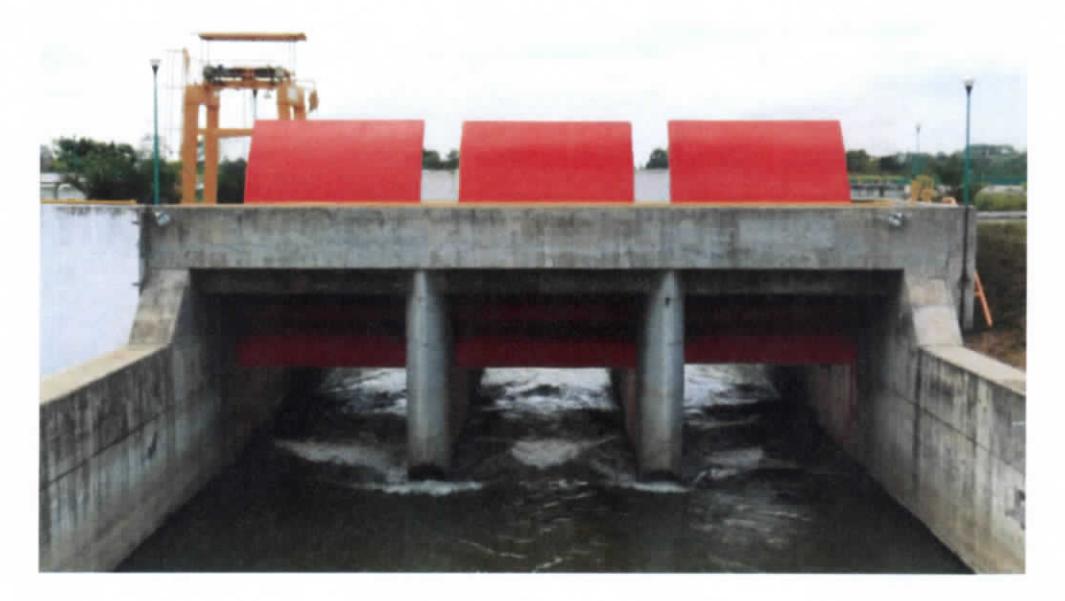

**Figura 7.357.- Composición preliminar.**

ESTUDIO PARA EL PROYECTO HIDROLÓGICO PARA PROTEGER A LA POBLACIÓN DE INUNDACIONES Y APROVECHAR MEJOR EL AGUA í P R OH TA B )

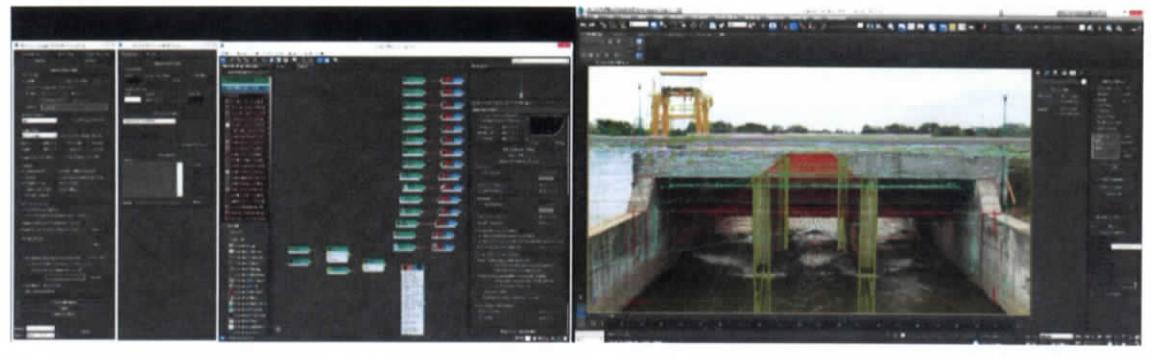

**Figura 7.358.- Generando el modelo digital tridimensional del sistema de compuertas**

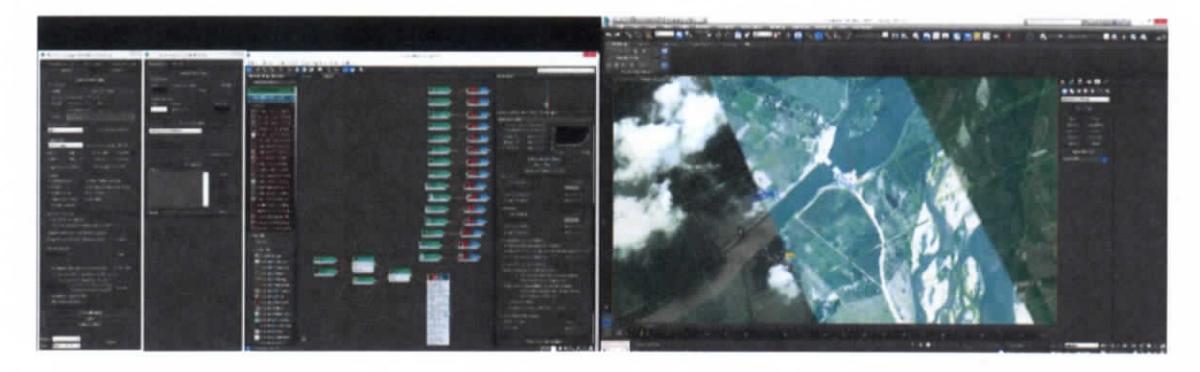

**Figura 7.359.- Generando el modelo del contexto inmediato a partir de imágenes** satelitales.

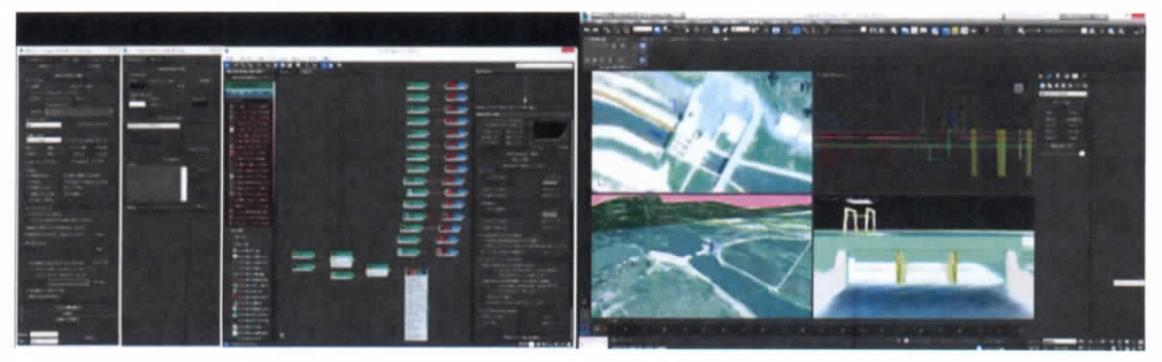

**Figura 7.360.- Generación del modelo completo.**

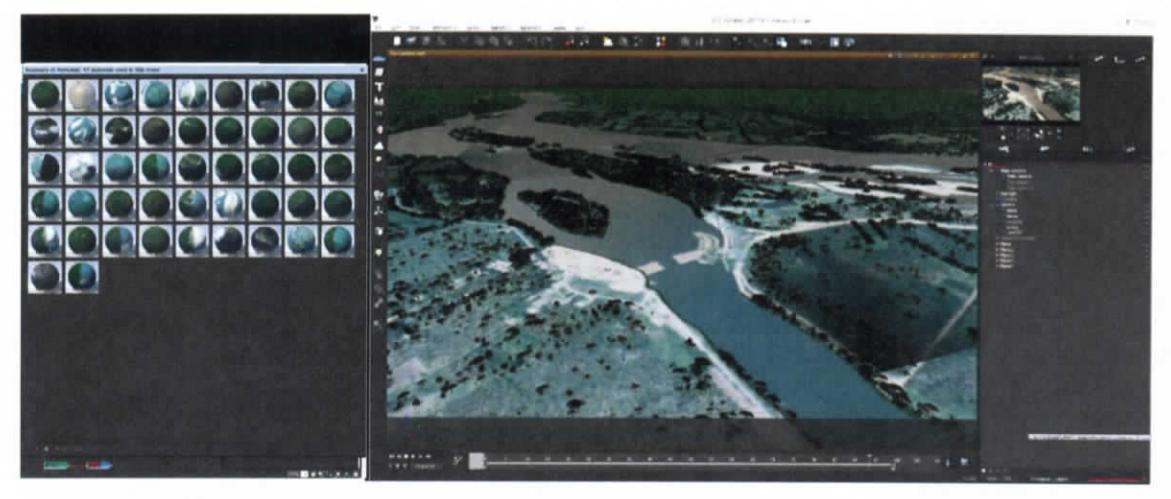

**Figura 7.361.-Ambientando el contexto de la presa con árboles, materiales, agua, iluminación, etc.**

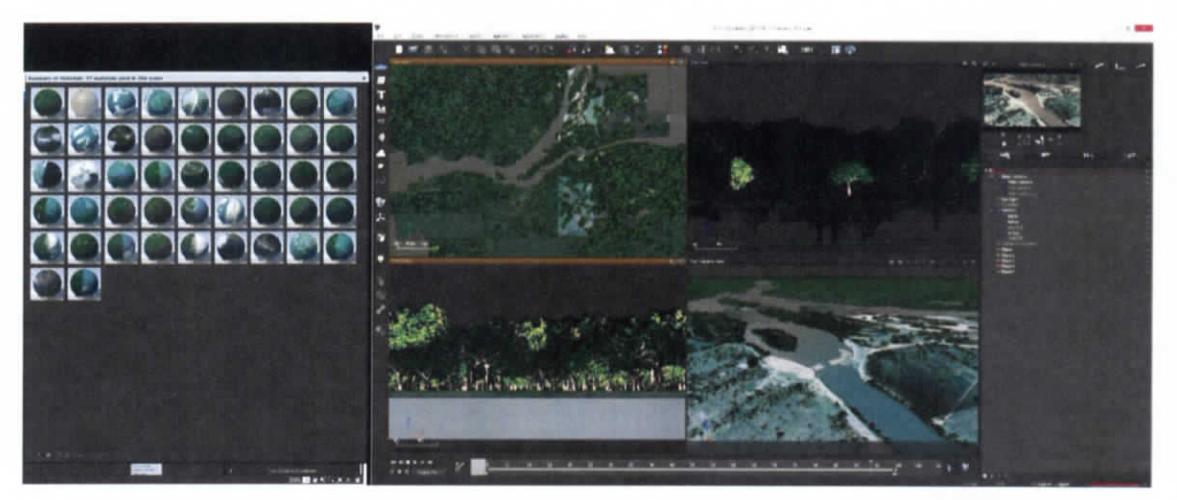

**Figura 7.362.-Vista preliminar del modelo de contexto.**

ESTUDIO PARA EL PROYECTO HIDROLÓGICO PARA PROTEGER A LA POBLACIÓN DE INUNDACIONES Y APROVECHAR MEJOR EL AGUA ( PROHTAB )

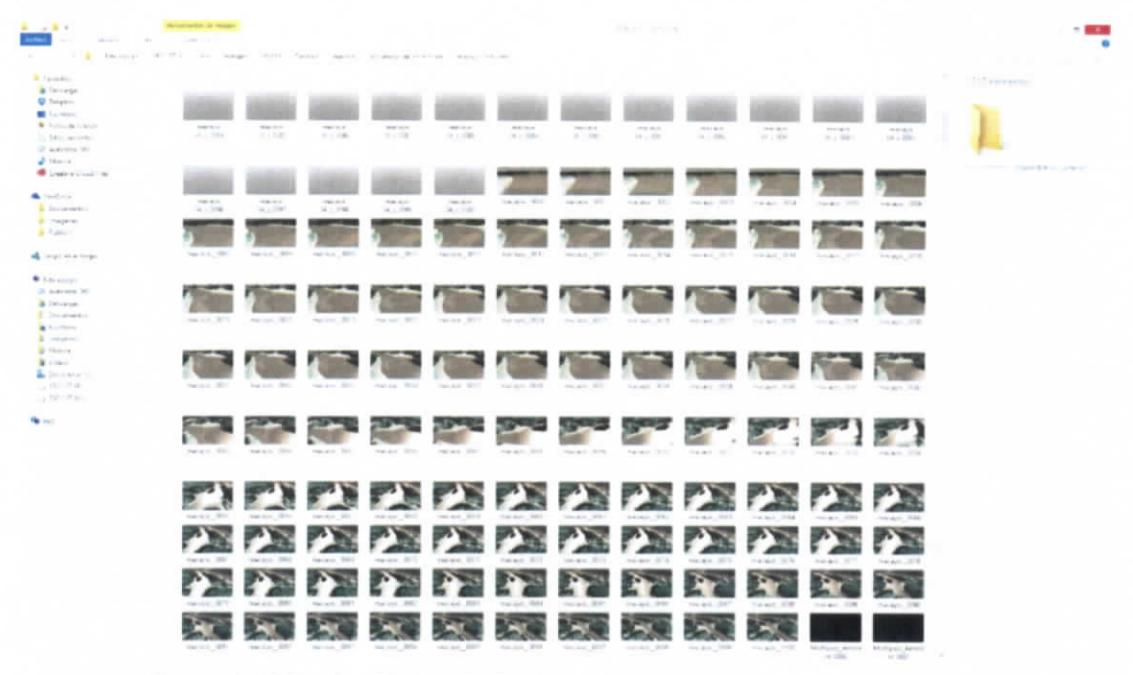

**Figura 7.363.- Archivos de imágenes generadas en el rendereo.**

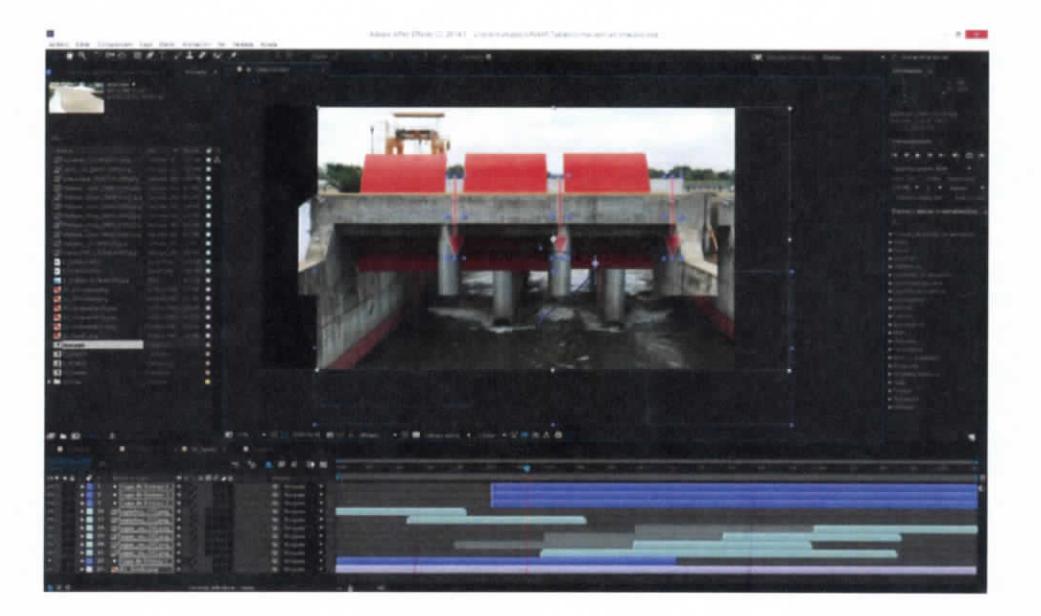

**Figura 7.364.- Composición de elementos y conformación de secuencia de video.**

Capitulo  $7$  | 217

*A*

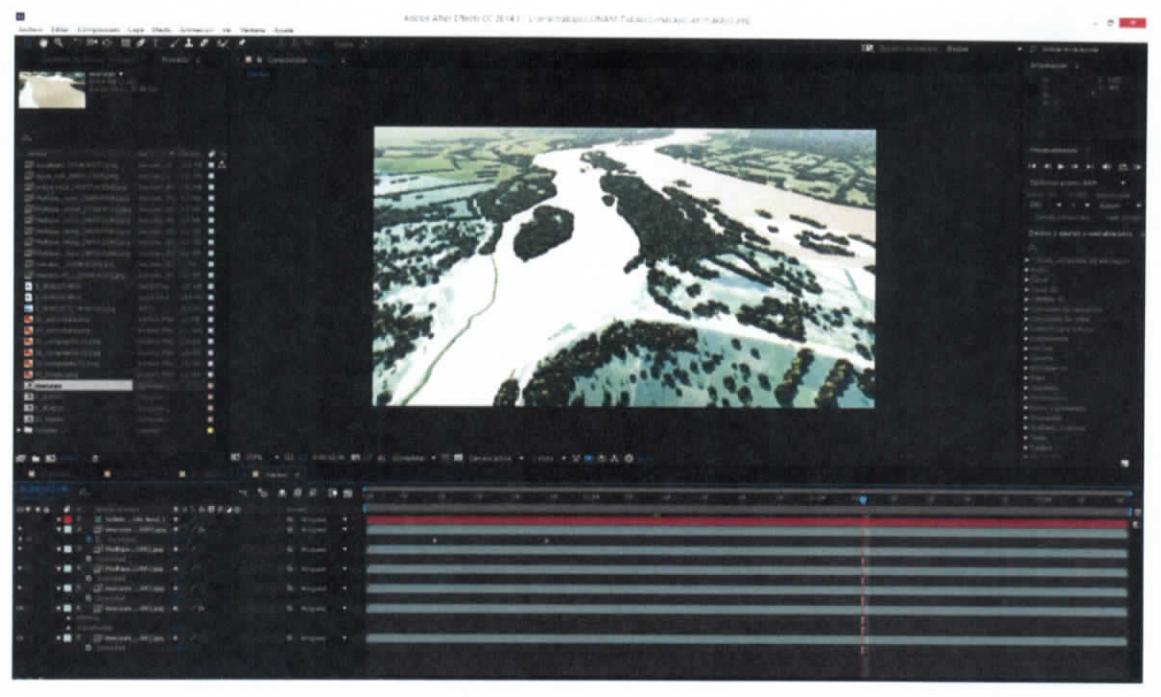

**Figura 7.365.- Composición de video de la secuencia de contexto.**

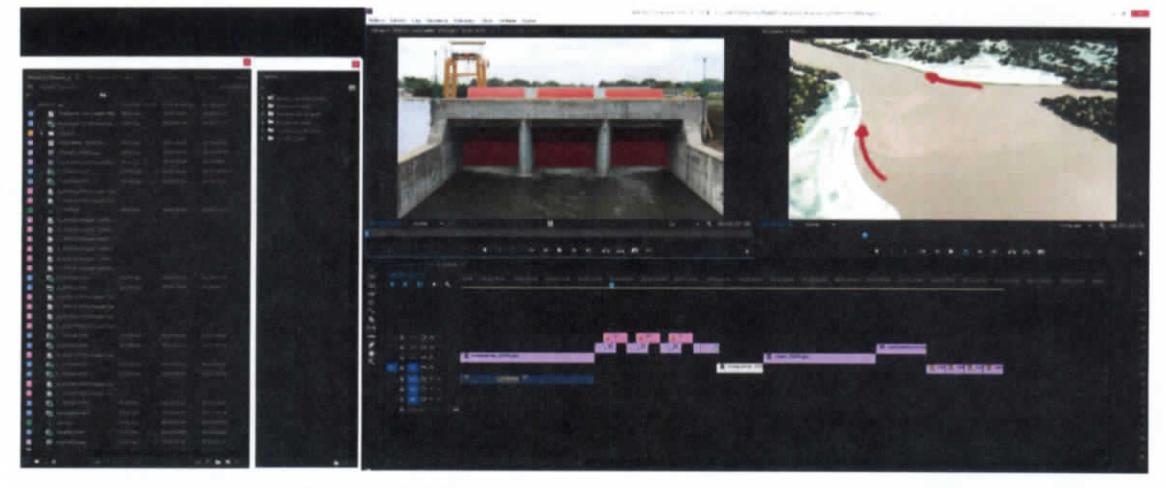

**Figura 7.366.- Edición de las secuencias de video generadas.**

# **7.5.2 Presa Ángel Albino Corzo (Peñitas)**

En esta secuencia de animación se muestra gráficamente la doble función de la presa Peñitas: La generación de energía eléctrica y el control de niveles por medio del desfogue.

Capitulo 7 | 218

# **7.5.2.1 Proceso de creación**

- a) Con base a la información recabada, se generó el modelo del contexto, embalse, cortina, planta generadora y compuertas.
- b) Con el modelo digital 3D obtenido, se hacen varios ejercicios de simulación de agua saliendo por las compuertas de la presa en el desfogue. Cuando se obtiene el resultado deseado, el material que se generó se utilizó para "renderear" la simulación del agua que será agregado a la composición final de la secuencia
- c) Una vez funcionando la simulación del agua para el control de niveles, se hace por separado la animación del funcionamiento de la hidroeléctrica
- d) Con el modelo y la secuencia terminada, comenzó el trabajo de agregar texturas, iluminación, vegetación y ambientación para poner a generar cada una de las secuencias que conformarán la secuencia final
- e) Con las secuencias obtenidas después del largo proceso de "rendereo", se unen todas en la composición a la que se le agregarán filtros, efectos, transiciones, etc. para obtener la secuencia final.
- f) Terminado el proceso anterior se procesa el archivo para su integración al visualizador del funcionamiento del sistema de ríos del Estado de Tabasco.

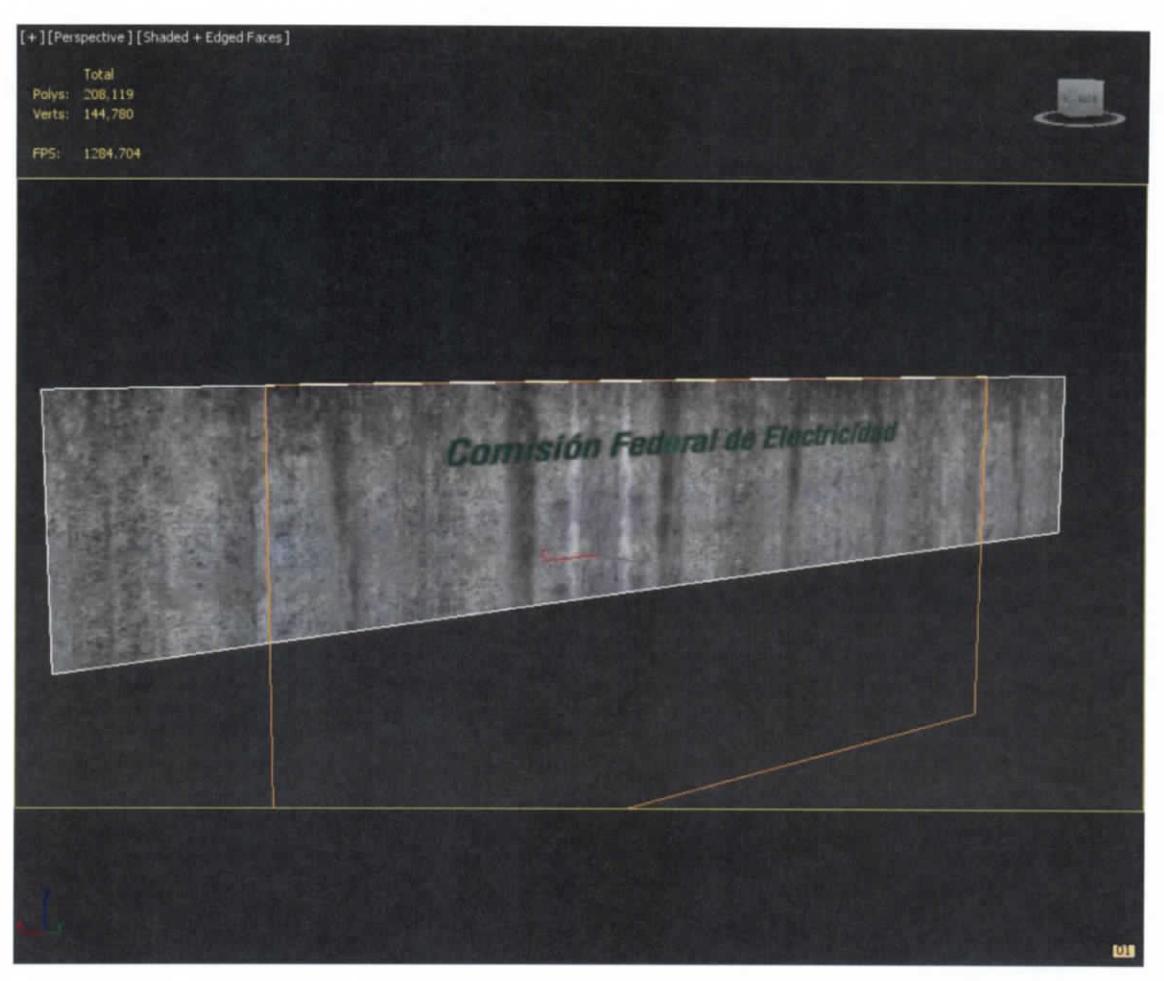

**Figura 7.367.- Modelado y mapeado de presa**

ESTUDIO PARA EL PROYECTO HIDROLÓGICO PARA PROTEGER A LA POBLACIÓN DE INUNDACIONES Y APROVECHAR MEJOR EL AGUA ( P ROH TAB 1

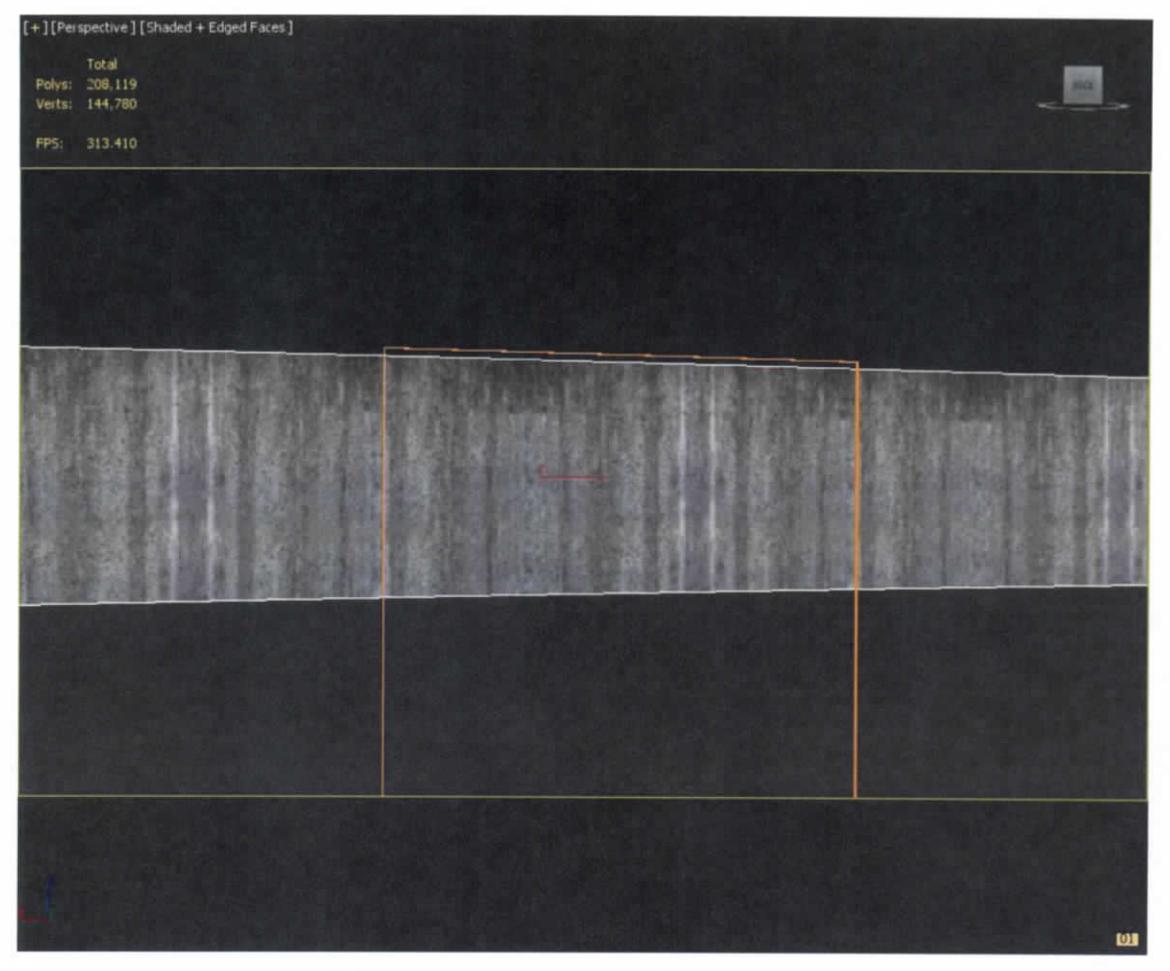

**Figura 7.368.- Modelado y mapeado de presa**

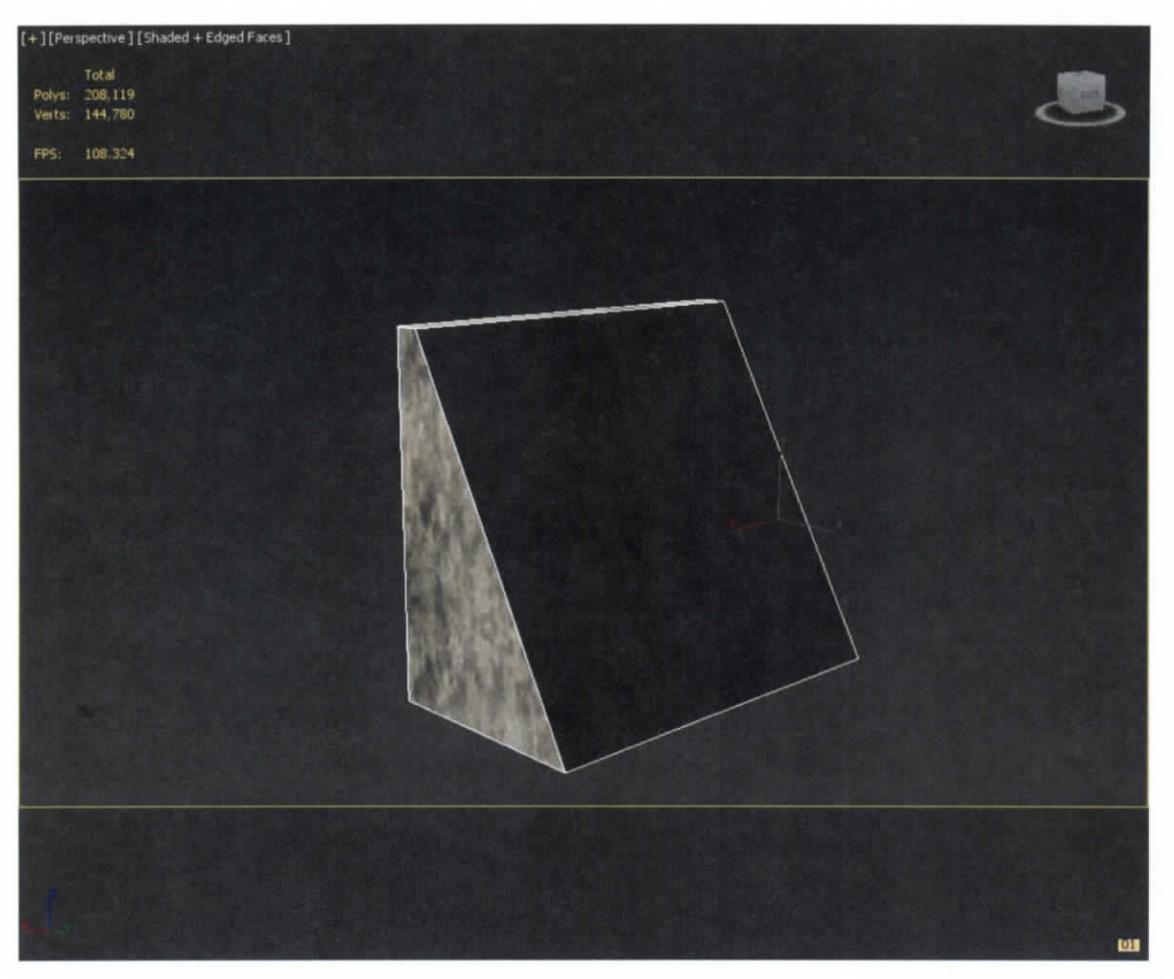

**Figura 7.369.- Modelado y ñapeado de presa**

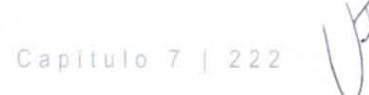

ESTUDIO PARA EL PROYECTO HIDROLOGICO PARA PROTEGER A LA POBLACION DE INUNDACIONES Y APROVECHAR MEJOR EL AGUA f P ROH TAB 1

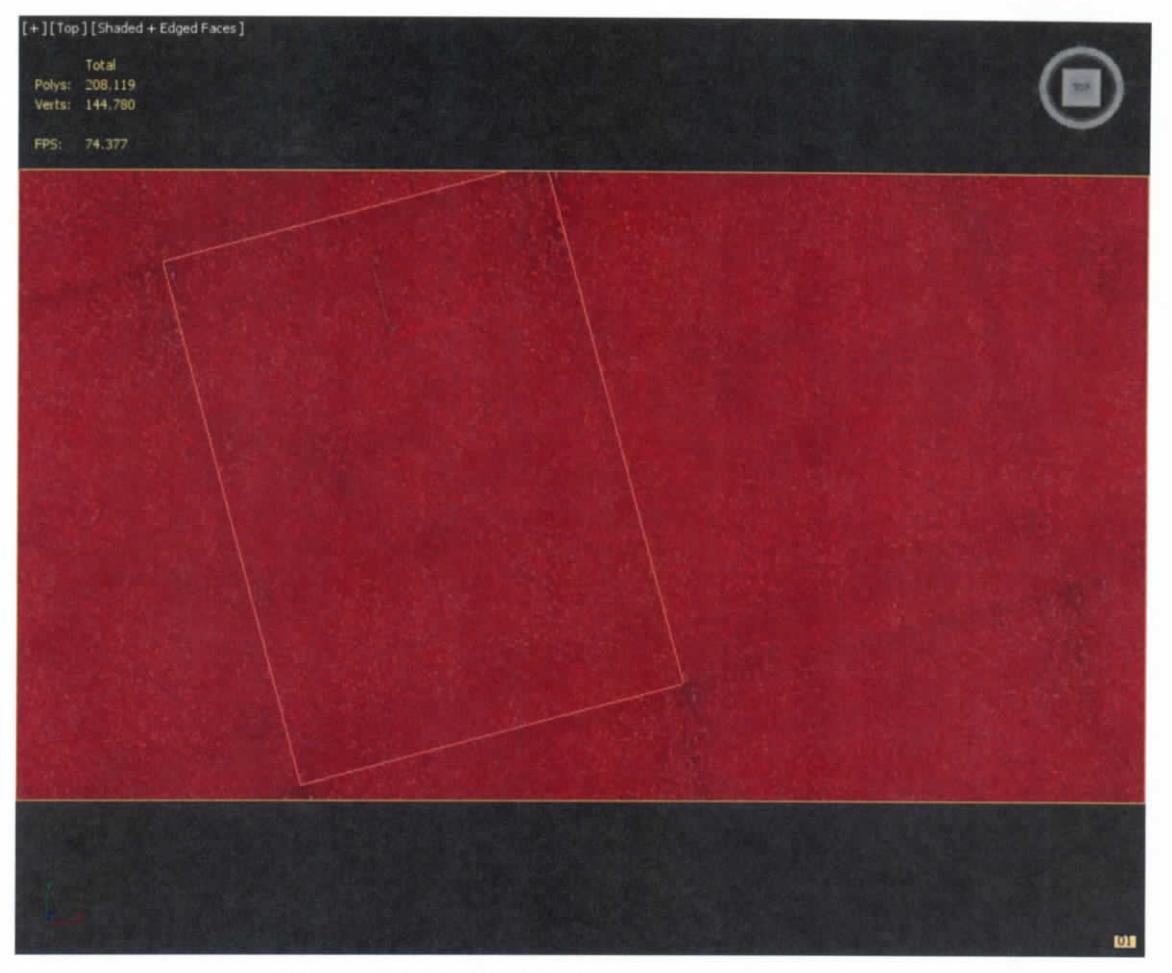

**Figura 7.370.- Modelado y mapeado de presa**

Capítul o 7 | 22 3

 $Capitulo 7 | 224$ 

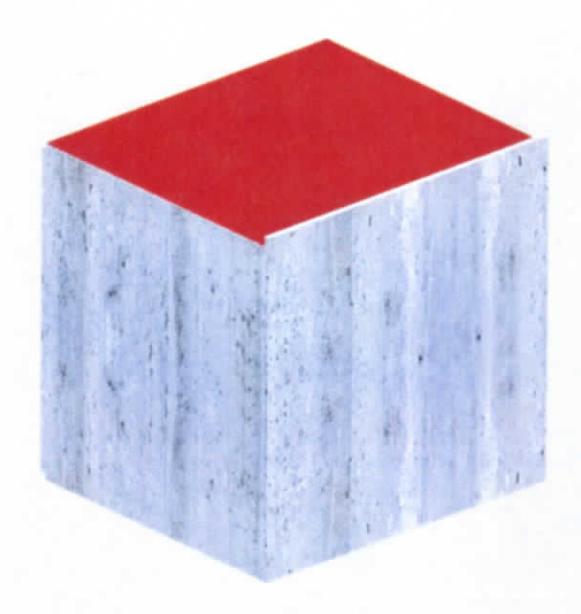

**Figura 7.371.- Modelado y mapeado de presa**

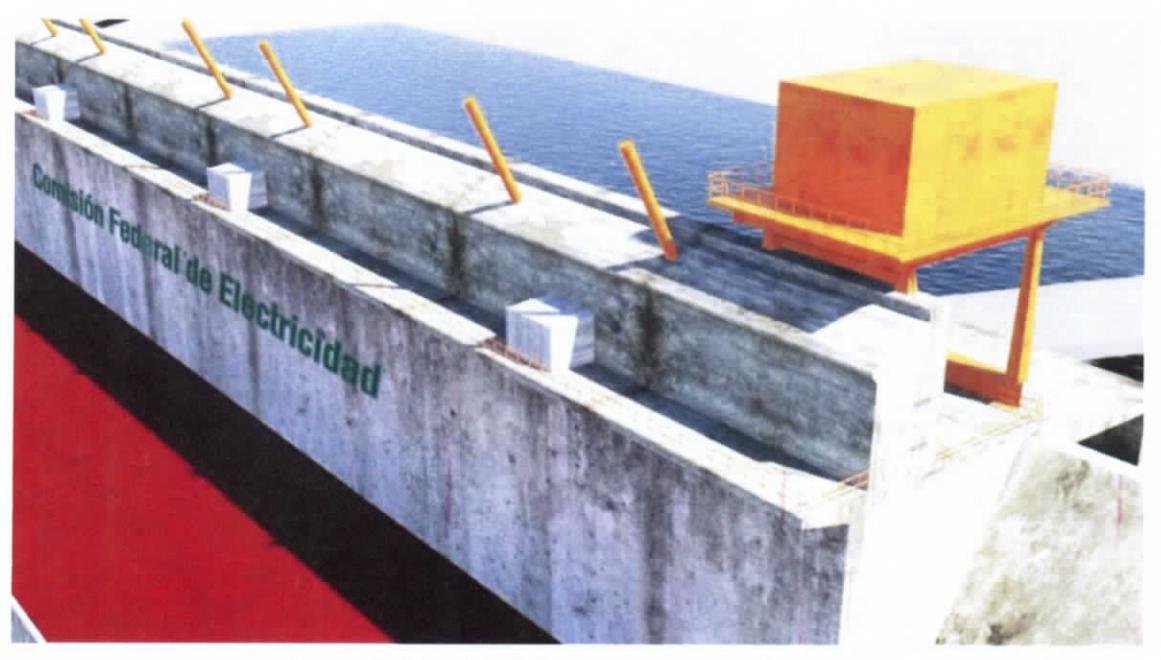

**Figura 7.372.- Modelado y mapeado de presa**

ESTUDIO PARA EL PROYECTO HIDROLOGICO PARA PROTEGER A LA POBLACIÓN DE INUNDACIONES Y APROVECHAR MEJOR EL AGUA ( PROHTAB )

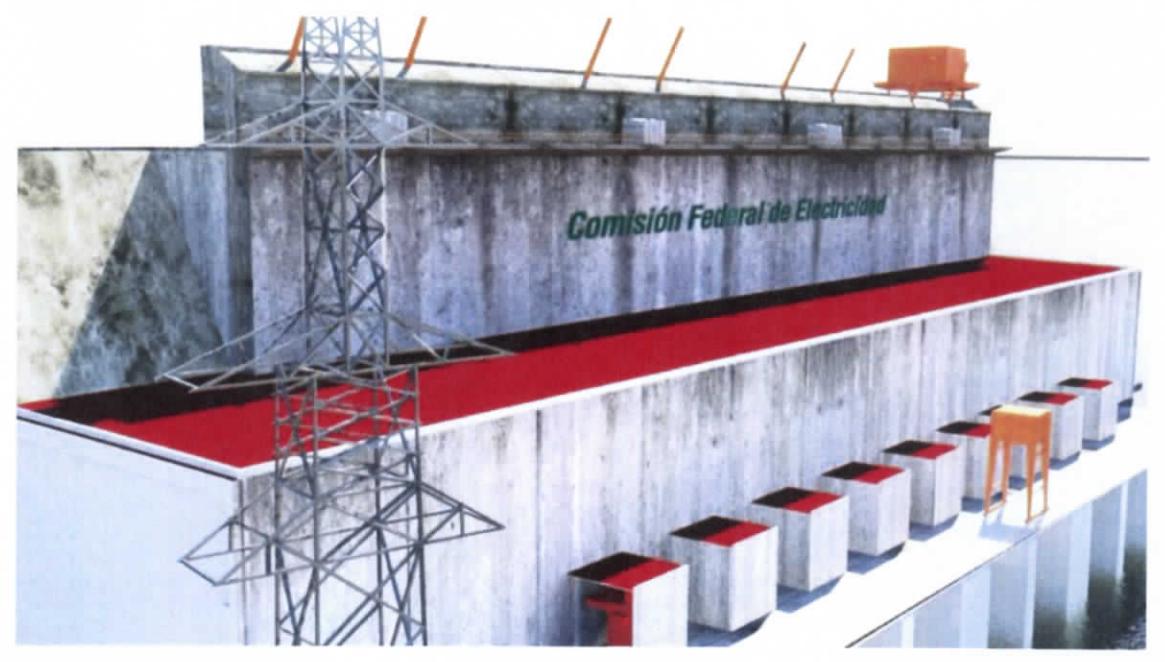

**Figura 7.373.- Modelado y mapeado de presa**

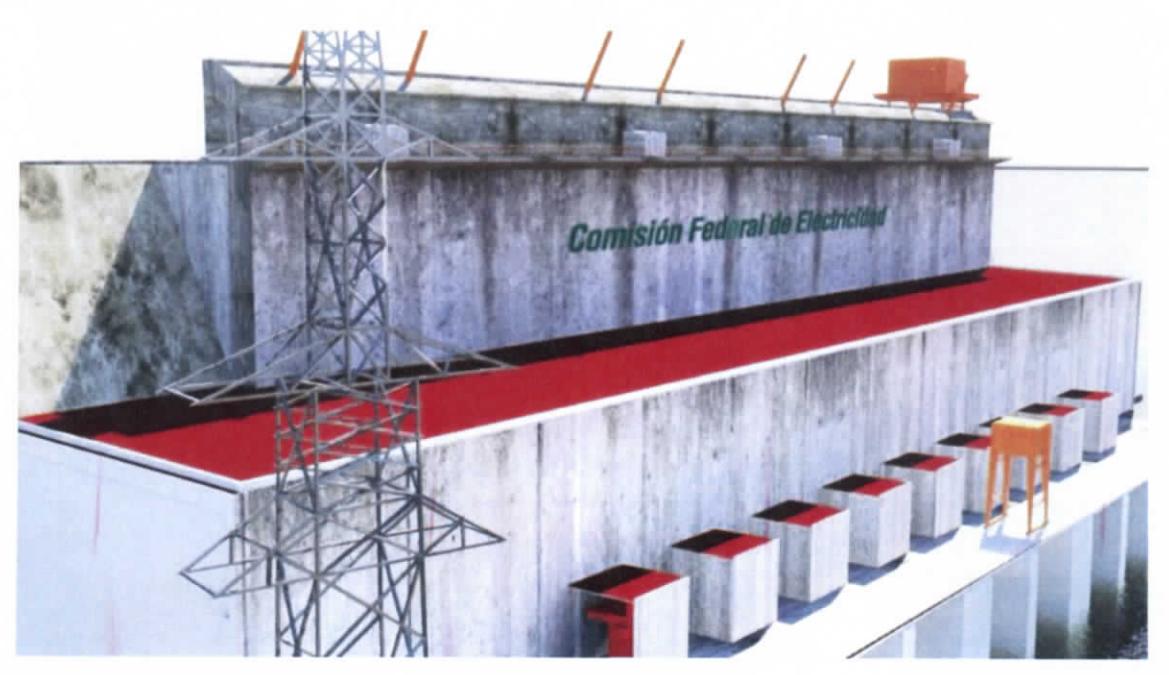

**Figura 7.374.- Modelado y mapeado de presa**

/

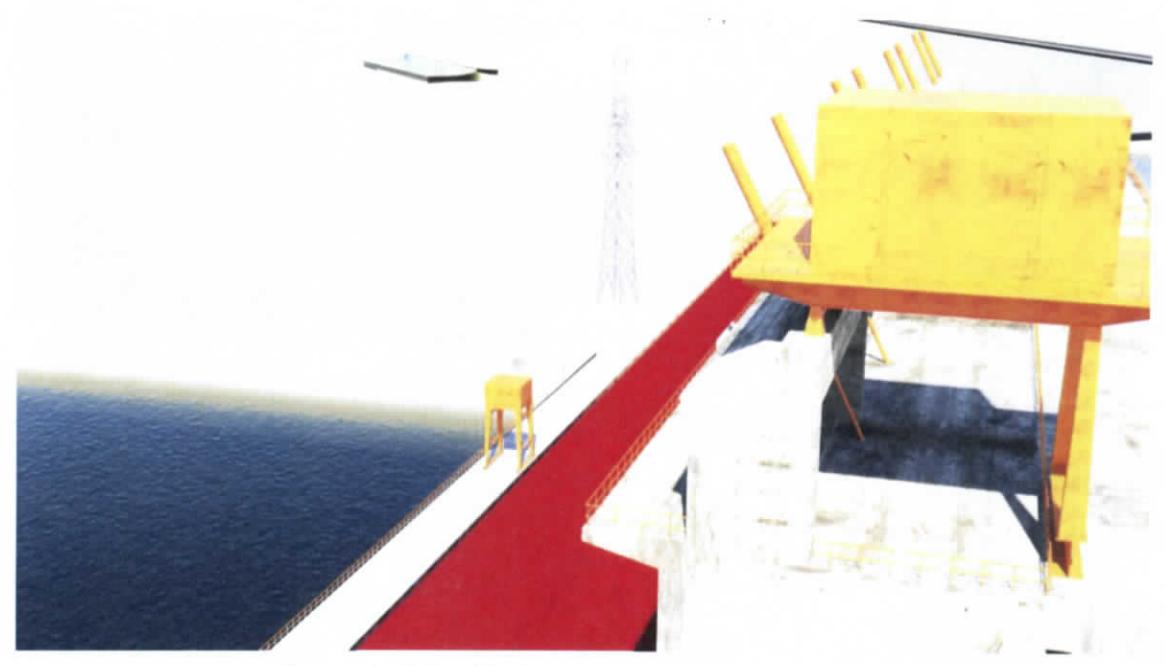

**Figura 7.375.- Modelado y mapeado de presa**

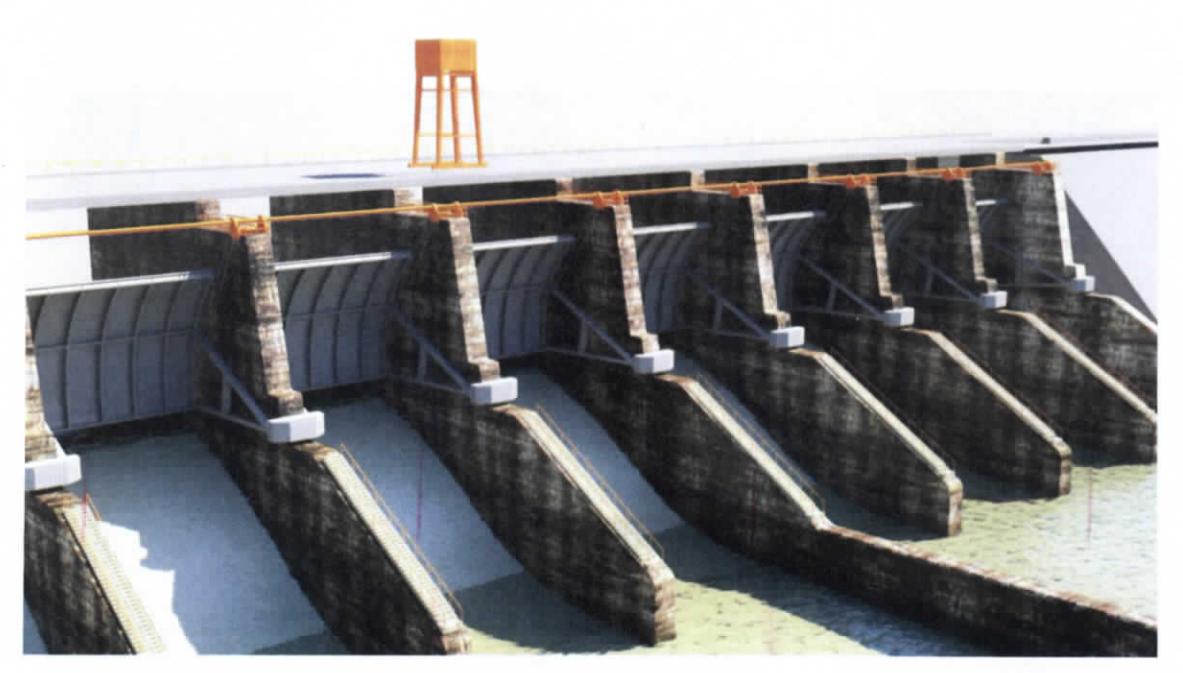

**Figura 7.376.- Modelado y mapeado de presa**

ESTUDIO PARA EL PROYECTO HIDROLOGICO PARA PROTEGER A LA POBLACIÓN DE INUNDACIONES Y APROVECHAR MEJOR EL AGUA (PROHTAB )

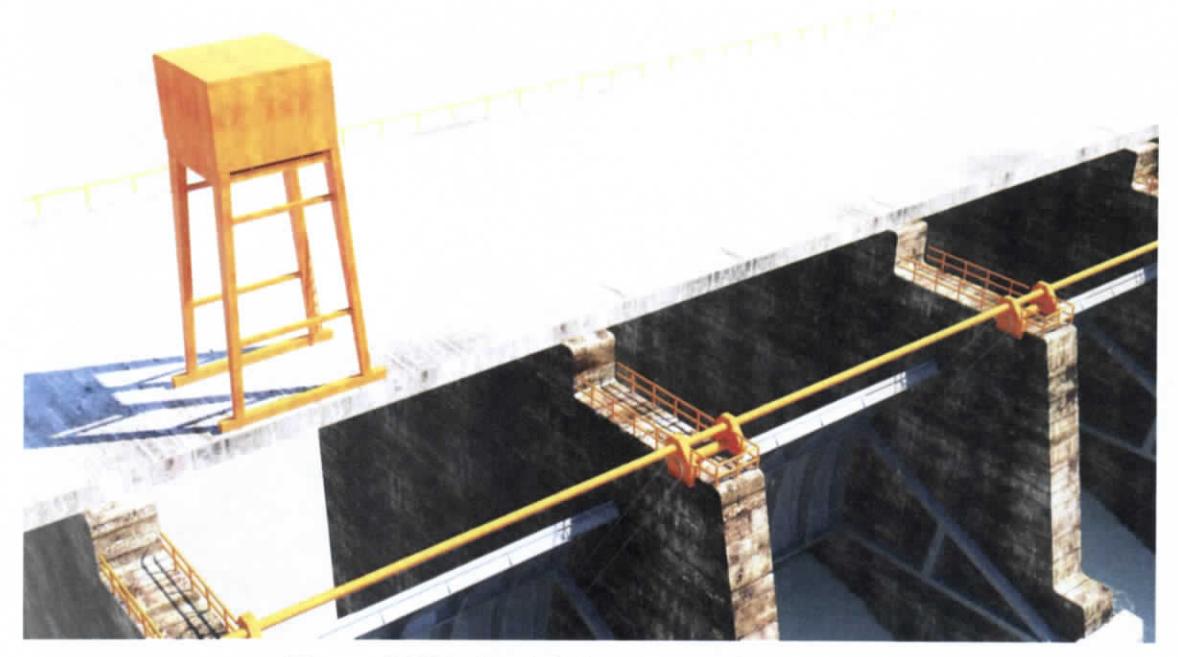

**Figura 7.377.- Modelado y mapeado de presa**

 $\mathcal{K}$ Capítulo 7 | 227

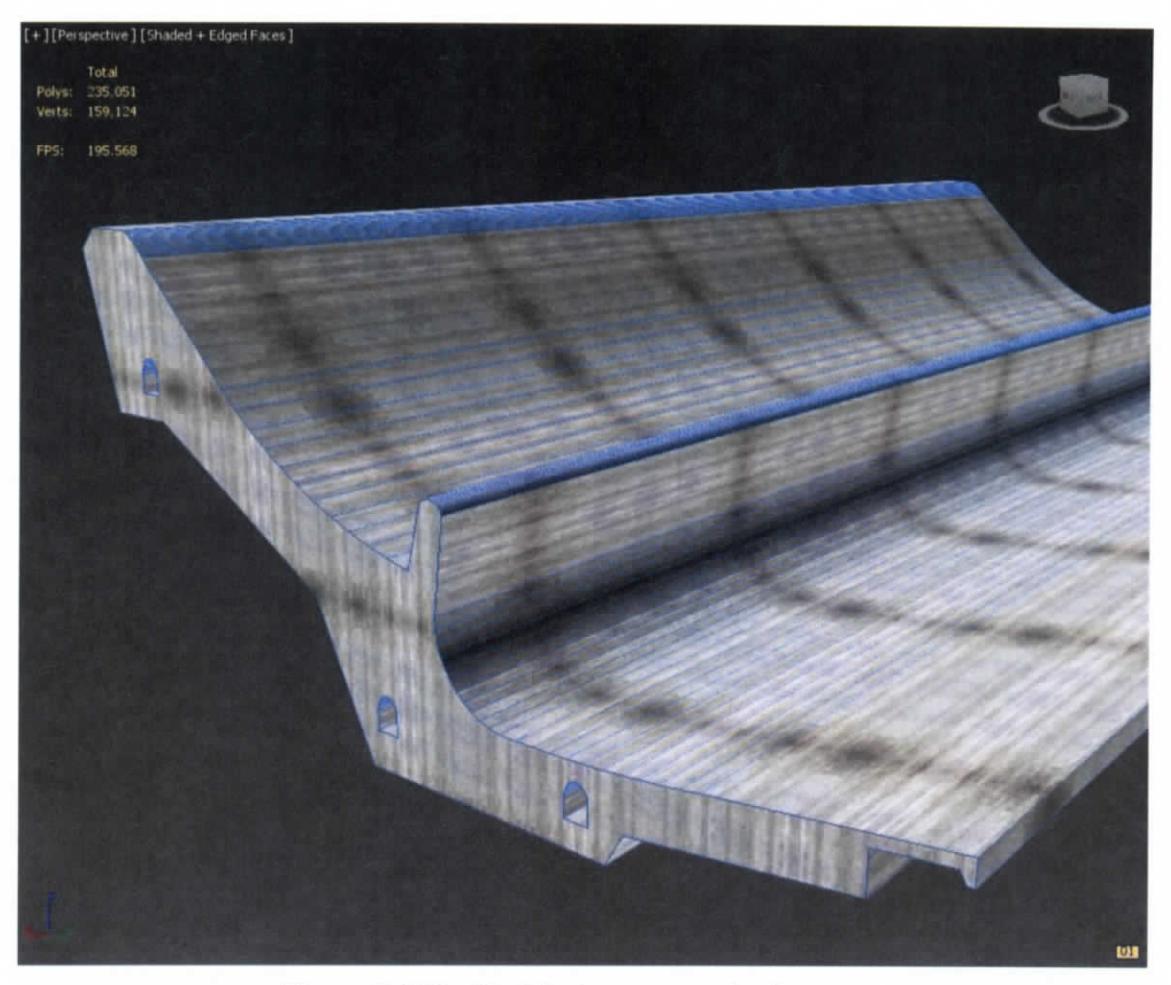

**Figura 7.378.- Modelado y mapeado de presa**

ESTUDIO PARA EL PROYECTO HIDROLÓGICO PARA PROTEGER A LA POBLACIÓN DE INUNDACIONES Y APROVECHAR MEJOR EL AGUA ( P ROHTAB )

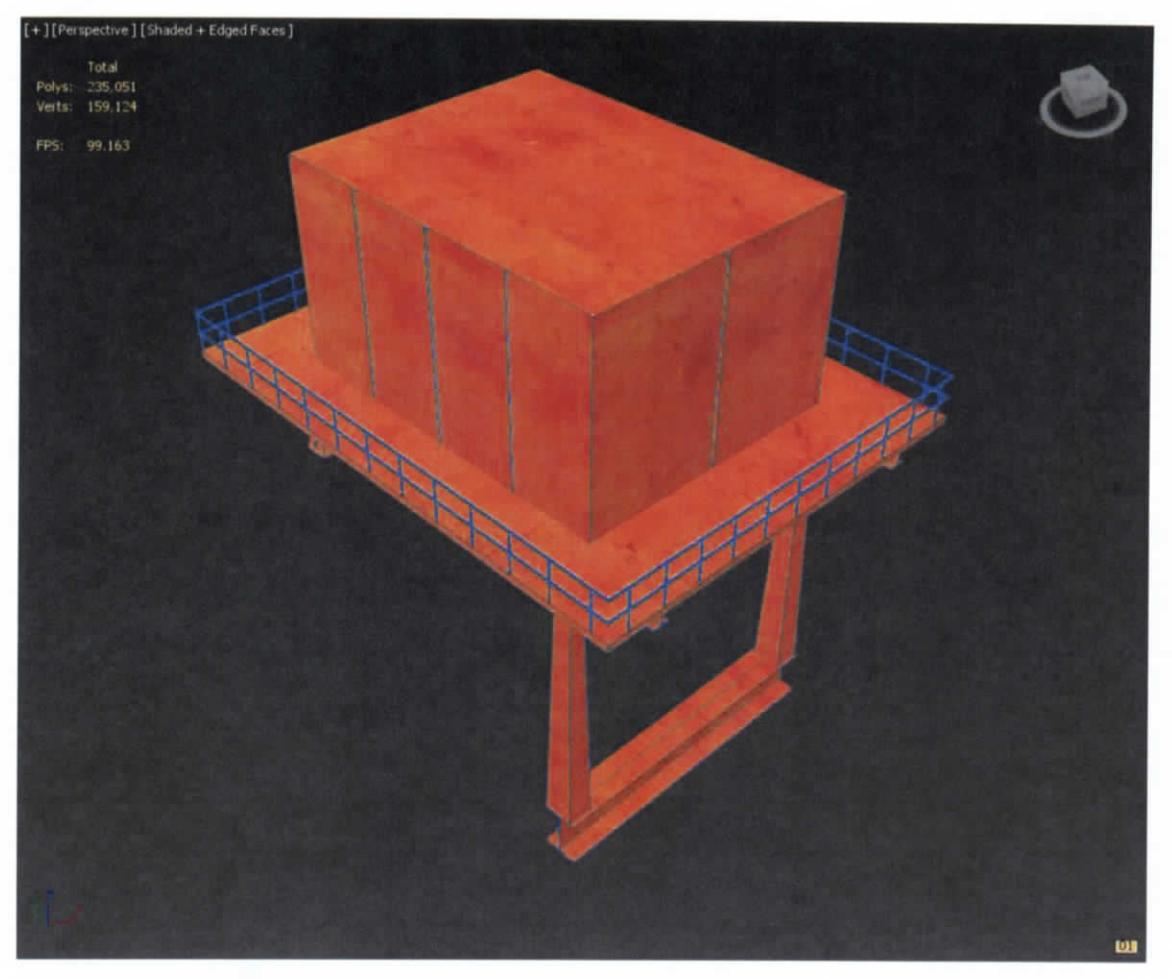

**Figura 7.379.- Modelado y mapeado de presa**

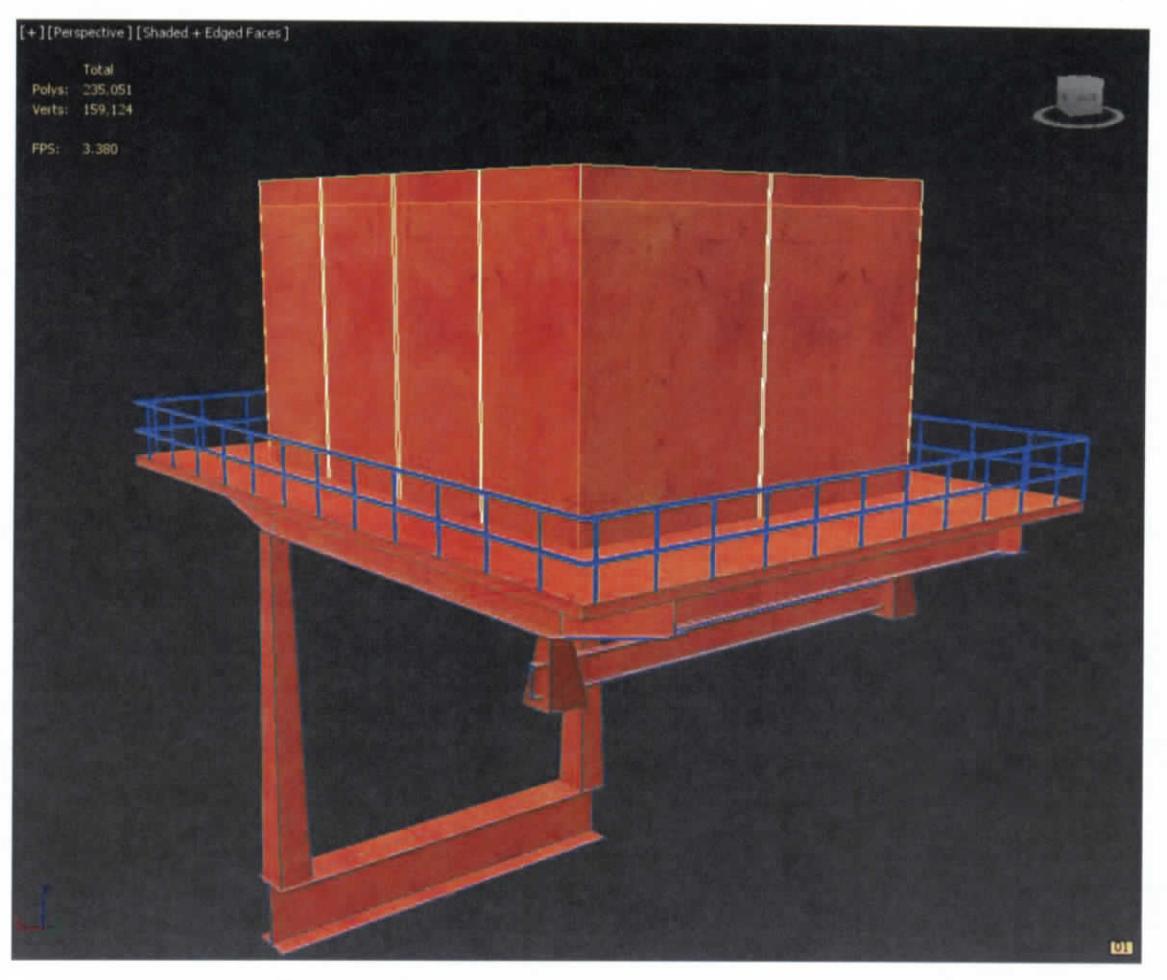

**Figura 7.380.- Modelado y mapeado de presa**

ESTUDIO PARA EL PROYECTO HIDROLÓGICO PARA PROTEGER A LA POBLACIÓN DE INUNDACIONES Y APROVECHAR MEJOR EL AGUA (PROHTAB )

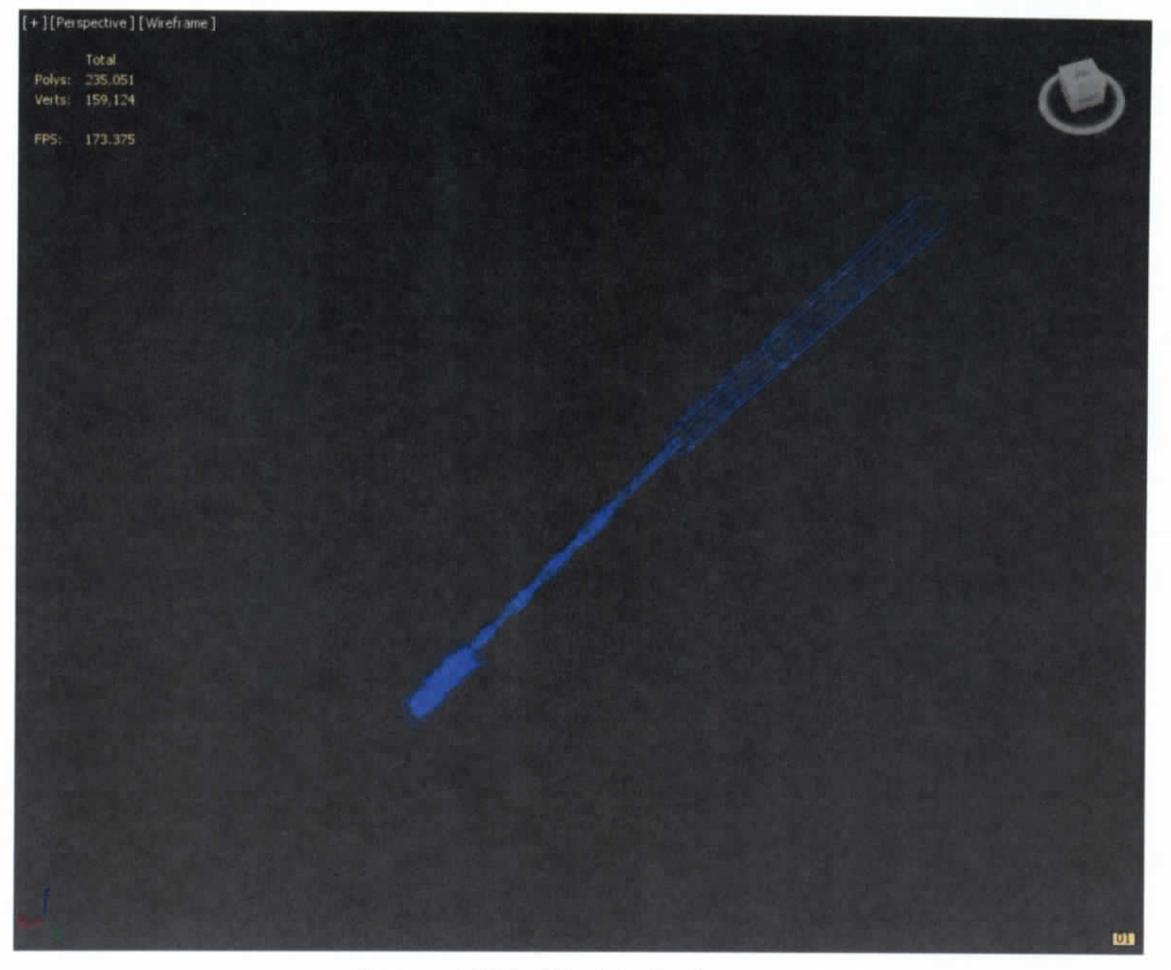

**Figura 7.381.- Modelado de presa**

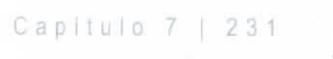

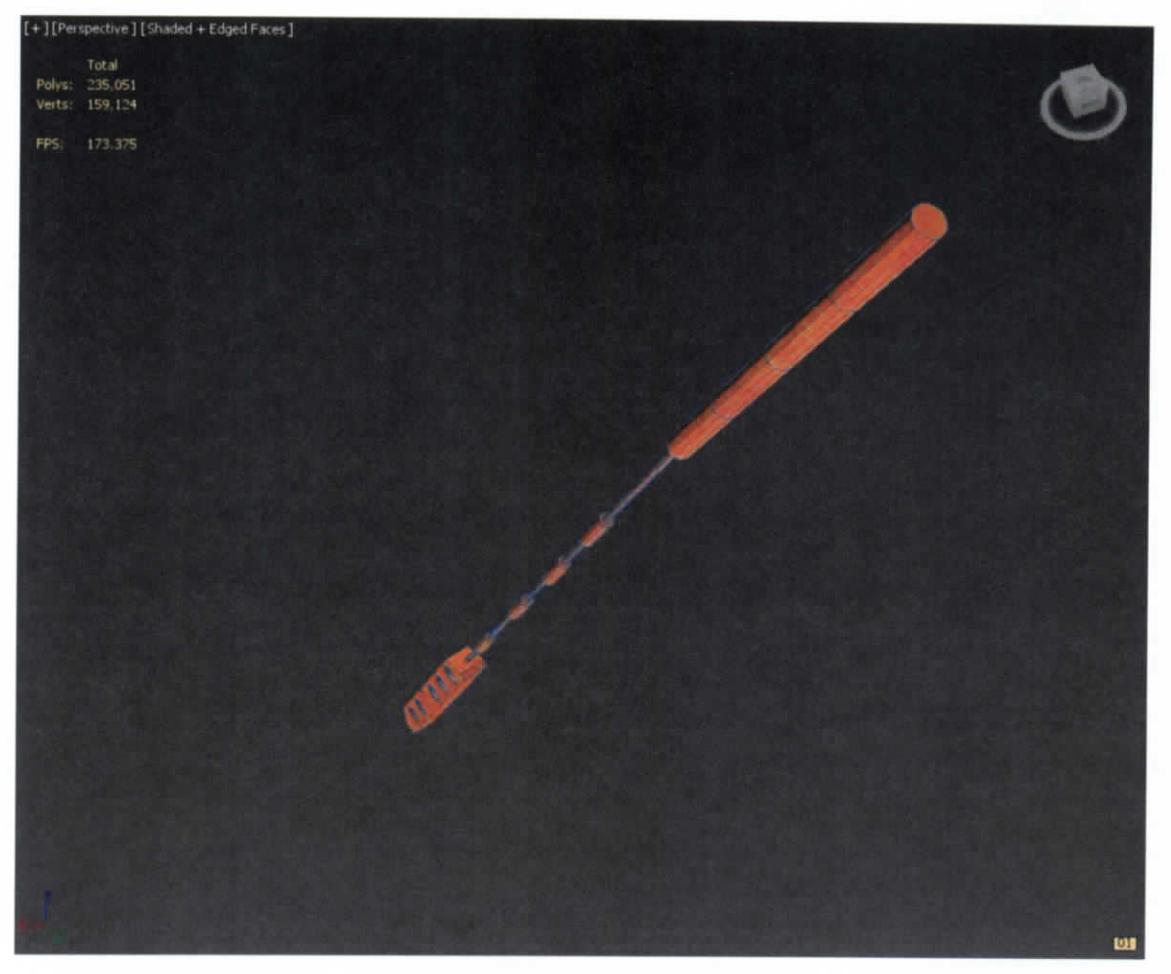

# **Figura 7.382.- Modelado de presa**

ESTUDIO PARA EL PROYECTO HIDROLÓGICO PARA PROTEGER A LA POBLACIÓN DE INUNDACIÓNES Y APROVECHAR MEJOR EL AGUA ( P ROHTAB )

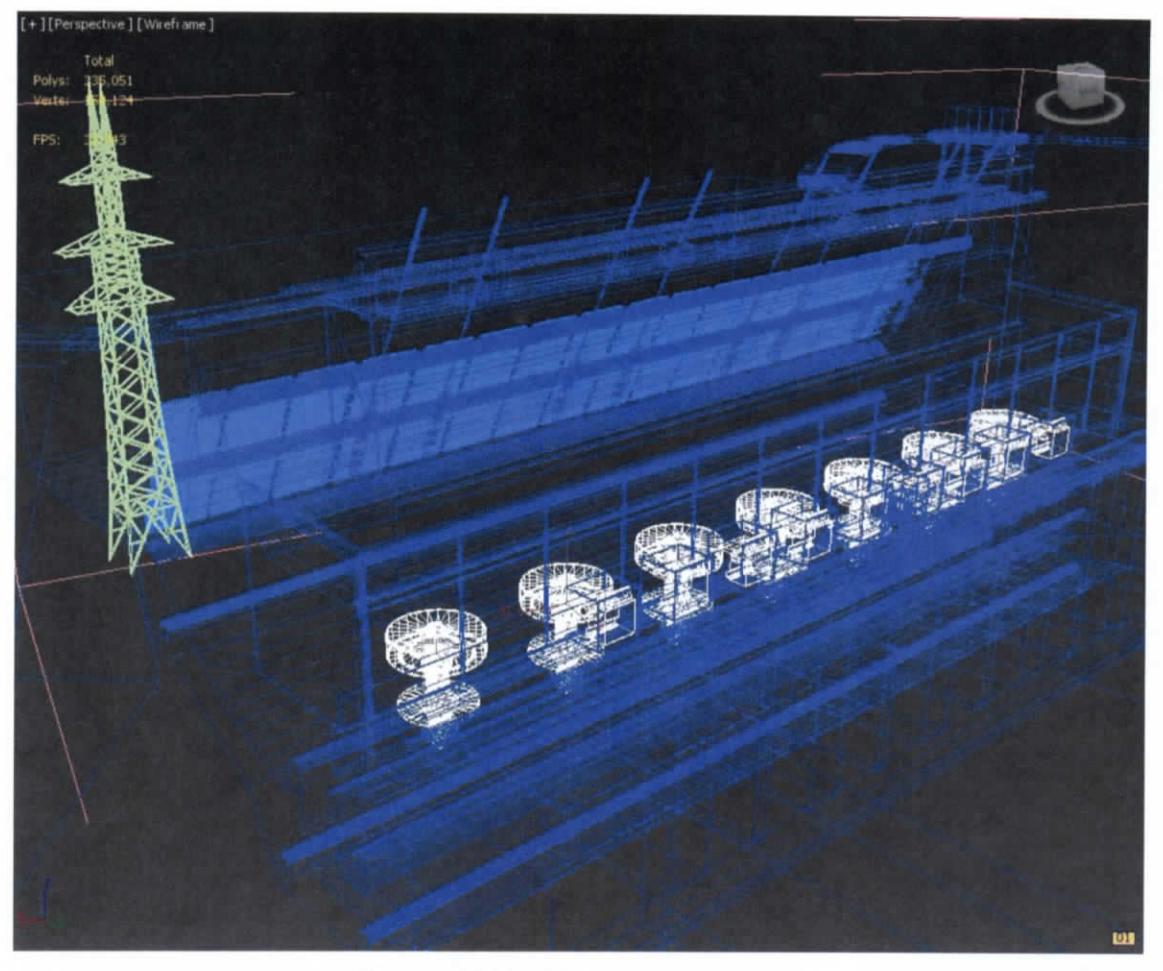

**Figura 7.383.- Modelado de presa**

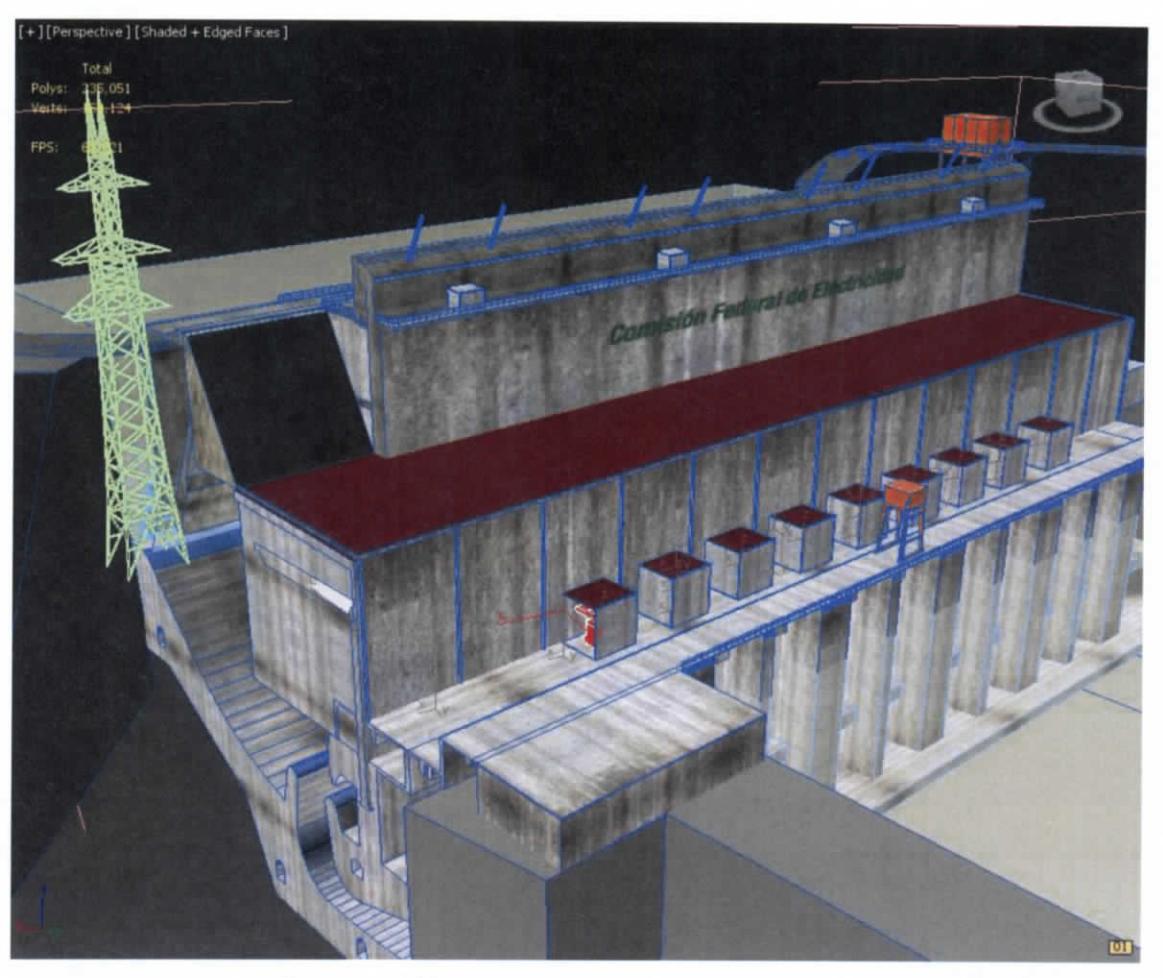

**Figura 7.384.- Modelado y mapeado de presa**

ESTUDIO PARA EL PROYECTO HIDROLÓGICO PARA PROTEGER A LA POBLACIÓN DE INUNDACIONES Y APROVECHAR MEJOR EL AGUA ( P R OHT A B )

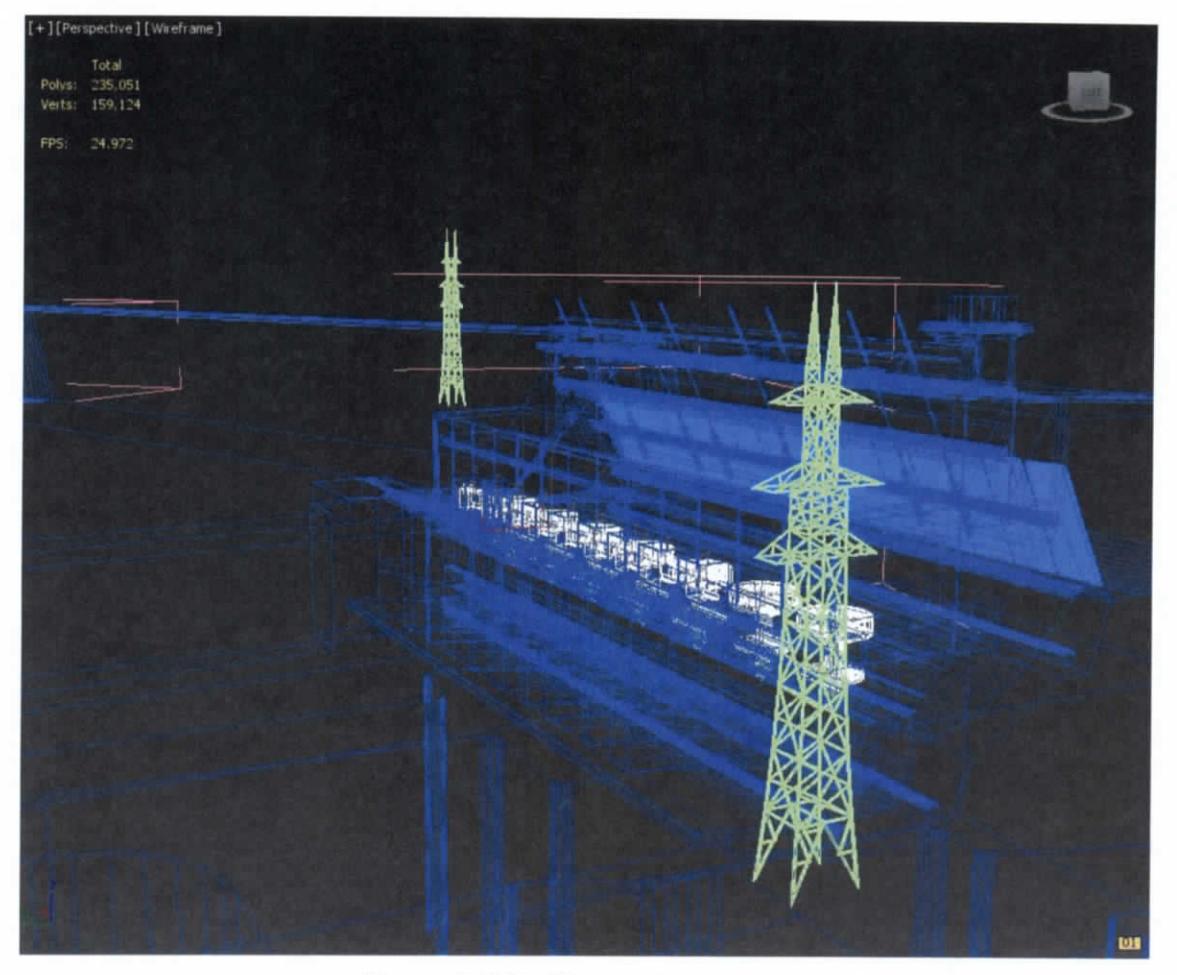

**Figura 7.385.- Modelado de presa**

Capitul o 7 | 23 5